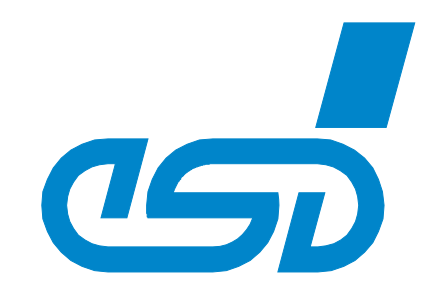

# **EtherCAT Slave Stack**

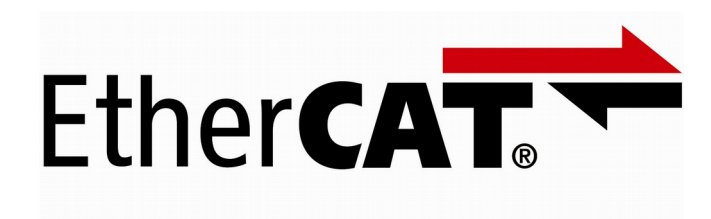

# Software Manual

to Product P.4520.01

EtherCAT Slave Stack Software Manual • Doc. No.: P.4520.21 / Rev. 1.8 Page 1 of 94

 *esd electronic system design gmbh Vahrenwalder Str. 207 • 30165 Hannover • Germany http://www.esd.eu Phone: +49 (0) 511 3 72 98-0 • Fax: +49 (0) 511 3 72 98-68*

#### **N O T E**

The information in this document has been carefully checked and is believed to be entirely reliable. **esd** makes no warranty of any kind with regard to the material in this document, and assumes no responsibility for any errors that may appear in this document. In particular descriptions and technical data specified in this document may not be constituted to be guaranteed product features in any legal sense.

**esd** reserves the right to make changes without notice to this, or any of its products, to improve reliability, performance or design.

All rights to this documentation are reserved by **esd**. Distribution to third parties, and reproduction of this document in any form, whole or in part, are subject to **esd**'s written approval**.**

© 2018 esd electronics gmbh, Hannover

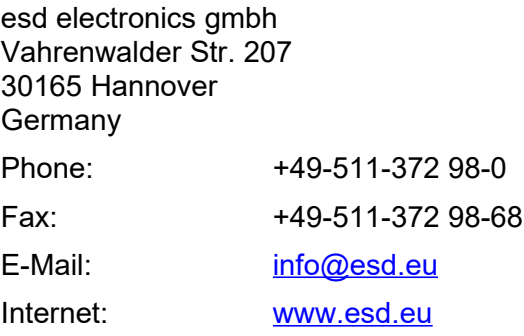

Trademark Notices

EtherCAT® is a registered trademark and patented technology, licensed by Beckhoff Automation GmbH, Germany.

Windows® is a registered trademark of Microsoft Corporation in the United States and other countries. All other trademarks, product names, company names or company logos used in this manual are reserved by their respective owners.

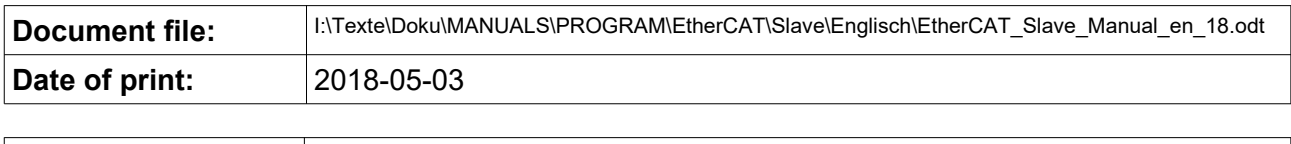

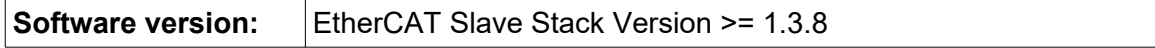

#### **Document History**

The changes in the document listed below affect changes in the software as well as changes in the description of the facts, only.

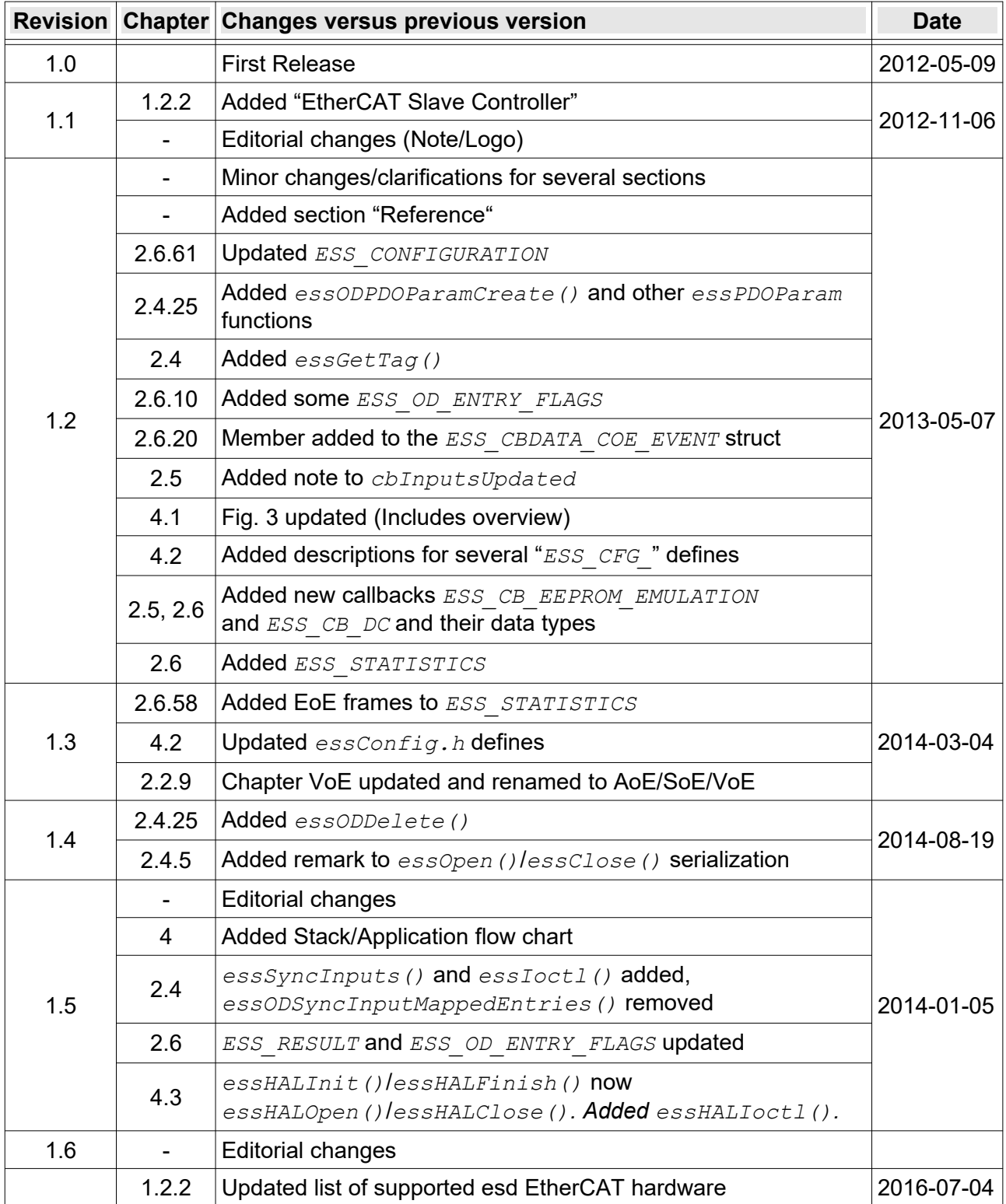

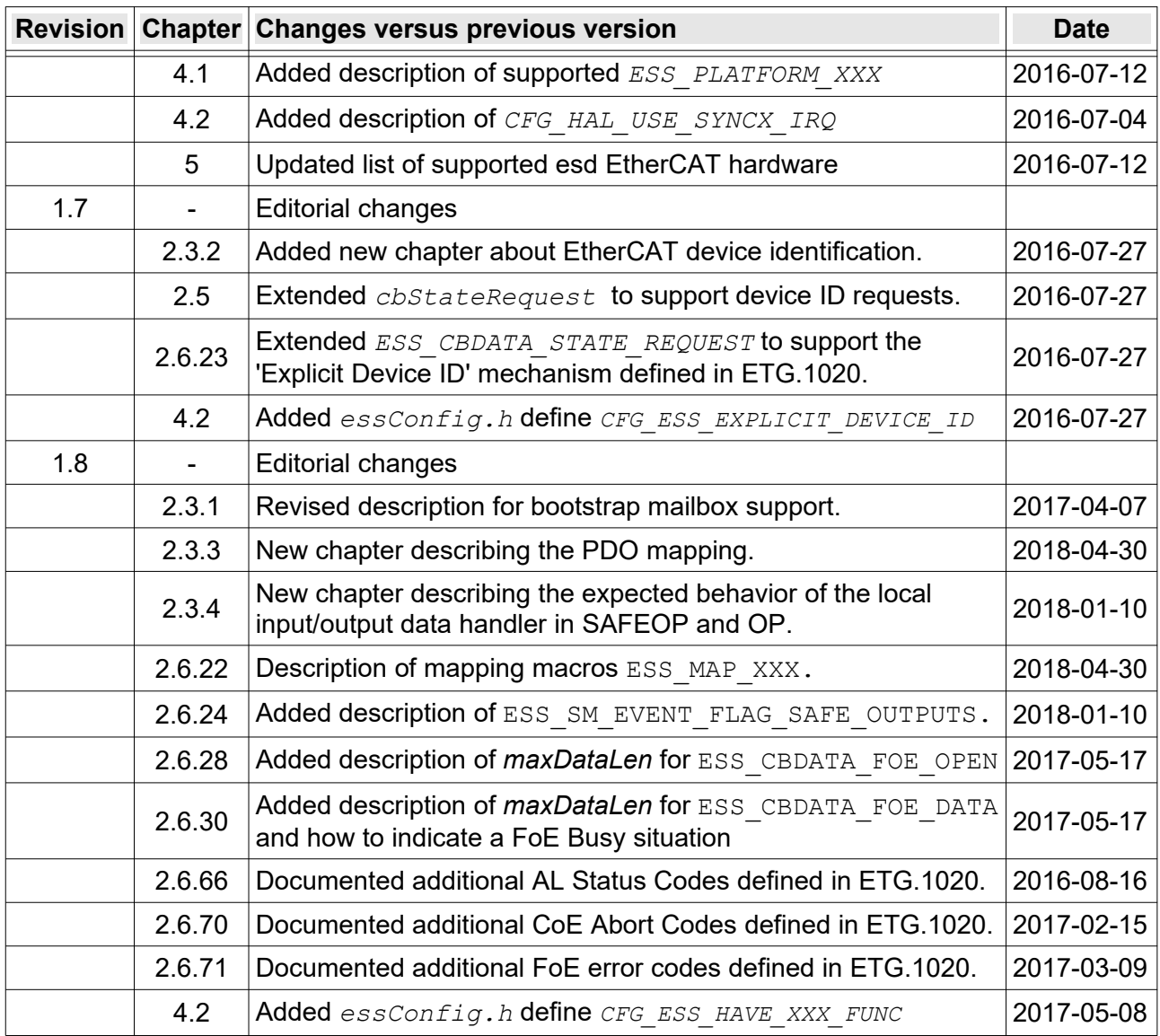

Technical details are subject to change without further notice.

# **Table of contents**

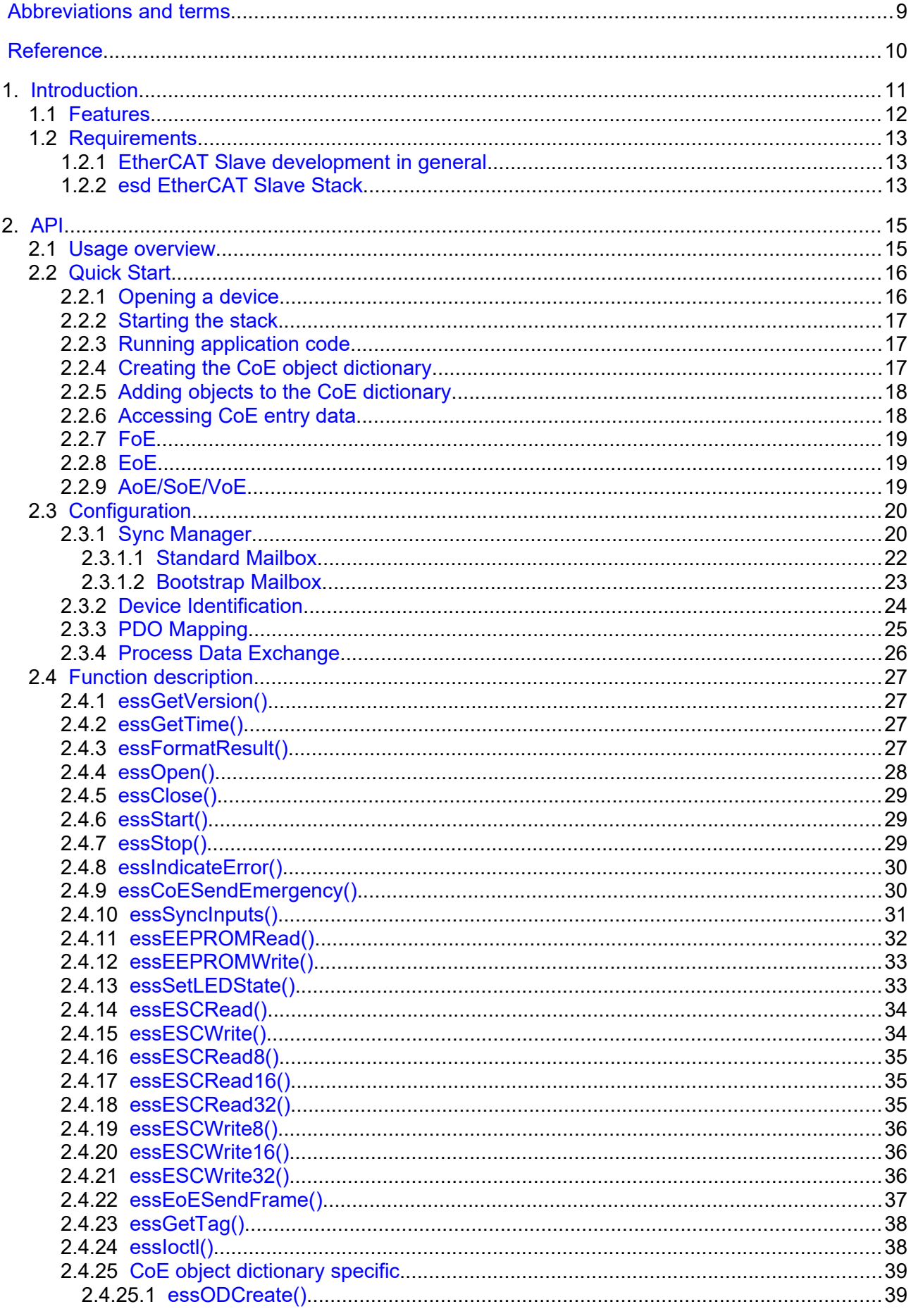

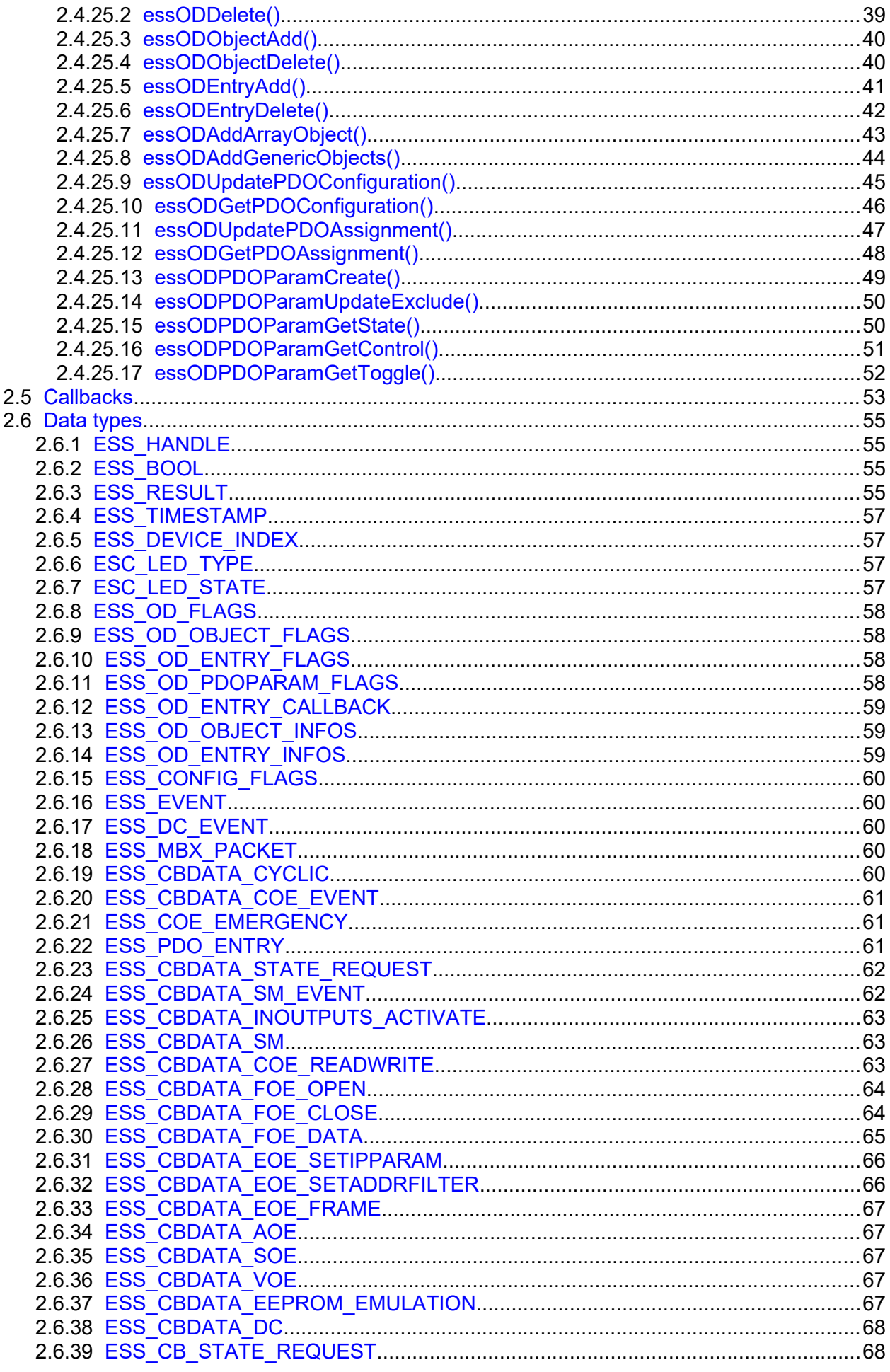

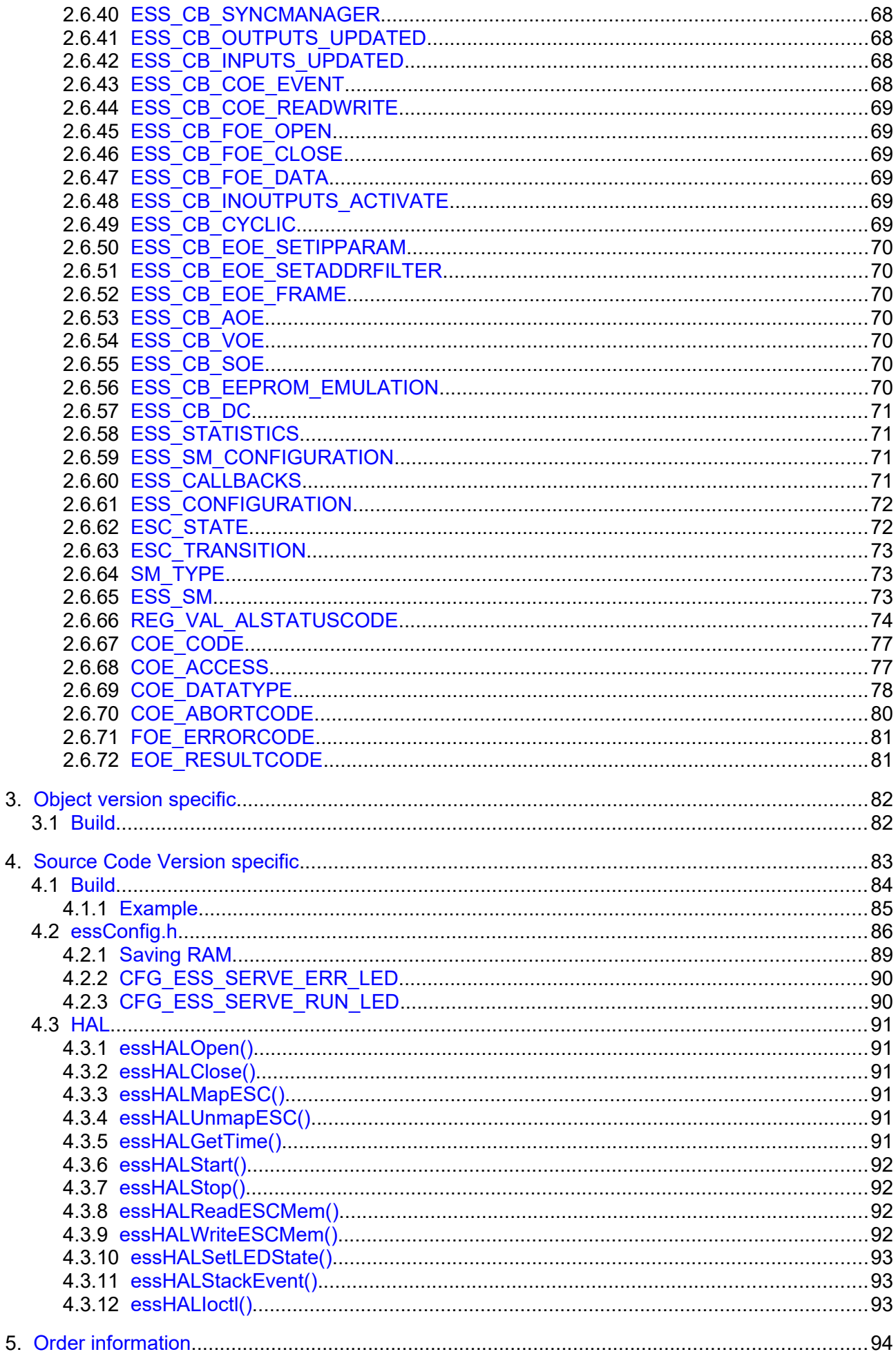

# <span id="page-8-0"></span>**Abbreviations and terms**

<span id="page-8-2"></span><span id="page-8-1"></span>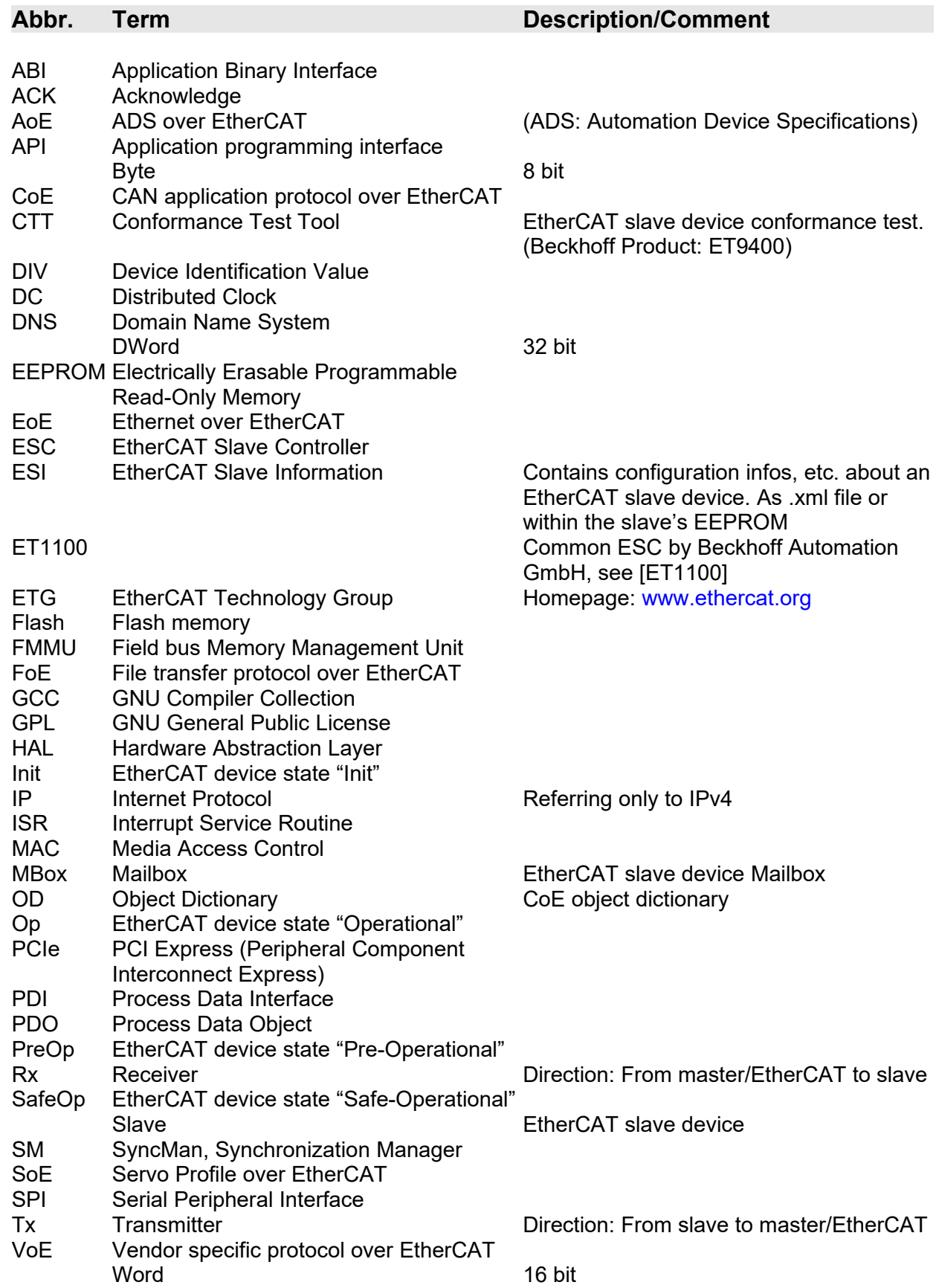

# <span id="page-9-0"></span>**Reference**

<span id="page-9-4"></span><span id="page-9-3"></span><span id="page-9-2"></span>2.1.7

<span id="page-9-6"></span><span id="page-9-5"></span><span id="page-9-1"></span>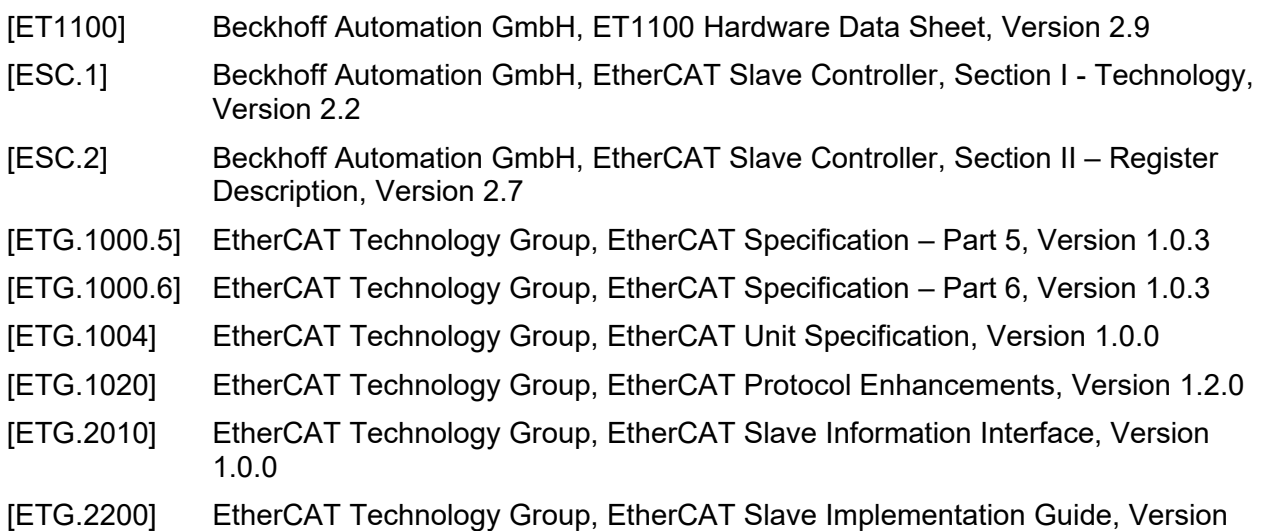

# <span id="page-10-0"></span>**1. Introduction**

The esd EtherCAT Slave Stack offers an easy to use API to build complex EtherCAT Slave devices.

The stack is distributed as a reconfigured library which is referred to as Binary *Version* in this document or as source code which is referred to as *Source Version* (see chapter [1.2.2\)](#page-12-0).

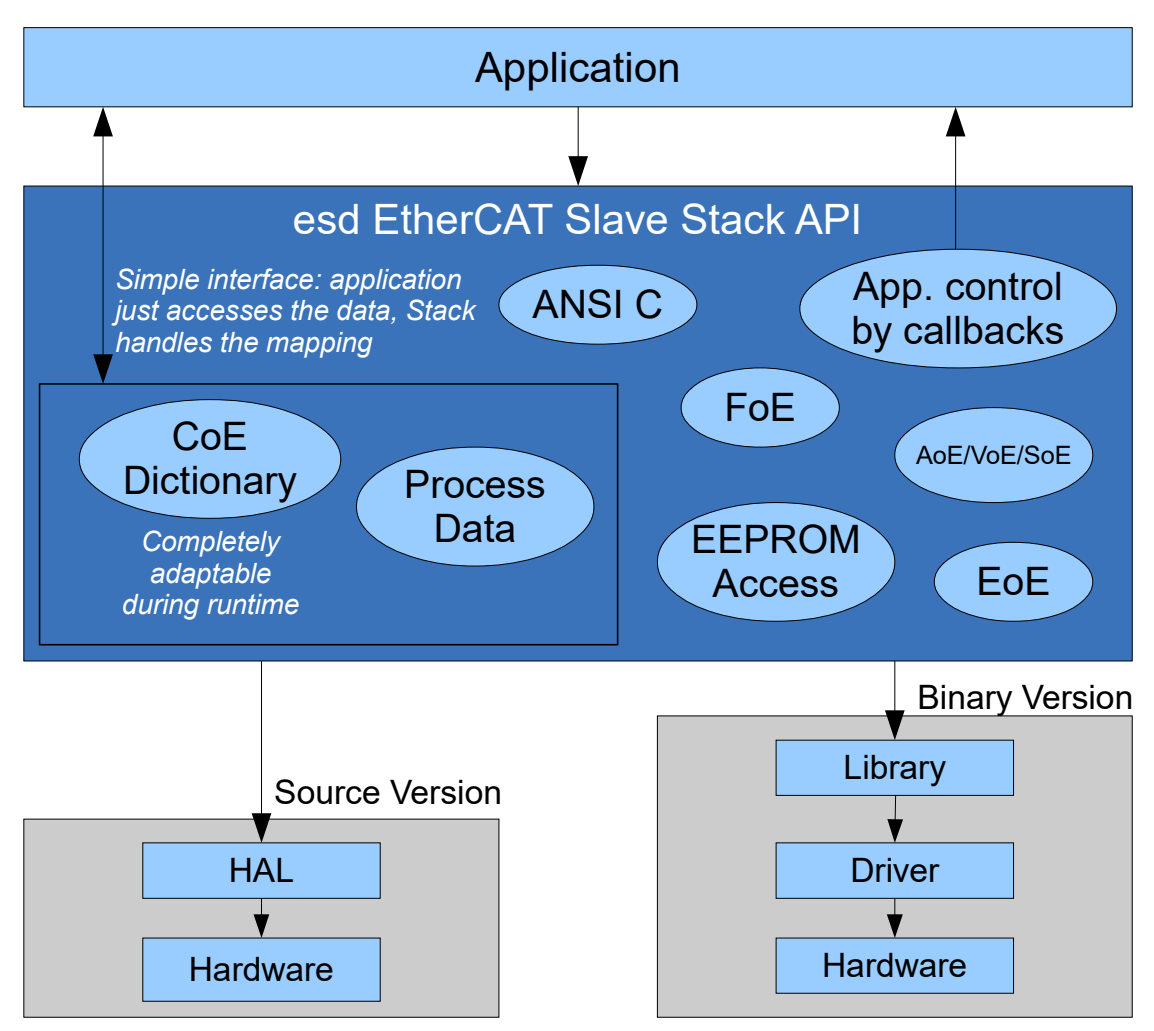

*Fig. 1: Architecture overview*

For implementation details / application flow chart, refer to the Source Code Version specific description in chapter [4.](#page-82-0)

#### **1.1 Features**

- <span id="page-11-0"></span>• Based on a stable API which hides complexity and hardware dependency behind common function calls and callbacks.
- Includes support for all major mailbox protocols
	- CoE includes "SDO Information Service", "Segmented SDO Service", dynamic PDO assignment and dynamic PDO configuration
	- FoE by callback for each data segment with busy indication support and support for extensions defined in [\[ETG.1020\].](#page-9-2)
	- EoE with callback for completely assembled frames (from EtherCAT) and a simple function to send an Ethernet frame to EtherCAT (Stack handles fragmentation, etc.)
	- AoE/VoE/SoE by simple callback for each mailbox packet of that type
- Comprehensive support for CoE object dictionary and process data application just accesses the objects and the stack handles almost everything, e.g. updates when they are PDO mapped, automatically
	- Dynamic dictionary, completely changeable during runtime.
	- Dynamic PDO mapping, completely changeable during runtime.
	- Support to map objects with more than 31 bytes according to [\[ETG.1020\].](#page-9-2)
	- Entries can also be created without data pointer to provide data dynamically during the SDO access
	- Implicit handling of important entries, such as PDOs and PDO assignment objects.
	- Callbacks for important events, e.g. before and after SDO Download, etc.
- Support for the standard *Explicit Device ID* mechanisms according to [\[ETG.1020\].](#page-9-2)
- Includes functions to read/write ESC's E<sup>2</sup>PROM
- Header for library in ANSI C
- Source code:
	- ANSI C
	- Well defined HAL to adapt to own hardware with as little effort as possible
	- Little/big endian compatible
- Always validated with the latest version of the EtherCAT Conformance Test Tool (CTT).
- Comprehensive example code application for a quick start.

#### <span id="page-12-2"></span>**1.2 Requirements**

#### <span id="page-12-1"></span>**1.2.1 EtherCAT Slave development in general**

Although this stack greatly simplifies the EtherCAT slave development you still have to be familiar with the [ETG](#page-8-1) specifications to develop a slave application compliant to the EtherCAT standards. The [ETG](#page-8-1) especially requires you to:

- test your slave against the  $CTT<sup>1</sup>$  $CTT<sup>1</sup>$  $CTT<sup>1</sup>$
- be an [ETG](#page-8-1) member with a valid member ID

For more information/requirements check the [ETG](#page-8-1) homepage at [www.ethercat.org](http://www.ethercat.org/) (a good start is [\[ETG.2200\]\)](#page-9-3)

#### <span id="page-12-0"></span>**1.2.2 esd EtherCAT Slave Stack**

The esd EtherCAT Slave Stack (ESS) is available as a source code version which can be adapted to your custom EtherCAT hardware and operating system and as a binary version ready to be used with the various esd EtherCAT slave interfaces. The latter is configured for the target hardware with all supported EtherCAT protocols enabled.

#### **Binary version**

◦ These versions are usually bundled with hardware. The stack is delivered as a (shared) library and the [HAL](#page-90-2) is already included.

Available hardware:

- **ECS-PCIe/1100: (Order No. E.1100.02)** 
	- PCI Express card with ET1100 (only INTx support)
	- Includes Windows driver for XP/Vista/7/8/10 (32/64 bit)
	- Includes Linux driver ("UIO") as source code under GPLv2
- **ECS-PMC/FPGA:** (Order No. E.1104.02)
	- PMC card with EtherCAT IP Core (INTx / MSI support)
	- Includes Windows driver for XP/Vista/7/8/10 (32/64 bit)
	- Includes Linux driver ("UIO") as source code under GPLv2
	- Includes VxWorks 7 (x86) VxBus Gen2 driver as loadable kernel module
- **ECS-XMC/FPGA:** (Order No. E.1102.02)
	- XMC card with EtherCAT IP Core (INTx / MSI support)
	- Includes Windows driver for XP/Vista/7/8/10 (32/64 bit)
	- Includes Linux driver ("UIO") as source code under GPLv2
	- Includes VxWorks 7 (x86) VxBus Gen2 driver as loadable kernel module

<span id="page-12-3"></span><sup>1</sup> As this tool is enhanced and extended regularly, changes to the esd EtherCAT Slave Stack might also become necessary.

- **ECS-PCIe/FPGA / ECS-PCIe/FPGA-LP:** (Order No. E.1106.02 / E.1106.04)
	- PCI Express card with EtherCAT IP Core (INTx / MSI support)
	- Includes Windows driver for XP/Vista/7/8/10 (32/64 bit)
	- Includes Linux driver ("UIO") as source code under GPLv2
	- Includes VxWorks 7 (x86) VxBus Gen2 driver as loadable kernel module

#### **Source Code Version**

- Requires customization of the [HAL](#page-90-2) to the target system, see section [4](#page-82-0)
- Sample resource usage for an EtherCAT slave application<sup>[2](#page-13-0)</sup>: (Target: ARM Cortex<sup>™</sup>-M3, 20 kB RAM total, FreeRTOS™)
	- RAM: approx. **5 kB** (BSS/DATA/Heap) + **2 kB** (Stack)
	- ROM: approx. **15 kB** (CODE/CONST)
- <span id="page-13-0"></span>**EtherCAT Slave Controller** 
	- Designed for ET1100 and compatible
	- Texas Instruments Programmable Real Time Units (PRU) also supported. (AM335x, Code Composer Studio project file exists)

# <span id="page-14-1"></span>**2. API**

#### **2.1 Usage overview**

- <span id="page-14-0"></span> $\cdot$  To access the API only  $\text{ess.h}$  has to be included
- To start the stack the functions *[essOpen\(\)](#page-27-0)* and *[essStart\(\)](#page-28-2)* have to be called
	- *[essOpen\(\)](#page-27-0)* selects and initializes the underlying hardware
	- *[essStart\(\)](#page-28-2)* then gives the application control to the stack, i.e. this function usually never returns
- Application is now driven by the stack's callback handler. This can be a cyclic callback or certain other callbacks triggered by EtherCAT interrupts (see [2.5\)](#page-52-0)
- All functions (except those to start/stop the stack, of course) may be called only when the stack is running, i.e. during its callbacks (for certain functions more/less restrictions might exist, see section [2.4\)](#page-26-0)
- It's transparent to the application whether the underlying HAL is connected to a real interrupt handler or just polls the ESC registers
	- Therefore application code is extremely hardware/configuration independent
	- But if the application consists of multiple threads/tasks you must not call any esd EtherCAT Slave Stack function from a thread/task other than the one that called *[essOpen\(\)](#page-27-0)* (Unless different devices are handled, see also *[essOpen\(\)](#page-27-0) devIdx* Parameter)
- The *config* parameter of *[essOpen\(\)](#page-27-0)* allows to configure some of the mentioned behavior, see [2.4.4](#page-27-0)

(For details see also Source Code Version specific information in chapter [4\)](#page-82-0)

## <span id="page-15-1"></span>**2.2 Quick Start**

This section shall only give a more detailed overview of the API usage as a quick start. F, for a detailed function description see section [2.4.](#page-26-0) Complete example applications are provided with the stack's *. . . /* app*s /* directory<sup>[3](#page-15-2)</sup>:

• *complex.c* handles multiple variables with the CoE dictionary and shows different flags/callbacks, etc. Also includes FoE samples.

This should be the base/template for your application

• *eoe.c* shows examples to handle EoE

# <span id="page-15-0"></span>**2.2.1 Opening a device**

This is done with *[essOpen\(\)](#page-27-0)*:

```
ESS RESULT res;
res = essOpen(0, &config, &hDev);
if (res != ESS_RESULT_SUCCESS) {
     PRINT(("Opening device failed with %s", 
           essFormatResult(res, ESS_FORMAT_SHORT)));
     exit(10);
}
```
#### **Used variables**

static ESS\_HANDLE **hDev**;

This is the handle to the device that was opened, almost all stack functions need this to distinguish multiple devices. See also *[ESS\\_HANDLE](#page-54-3)*.

```
static const ESS_CONFIGURATION config = { ...
```
This contains the configuration for the slave that is developed. It contains stack configuration such as options for the HAL, slave configuration like the SM configuration and the application callbacks. See *[ESS\\_CONFIGURATION](#page-71-0)* for complete information.

<span id="page-15-2"></span>Note that the configuration (especially the SM configuration) given to the stack must match the slave configuration that is stored in the ESI (.xml and EEPROM).

#### <span id="page-16-2"></span>**2.2.2 Starting the stack**

This is done with *[essStart\(\)](#page-28-2)*: (only after a successful call to *[essOpen\(\)](#page-27-0)*, of course)

```
res = essStart(hDev);if (res != ESS_RESULT_SUCCESS)
   PRINT(("essStart() returned %s", essFormatResult(res, ESS_FORMAT_SHORT)));
```
Unless there is no error that prevents the stack from starting, *[essStart\(\)](#page-28-2)* does not return – i.e. the stack takes control over the application.

To execute application code, the stack's callbacks must be used.

#### <span id="page-16-1"></span>**2.2.3 Running application code**

In *[essOpen\(\)](#page-27-0)* we also set the callbacks: functions that are called by the stack whenever something happens. Only there application code can be executed<sup>[4](#page-16-3)</sup>.

One of it is the cyclic callback, this function is just called cyclically, it could look like this:

```
static void cbCyclic(ESS CBDATA CYCLIC* cbData)
{
    HandleApplicationCode();
     if (ApplicationDetectedCriticalError())
         essStop(hDev);
}
```
As described in the previous section: *[essStart\(\)](#page-28-2)* usually does not return. So when the application wants to stop the stack it has to call *[essStop\(\)](#page-28-1)* from this cyclic callback.

A table with the available callbacks can be found in section [2.5.](#page-52-0)

#### <span id="page-16-0"></span>**2.2.4 Creating the CoE object dictionary**

This is done with *[essODCreate\(\)](#page-38-2)*. (Before the stack is started, but after the device was opened)

```
ESS RESULT res = essODCreate(hDev, ESS OD FLAGS HANDLE SM TYPES);
if (res != ESS_RESULT_SUCCESS)
    exit(20);
```
By the *ESS\_OD\_FLAGS\_HANDLE\_SM\_TYPES* flag the stack will automatically create the object 0x1c00 for us (which is mandatory, so we have to create it to be EtherCAT compliant).

<span id="page-16-3"></span><sup>4</sup> If your application consists of multiple threads/tasks don't access any stack function from there.

#### <span id="page-17-1"></span>**2.2.5 Adding objects to the CoE dictionary**

To manually add an object (which consists of one or more entries) *[essODObjectAdd\(\)](#page-39-1)* and *[essODEntryAdd\(\)](#page-40-0)* are used.

In the example below a dictionary entry at index 0x2000 and subindex 0 with the name To create an object 0x2000 named "Output1" as that is a 32 bit unsigned integer which can be read or written is created:

```
static const ESS_OD_OBJECT_INFOS objInfos = { "Output1", COE_DATATYPE_UDINT,
                                                COE CODE VARIABLE };
static const ESS OD ENTRY INFOS entryInfos0 = { "Output1", NULL, NULL, NULL,
                                                0, COE DATATYPE UDINT };
res = essODObjectAdd(hDev, 0x2000, ESS OD OBJECT FLAGS NONE, &objInfos);
if (res != ESS RESULT SUCCESS) goto error;
res = essODEntryAdd(hDev, 0x2000, 0x00, 32, &output1, COE_ACCESS_RW,
                    ESS OD ENTRY FLAGS NONE, &entryInfos0);
if (res != ESS RESULT SUCCESS) goto error;
```
All object and entry descriptions returned with the *SDO Info Service* are created implicitly. Please note that the EtherCAT stack does not support segmented replies for this service. To avoid truncated object or entry descriptions (and discrepancies to the ESI file) make sure that the minimum mailbox size is sufficient to return the longest string provided in the parameter *name* of ESS OD OBJECT INFOS OT ESS OD ENTRY INFOS.

#### <span id="page-17-0"></span>**2.2.6 Accessing CoE entry data**

As only a pointer to the entry's data is given to the stack, some actions have to be taken to "synchronize" the access between the application and the stack.

#### **1. Input variables**

When data for an entry that might be mapped into input process data is changed, the stack needs to know this, use *[essSyncInputs\(\)](#page-30-0)*.

#### **2. Large entries that require segmented transfer**

As a segmented transfer takes multiple cycles, the application will be called within the transfer, i.e. the application might access data to an entry that was written only partially or is currently uploaded to the master.

Use the *[ESS\\_OD\\_ENTRY\\_CALLBACK](#page-58-2)* info of the *[ESS\\_CB\\_COE\\_EVENT](#page-67-2)* callback to detect start and end of a download/upload: Make sure a long entry is not accessed after a

*ESS\_OD\_ENTRY\_CALLBACK\_STARTING\_DOWNLOAD/UPLOAD*

#### callback was received before either

*ESS\_OD\_ENTRY\_CALLBACK\_COMPLETED\_DOWNLOAD/UPLOAD* or

*ESS\_OD\_ENTRY\_CALLBACK\_ABORTED\_DOWNLOAD/UPLOAD* is received.

# <span id="page-18-2"></span>**2.2.7 FoE**

FoE is used by setting these callback members in the *[ESS\\_CONFIGURATION](#page-71-0)[/ESS\\_CALLBACKS](#page-70-2)* structure: (Must be enabled in *[essConfig.h](#page-85-0)* by *CFG\_ESS\_SUPPORT\_FOE*)

- 1. *cbFoEOpen* (Type definition: *[ESS\\_CB\\_FOE\\_OPEN](#page-68-4)*)
- 2. *cbFoEClose* (Type definition: *[ESS\\_CB\\_FOE\\_CLOSE](#page-68-3)*)
- 3. *cbFoEData* (Type definition: *[ESS\\_CB\\_FOE\\_DATA](#page-68-2)*)

See section [2.5](#page-52-0) and the type definition's parameter description for details.

Examples are provided in *.../apps/complex.c*.

# <span id="page-18-1"></span>**2.2.8 EoE**

EoE is used by setting these callback members in the *[ESS\\_CONFIGURATION](#page-71-0)[/ESS\\_CALLBACKS](#page-70-2)* struct: (Must be enabled in *[essConfig.h](#page-85-0)* by *CFG\_ESS\_SUPPORT\_EOE*)

- 1. *cbEoESetIPParam* (Type definition: *[ESS\\_CB\\_EOE\\_SETIPPARAM](#page-69-6)*)
- 2. *cbEoESetAddrFilter* (Type definition: *[ESS\\_CB\\_EOE\\_SETADDRFILTER](#page-69-5)*)
- 3. *cbEoEFrame* (Type definition: *[ESS\\_CB\\_EOE\\_FRAME](#page-69-4)*)

See section [2.5](#page-52-0) and the type definition's parameter description for details.

To send an Ethernet frame to EtherCAT *[essEoESendFrame\(\)](#page-36-0)* is used. Examples are provided in *.../apps/eoe.c*.

## <span id="page-18-0"></span>**2.2.9 AoE/SoE/VoE**

These three protocols are handled the same way: set the callback members in the *[ESS\\_CONFIGURATION/](#page-71-0)[ESS\\_CALLBACKS](#page-70-2)* struct and enable *CFG\_ESS\_SUPPORT\_*x*OE* in *[essConfig.h](#page-85-0)*).

See *[ESS\\_CB\\_AOE](#page-69-3)*, and *[ESS\\_CBDATA\\_AOE](#page-66-3)* for details.

The AoE/VoE/SoE packet can be answered only in this callback: modify the mailbox packet at *cbData->mb* as needed an set *cbData->result* to *MBX\_ERR\_SUCCESS* to send this reply.

These protocols do not have extended support by the stack, i.e. the stack handles the mailbox protocol but not the AoE/SoE/VoE protocol itself. Examples in *.../apps/complex.c* show how to get started.

# <span id="page-19-1"></span>**2.3 Configuration**

#### <span id="page-19-0"></span>**2.3.1 Sync Manager**

The application has to define the Sync Manager (SM) configuration as an array of ESS SM CONFIGURATION structures which is referenced by ESS CONFIGURATION. The latter contains the number of entries for the *Standard Configuration* followed by two optional *Bootstrap Configuration* entries.

The table below shows the expected/typical assignment of the *Standard Configuration* for an EtherCAT slave device with and without mailbox support. Additional SM configurations for process data may follow. The number of available SMs depends on the ESC and has to be defined (at compile time) as CFG\_ESS\_MAX\_SM\_COUNT. The number of entries for the *Standard Configuration* in the [ESS\\_SM\\_CONFIGURATION](#page-70-3) array has to be set in the variable *smConfigCount* of [ESS\\_CONFIGURATION](#page-71-0)*.*

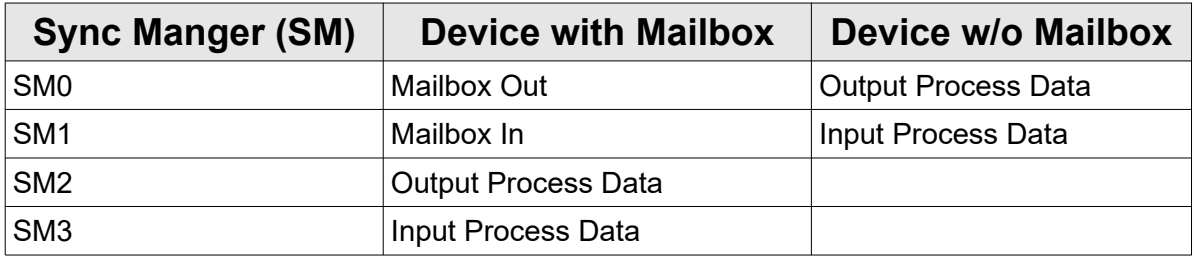

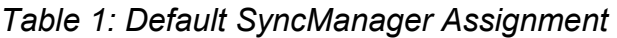

Please refer to [\[ETG.1020\]](#page-9-2) for further default assignments if eg. the device has no output process data.

The mandatory [ESS\\_SM\\_CONFIGURATION](#page-70-3) array entries of this *Standard Configuration* may optionally follow two entries for a special *Bootstrap Mode* mailbox configuration (see [2.3.1.2\)](#page-22-0). In this case the variable *smConfigCountBootstrap* of [ESS\\_CONFIGURATION](#page-71-0) has to be set to 2 without a bootstrap configuration to 0.

Each SM configuration is defined by it's physical start address, a SM type specific control byte and the definition of the default, minimum and maximum size. **These parameter has to correspond to the values defined in the SII and ESI file**.

The EtherCAT stack performs several checks based on these values if the EtherCAT master assigns/changes the SM configuration:

- ➢ The assigned size is checked that it does not come below the configured minimum value.
- $\triangleright$  The assigned size is checked that id does not exceed the configured maximum value (if this is not set to 0).
- $\triangleright$  The assigned start address has to match the configured start address (if this is not set to 0).
- $\triangleright$  The assigned control byte (mailbox type) has to match the configured control byte.
- ➢ The stack checks that the sum of assigned values for start address and size of all SMs do not result in overlapping ESC DPRAM areas.If one of the checks does not succeed the slave device will usually not perform the requested state change.

**Note:** The default SM size is currently unused by the slave stack and the maximum value of any SM configuration must not exceed the value defined for CFG ESS MAX MBX LEN.

#### <span id="page-21-0"></span>*2.3.1.1 Standard Mailbox*

The configuration of the mailbox sizes is always a trade-off between mailbox protocol throughput/performance of your slave and the overall use of Ethernet bandwidth as an EtrherCAT master always has to read the complete mailbox. A mailbox size configuration of 1024 bytes would require already about 10 microseconds additional cycle time. The latter is especially *expensive* if the mailbox is cyclically polled by the master because the *Write Event Flag* of the Input Mailbox is not mapped to the process image with the help of one FMMU.

Example:

```
#define SLAVE_MBX_OUT_DEF 522
#define SLAVE_MBX_OUT_MAX 1024
#define SLAVE_MBX_IN_DEF 522
#define SLAVE_MBX_IN_MAX 1024
static const ESS SM CONFIGURATION smConfigs[] =
{
     { /* SM0: MBoxOut */
         46, /* minSize */
         SLAVE_MBX_OUT_DEF,
         SLAVE_MBX_OUT_MAX,
         0x1000, /* startAddr */
         SM_TYPE_MBXOUT | REG_MASK_SMCONTROL_PDIINT /* contrByte */
     },
     { /* SM1: MBoxIn */
         46, /* minSize */
         SLAVE_MBX_IN_DEF,
         SLAVE_MBX_IN_MAX,
         0x1400, /* startAddr */
         SM_TYPE_MBXIN | REG_MASK_SMCONTROL_PDIINT /* contrByte */
     },
     { /* SM2: Outputs */
        0, /* minSize */4, /* defSize */0, /* maxSize (0: unchecked) */0x1800, /* startAddr */SM_TYPE_OUTPUTS | REG_MASK_SMCONTROL_PDIINT /* contrByte */
     },
     { /* SM3: Inputs */
        0, /* minSize */4, /* defSize */0, /* maxSize (0: unchecked) */0x2400, /* startAddr */SM_TYPE_INPUTS | REG_MASK_SMCONTROL_PDIINT /* contrByte */
     }
};
```
#### <span id="page-22-0"></span>*2.3.1.2 Bootstrap Mailbox*

If your application supports the FoE protocol for firmware updates you can define a special (larger) mailbox which is only applied in the mode BOOTSTRAP.

Example:

```
#define SLAVE_MBX_OUT_DEF 522
#define SLAVE_MBX_OUT_MAX 1024
#define SLAVE_MBX_IN_DEF 522
#define SLAVE_MBX_IN_MAX 1024
static const ESS SM CONFIGURATION smConfigs[] = {
      { /* SM0: MBoxOut (Standard) */
          46, /* minSize */
          SLAVE_MBX_OUT_DEF,
          SLAVE_MBX_OUT_MAX,
          0x1000, /* startAddr */
          SM_TYPE_MBXOUT | REG_MASK_SMCONTROL_PDIINT /* contrByte */
      },
      { /* SM1: MBoxIn (Standard) */
          46, /* minSize */
          SLAVE_MBX_IN_DEF,
          SLAVE_MBX_IN_MAX,
          0x1400, /* startAddr */
          SM_TYPE_MBXIN | REG_MASK_SMCONTROL_PDIINT /* contrByte */
      },
      { /* SM2: Outputs */
0, /* minSize */4, /* defSize */0, /* maxSize (0: unchecked) */ 0x1800, /* startAddr */
         SM_TYPE_OUTPUTS | REG_MASK_SMCONTROL_PDIINT /* contrByte */
      },
      { /* SM3: Inputs */
        0, /* minSize */4, /* defSize */
         0, /* maxSize (0: unchecked) */
         0x2400, /* startAddr */SM_TYPE_INPUTS | REG_MASK_SMCONTROL_PDIINT /* contrByte */
      }
      { /* SM0: MBoxOut (Bootstrap) */
          SLAVE_MBX_OUT_MAX, /* minSize */
          SLAVE_MBX_OUT_MAX,
          SLAVE_MBX_OUT_MAX,
          0x1000, /* startAddr */
          SM_TYPE_MBXOUT | REG_MASK_SMCONTROL_PDIINT /* contrByte */
      },
      { /* SM1: MBoxIn (Bootstrap) */
        SLAVE MBX IN MAX, /* minSize */
         SLAVE_MBX_IN_MAX,
        SLAVE_MBX_IN_MAX,
         0x1400, /* startAddr */
         SM_TYPE_MBXIN | REG_MASK_SMCONTROL_PDIINT /* contrByte */
      },
};
```
#### <span id="page-23-0"></span>**2.3.2 Device Identification**

EtherCAT supports the explicit identification of a device which is used by the master for the detection of a Hot Connect stations or to prevent an unambiguous swap of devices. The unique Device Identification Value (**DIV**) in the range from 0..65355 has to be stored in non-volatile memory or has to be derived from a non-volatile selector (e.g. DIP switch). At the moment three different methods for the device identification are supported:

- **Second Slave Address (SSA) / Alias Address:** The DIV is stored in the E<sup>2</sup>PROM of the EtherCAT slave and is loaded autonomously by the ESC into register 0x0012 where it can be used by the master for the identification. The latter is only performed after power-on reset [\[ESC.2\].](#page-9-6) For this reason [\[ETG.1020\]](#page-9-2) defines a *Device Identification Reload Object* which allows reloading register  $0x0012$  from  $E^2$ PROM without a power cycle. The example provided in *.../apps/complex.c*. implements this object if ESS COMPLEX ID RELOAD OBJECT is defined. The configuration of the ID has to be performed with a configuration tool (e.g. the esd EtherCAT Workbench).
- ➢ **Data Word Identification Mode / Direct ID:** The DIV is stored in the process data area of the EtherCAT slave controller. [\[ETG.1020\]](#page-9-2) restricts the possible memory ranges to 0x0F18..0x0F1F and 0x1000..0x1003. The address offset implemented by the slave has to be indicated to the master in the *Esi:Info:IdentificationAdo* element and/or the related SII elements [\[ETG.2010\].](#page-9-4) This method is often used by simple slaves without an MCU which connect an ID-Selector directly with the digital I/O inputs of an ESC but can also be enabled in *.../apps/complex.c*. by defining a valid data word address with ESS\_COMPLEX\_DIRECT\_ID\_ADO.
- ➢ **Explicit Device Identification / Requesting ID:** The master requests explicitly the device ID by setting the *ID Request* bit in the AL Control Register (0x0120.5) and the slave stores the DIV in the AL Status Code Register (0x0134). This is the preferred mechanism for complex slaves and is defined in [\[ETG.1000.6\]](#page-9-5) and described in more detail in [\[ETG.1020\].](#page-9-2) The slave stack has to be compiled with *CFG\_ESS\_EXPLICIT\_DEVICE\_ID* set to 1 to enbale support for this identification method and the DIV has to be returned to the stack with the callback *cbStateRequest* in the structure *[ESS\\_CBDATA\\_STATE\\_REQUEST](#page-61-1)*. The example provided in *.../apps/complex.c*. demonstrates the application usage if the stack contains the the support. This identification method has to be indicated to the master in the *Esi:Info:IdentificationReg134* element and/or the related SII element [\[ETG.2010\].](#page-9-4)

## <span id="page-24-0"></span>**2.3.3 PDO Mapping**

The PDO mapping is defined or updated by passing arrays of the type ESS PDO ENTRY to *[essODUpdatePDOConfiguration\(\).](#page-44-0)*

The mapping of objects with a byte size of less or equal 31 bytes is performed with a single entry for each object to be mapped. For the example below let's assume we have the objects 0x2011:00 with 32 bits and 0x2012:00 with 8 bits which should be right after each other.

Example 1 (Standard mapping):

```
static const ESS_PDO_ENTRY PDO1a00Entries[] = {
      ESS MAP ENTRY(0x2011, 0, 32),
      ESSMAP<sup>-</sup>ENTRY(0x2012, 0, 8)
};
```
Sometimes it is necessary to insert padding data (dummy entries) for alignment reasons. For the example below let's assume we have the objects 0x2013:00 with 16 bits and 0x2014:00 with 32 bits and want to force the  $2^{nd}$  object to be on a 32 bit aligned address.

Example 2 (Dummy Mapping):

```
static const ESS_PDO_ENTRY PDO1a00Entries[] = {
     ESS MAP ENTRY(\overline{0}x2013, 0, 16),
      ESS MAP DUMMY(16), /* Align to 32 bits */
       ESS_MAP_ENTRY(0x2014, 0, 32 )
};
```
If the data size of the object exceeds 31 bytes the [\[ETG.1020\]](#page-9-2) describes the mechanism to define the mapping of such objects. The mapping starts with a normal entry with a length of 30 bytes (240 bits) followed by *extension* entries of chunks with 30 bytes (240 bits) apart from the last chunk which might be smaller. The stack will internally apply the required copy operations for the extension entries. For the example below let's assume we have an object 0x2015:00 with 64 bytes.

Example 3 (Mapping of objects with more than 31 bytes):

```
static const ESS PDO ENTRY PDO1a00Entries[ ] = { } ESS_MAP_ENTRY(0x2015, 0, 240), /* Map 30 bytes */
       ESS_MAP_EXTEND(240), /* Map 30 bytes */
      ESS MAP EXTEND(32), \overline{\phantom{a}} /* Map last 4 bytes */
};
```
#### <span id="page-25-0"></span>**2.3.4 Process Data Exchange**

The application is responsible to send the current input data to the EtherCAT master and process the output data received from the EtherCAT master.

The local input handler which are responsible to send the current input data to the master should be active in the states SAFEOP and OP.

The local output handler which are responsible to set the current output data received from the master should only be active in the OP state. In the SAFEOP state the device/application specific safe-state values should be set.

The application should track the current state of the local input and output handler by attaching the *cbInOutputsActive()* callback handler (see [2.5\)](#page-52-0). If the local output handler is inactive (as the device is in the SAFEOP state) valid output data might still be received by the EtherCAT master as the respective SM remain active and so the *cbOutputsUpdated()* callback are called. The application is responsible to set all variables to their application/device specific safe-state values instead of using the data received by the EtherCAT master.

#### <span id="page-26-0"></span>**2.4 Function description**

Unless otherwise noticed, all parameters are mandatory, i.e. pointer values must not be *NULL*. For most pointers it's also noticed that "data must remain there": This means that data is not copied from pointer location and therefore the pointer must remain valid even after function call.

## <span id="page-26-3"></span>**2.4.1 essGetVersion()**

Returns the stack version. Can be called without stack being started.

```
const char* essGetVersion(void);
```
Return values

```
Pointer to a version string, e.g. "Version 1.0.0, build Jun 16 2011 13:51:02".
```
## <span id="page-26-2"></span>**2.4.2 essGetTime()**

Returns a 32 bit time stamp. In milliseconds, wraps after *0xffffffff*.

```
ESS TIMESTAMP essGetTime(void);
```
# <span id="page-26-1"></span>**2.4.3 essFormatResult()**

Returns an *[ESS\\_RESULT](#page-54-0)* as string. Can be called without stack being started.

```
const char* essFormatResult(ESS_RESULT err);
```
*err*

Result to be formatted, see *[ESS\\_RESULT](#page-54-0)*.

Return values

Pointer to a string that describes *err*, e.g. *"ESS\_RESULT\_SUCCESS"*.

# <span id="page-27-0"></span>**2.4.4 essOpen()**

Opens and initializes an EtherCAT device. (Please note ["essOpen\(\) / essClose\(\) serialization"](#page-28-3) remark below)

```
ESS RESULT essOpen(ESS DEVICE INDEX devIdx,
                      const ESS_CONFIGURATION* config,
                     ESS HANDLE<sup>*</sup> resHandle);
```
*devIdx*

Index of EtherCAT device to be used, starting with index 0.

*config*

Pointer to configuration information, see *[ESS\\_CONFIGURATION](#page-71-0)*. Data must remain there. ( $NULL$  is also allowed, but intended only for usage with  $\epsilon$ *ssIoctl()* – certain functions requiring a valid configuration, e.g. *[essStart\(\)](#page-28-2)*, are not possible then and will just return *ESS\_RESULT\_INVALID\_CONFIG* then)

*resHandle*

Pointer to where the resulting *ESS* HANDLE shall be stored.

#### Return values

On success the function returns *ESS\_RESULT\_SUCCESS*.

Common failures: *ESS\_RESULT\_INVALID\_INDEX* when the device does not exist, *ESS\_RESULT\_ALREADY\_ACTIVE* when the device is already opened, *ESS\_RESULT\_MISSING\_CALLBACK* when a mandatory callback in the given *[ESS\\_CONFIGURATION](#page-71-0)* is *NULL*.

#### <span id="page-28-0"></span>**2.4.5 essClose()**

Closes a device. Handle *h* becomes invalid then and must not be used any more. If the stack is still running, *[essStop\(\)](#page-28-1)* has to be called before this function can be called. (Please note "essOpen() / essClose() serialization" remark below)

ESS RESULT essClose(ESS HANDLE h);

*h*

Handle to the device, created with *[essOpen\(\)](#page-27-0)*.

Return values

On success the function returns *ESS\_RESULT\_SUCCESS*.

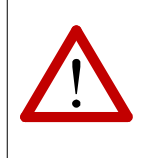

#### <span id="page-28-3"></span>**essOpen() / essClose() serialization:**

If multiple devices are used by multiple threads/tasks, then all calls to [essOpen\(\)](#page-27-0) an[d](#page-28-0) [essClose\(\)](#page-28-0) must be serialized, i.e. there must never be another thread/task at the same time in [essOpen\(\)](#page-27-0) or [essClose\(\).](#page-28-0)

#### <span id="page-28-2"></span>**2.4.6 essStart()**

Starts the stack. On success the function does not return and the application runs only by stack's callbacks then. To stop the stack *[essStop\(\)](#page-28-1)* has to be called within the cyclic callback.

ESS RESULT essStart(ESS HANDLE h);

*h*

Handle to the device, created with *[essOpen\(\)](#page-27-0)*.

Return values

On success (when stopped by *[essStop\(\)](#page-28-1)*) the function returns *ESS\_RESULT\_SUCCESS*.

Common failures: *ESS\_RESULT\_CANT\_OPEN* when the device could not be opened, e.g. on Windows when the device driver was not loaded/installed correctly.

#### <span id="page-28-1"></span>**2.4.7 essStop()**

Stops the stack. Must be called from within the cyclic callback.

ESS RESULT essStop(ESS HANDLE h);

*h*

Handle to the device, created with *[essOpen\(\)](#page-27-0)*.

Return values

On success the function returns *ESS\_RESULT\_SUCCESS*.

#### <span id="page-29-1"></span>**2.4.8 essIndicateError()**

Sets new EtherCAT state and error status. Usually used when an error is detected outside a state transition and to lower the EtherCAT state – e.g. from "Op" to "SafeOp" when the outputs can't be written any more, etc.

The *newState* parameter is checked and fixed/ignored when wrong, i.e. the function will still return *ESS\_RESULT\_SUCCESS* then.

Not all invalid transitions can be checked, make sure desired action is allowed. (Check [ETG](#page-8-1) documents and use the [CTT\)](#page-8-2)

```
ESS RESULT essIndicateError(ESS HANDLE h,
                            ESC STATE newState,
                            REG_VAL_ALSTATUSCODE errCode);
```
*h*

Handle to the device, created with *[essOpen\(\)](#page-27-0)*.

*newState*

New EtherCAT state for the slave.

*errCode*

Error code to write to the *AL Status Code* register (0x0134:0x0135).

See *[REG\\_VAL\\_ALSTATUSCODE](#page-73-0)* for constants to use.

Return values

On success the function returns *ESS\_RESULT\_SUCCESS*.

#### <span id="page-29-0"></span>**2.4.9 essCoESendEmergency()**

Sends a CoE emergency message.

ESS RESULT essCoESendEmergency(ESS HANDLE h, const ESS COE EMERGENCY\* data);

*h*

Handle to the device, created with *[essOpen\(\)](#page-27-0)*.

*data*

Pointer to message details, see *[ESS\\_COE\\_EMERGENCY](#page-60-2)*.

Return values

On success the function returns *ESS\_RESULT\_SUCCESS*.

Common failures: *ESS\_RESULT\_TRY\_AGAIN* when there's already an unsent CoE emergency. *ESS RESULT INVALID CONFIG* when no mailboxes are configured. *ESS\_RESULT\_WRONG\_ECAT\_STATE* when mailboxes are not set up (e.g. in Init state).

**API**

## <span id="page-30-0"></span>**2.4.10 essSyncInputs()**

Informs the stack that entries that might be mapped into input process data have been modified by the application, i.e. the stack shall update the according SM buffer.

Usually this is called with *ESS\_ISYN\_FLAGS\_NONE*: that will schedule the update of all input SMs until callback is done or next  $\overline{loop} - \overline{thus}$  allowing multiple essSyncInputs() calls without affecting performance.

Alternatively an immediate update of a specific SM may be forced, e.g. with flags set to *ESS\_ISYN\_FLAGS\_SM3\_IMMEDIATELY* for SM3. This should be used only if the input data must be available for EtherCAT read as fast as possible – it may seriously affect performance if called more often than required (mind the ESC connection, e.g. SPI access).

ESS RESULT essSyncInputs(ESS HANDLE h, ESS ISYN FLAGS flags);

*h*

Handle to the device, created with *[essOpen\(\)](#page-27-0)*.

*flags*

*ESS\_ISYN\_FLAGS\_NONE* or e.g. *ESS\_ISYN\_FLAGS\_SM3\_IMMEDIATELY*, as described above.

Return values

On success the function returns *ESS\_RESULT\_SUCCESS*.

Common failures: *ESS\_RESULT\_WRONG\_ECAT\_STATE* when slave is not in SafeOp/Op state.

## <span id="page-31-0"></span>**2.4.11 essEEPROMRead()**

Reads data from slave's EEPROM. Without any swapping.

Address and length are not checked for being outside actual EEPROM size – read bytes are just invalid (e.g. mirrored from another address) then.

```
ESS_RESULT essEEPROMRead(ESS_HANDLE h, 
                         uint32 t addr,
                          uint32^-t len,
                          void* dest;
```
*h*

Handle to the device, created with *[essOpen\(\)](#page-27-0)*.

*addr*

Byte offset where to read from. Must be even.

*len*

Byte length to read. Must be greater than 0.

*dest*

Where to store the read data.

#### Return values

On success the function returns *ESS\_RESULT\_SUCCESS*.

Common failures: *ESS\_RESULT\_CANT\_OPEN* when EtherCAT currently has access to EEPROM (determined by ESC register 0x0500).

# <span id="page-32-1"></span>**2.4.12 essEEPROMWrite()**

Writes data to slave's EEPROM. Without any swapping.

Address and length are not checked for being outside actual EEPROM size – additional bytes might be written to another address!

```
ESS_RESULT essEEPROMWrite(ESS_HANDLE h,
                            uint32_t addr,
                           uint32 t len,
                            const void* src);
```
*h*

Handle to the device, created with *[essOpen\(\)](#page-27-0)*.

*addr*

Byte offset where to write to. Must be even.

*len*

Byte length to write. Must be greater than 0 and even.

*src*

Where to read the data from.

Return values

On success the function returns *ESS\_RESULT\_SUCCESS*.

Common failures: *ESS\_RESULT\_CANT\_OPEN* when EtherCAT currently has access to EEPROM (determined by ESC register: 0x0500).

# <span id="page-32-0"></span>**2.4.13 essSetLEDState()**

Sets the status of a LED. Requires HAL/driver to have this implemented – see information for architecture/platform you are using. (*ESC\_LED\_STATE\_ON* turns the LED on immediately, all other states turn it off immediately and are updated by the stack loop)

ESS\_RESULT essSetLEDState(ESS\_HANDLE h, ESC\_LED\_TYPE led, ESC\_LED\_STATE state);

*h*

Handle to the device, created with *[essOpen\(\)](#page-27-0)*.

*led*

Which LED to change, see *[ESC\\_LED\\_TYPE](#page-56-1)*.

*state*

New state of that LED, see *[ESC\\_LED\\_STATE](#page-56-0)*.

Return values

On success the function returns *ESS\_RESULT\_SUCCESS*.

Common failures: *ESS\_RESULT\_INVALID\_ARG* when the selected LED is not supported.

#### <span id="page-33-1"></span>**2.4.14 essESCRead()**

Reads a custom number of bytes from ESC memory.

void essESCRead(ESS HANDLE h, uint16 t address, void\* dest, uint16 t len);

*h*

Handle to the device, created with *[essOpen\(\)](#page-27-0)*.

*address*

ESC source address.

*dest*

Pointer to where to store the read data.

*len*

Number of bytes to read.

#### <span id="page-33-0"></span>**2.4.15 essESCWrite()**

Writes a custom number of bytes to ESC memory.

void essESCWrite(ESS\_HANDLE h, uint16\_t address, const void\* src, uint16\_t len);

*h*

Handle to the device, created with *[essOpen\(\)](#page-27-0)*.

*address*

ESC destination address.

*src*

Pointer to where to read from.

*len*

Number of bytes to write.

#### <span id="page-34-2"></span>**2.4.16 essESCRead8()**

Reads a Byte from ESC memory.

uint8 t essESCRead8(ESS HANDLE h, uint16 t address);

*h*

Handle to the device, created with *[essOpen\(\)](#page-27-0)*.

*address*

ESC address.

#### <span id="page-34-1"></span>**2.4.17 essESCRead16()**

Reads a Word from ESC memory. Value will be swapped automatically on big endian systems.

```
uint16 t essESCRead16(ESS HANDLE h, uint16 t address);
```
*h*

Handle to the device, created with *[essOpen\(\)](#page-27-0)*.

*address*

ESC address.

## <span id="page-34-0"></span>**2.4.18 essESCRead32()**

Reads a DWord from ESC memory. Value will be swapped automatically on big endian systems.

uint32\_t essESCRead32(ESS\_HANDLE h, uint16\_t address);

*h*

Handle to the device, created with *[essOpen\(\)](#page-27-0)*.

*address*

ESC address.

#### <span id="page-35-2"></span>**2.4.19 essESCWrite8()**

Writes a Byte to ESC memory.

 $|$ void essESCWrite8(ESS HANDLE h, uint16 t address, uint8 t value);

*h*

Handle to the device, created with *[essOpen\(\)](#page-27-0)*.

*address*

ESC Address.

*value*

Value to write.

#### <span id="page-35-1"></span>**2.4.20 essESCWrite16()**

Writes a Word to ESC memory. Value will be swapped automatically on big endian systems.

void essESCWrite16(ESS\_HANDLE h, uint16\_t address, uint16\_t value);

*h*

Handle to the device, created with *[essOpen\(\)](#page-27-0)*.

*address*

ESC Address.

*value*

Value to write.

#### <span id="page-35-0"></span>**2.4.21 essESCWrite32()**

Writes a DWord to ESC memory. Value will be swapped automatically on big endian systems.

void essESCWrite32(ESS\_HANDLE h, uint16\_t address, uint32\_t value);

*h*

Handle to the device, created with *[essOpen\(\)](#page-27-0)*.

*address*

ESC Address.

*value*

Value to write.
## **2.4.22 essEoESendFrame()**

Sends an Ethernet frame to EtherCAT. Only implemented when stack was built with EoE support (*CFG\_ESS\_SUPPORT\_EOE* in *[essConfig.h](#page-85-0)*)

Does not check the EtherCAT state: when mailboxes are set up correctly the data is sent: it's up to the application to determine whether this is currently allowed.

ESS RESULT essEoESendFrame(ESS HANDLE h, const void\* data, uint16 t dataLen, void\* reserved);

*h*

Handle to the device, created with *[essOpen\(\)](#page-27-0)*.

*data*

Pointer to the frame data.

*dataLen*

Length of frame data in byte.

### *reserved*

Must be *NULL*.

### Return values

On success the function returns *ESS\_RESULT\_SUCCESS*.

Common failures: *ESS\_RESULT\_TRY\_AGAIN* when there's still a frame (or fragment of it) to be sent (Sample application *EoE.c* shows how to implement a simple queue).

### **API**

### <span id="page-37-1"></span>**2.4.23 essGetTag()**

Returns the user defined pointer that was set in *[ESS\\_CONFIGURATION](#page-71-0)*'s tag member.

```
void* essGetTag(ESS_HANDLE h);
```
#### *h*

Handle to the device, created with *[essOpen\(\)](#page-27-0)*.

### <span id="page-37-0"></span>**2.4.24 essIoctl()**

Used to implement other hardware/platform specific functions. Shouldn't be needed for regular use: Most IOCTLs are not implemented on most hardware.

With the Source Code Version this can be used to implement own functions / to communicate with HAL from application.

ESS RESULT essIoctl(ESS HANDLE h, ESS IOCTL fn, void\* data, uint32 t sizeOfData);

#### *h*

Handle to the device, created with *[essOpen\(\)](#page-27-0)*.

*fn*

The function that shall be performed. (See *ESS\_IOCTL\_...* #defines in *essTypes.h*: own functions shall start at *0x80000000*).

#### *data*

Pointer to function specific data

#### *sizeOfData*

Number of bytes usable at *data*.

### Return values

On success the function returns *ESS\_RESULT\_SUCCESS*.

Common failures: *ESS\_RESULT\_NOT\_IMPLEMENTED* if function is not supported/ implemented. *ESS\_RESULT\_INSUFFICIENT\_BUFFER* if *sizeOfData* is not sufficient to fulfill the requested function  $-$  try again with increased buffer then.

## **2.4.25 CoE object dictionary specific**

### *2.4.25.1 essODCreate()*

Creates the object dictionary for the slave. Only possible in Init state.

ESS RESULT essODCreate(ESS HANDLE h, ESS OD FLAGS flags);

*h*

Handle to the device, created with *[essOpen\(\)](#page-27-0)*.

*flags*

Flags for dictionary creation, see *[ESS\\_OD\\_FLAGS](#page-57-0)*.

Return values

On success the function returns *ESS\_RESULT\_SUCCESS*.

Common failures: *ESS\_RESULT\_WRONG\_ECAT\_STATE* when not in Init state. *ESS\_RESULT\_ALREADY\_ACTIVE* when already created.

### *2.4.25.2 essODDelete()*

Deletes the object dictionary for the slave (and all its objects/entries). Only possible in Init state.

ESS RESULT essODDelete(ESS HANDLE h, uint16 t reserved);

*h*

Handle to the device, created with *[essOpen\(\)](#page-27-0)*.

*reserved*

For future use, must be set to 0.

Return values

On success the function returns *ESS\_RESULT\_SUCCESS*.

Common failures: *ESS\_RESULT\_WRONG\_ECAT\_STATE* when not in Init state.

(Returns *ESS\_RESULT\_SUCCESS* also if dictionary was already deleted)

### <span id="page-39-0"></span>*2.4.25.3 essODObjectAdd()*

Adds an object to the dictionary. Only possible after dictionary was created and only in Init/PreOp state.

```
ESS RESULT essODObjectAdd(ESS HANDLE h,
                          uint16 t idx,
                          ESS_OD_OBJECT_FLAGS_flags,
                          const ESS OD OBJECT INFOS* infos);
```
*h*

Handle to the device, created with *[essOpen\(\)](#page-27-0)*.

*idx*

Index of the object to be added.

*flags*

Creation flags for the object, see *[ESS\\_OD\\_OBJECT\\_FLAGS](#page-57-1)*.

*infos*

Pointer to *[ESS\\_OD\\_OBJECT\\_INFOS](#page-58-0)* for this object, or *NULL* when "SDO Information Service" is not needed.

Return values

On success the function returns *ESS\_RESULT\_SUCCESS*.

Common failures: *ESS\_RESULT\_WRONG\_ECAT\_STATE* when slave is not in Init/PreOp state. *ESS\_RESULT\_OBJ\_EXISTS* when an object with that index already exists.

### *2.4.25.4 essODObjectDelete()*

Deletes an object (and all its entries) from the dictionary. Only possible in Init/PreOp state.

ESS\_RESULT essODObjectDelete(ESS HANDLE h, uint16 t idx);

*h*

Handle to the device, created with *[essOpen\(\)](#page-27-0)*.

*idx*

Index of the object.

Return values

On success the function returns *ESS\_RESULT\_SUCCESS*.

Common failures: *ESS\_RESULT\_WRONG\_ECAT\_STATE* when slave is not in Init/PreOp state. *ESS\_RESULT\_OBJ\_NOT\_FOUND* when object does not exist.

**API**

### <span id="page-40-0"></span>*2.4.25.5 essODEntryAdd()*

Adds an entry to an existing object in the dictionary. Only possible in Init/PreOp state.

```
ESS RESULT essODEntryAdd(ESS HANDLE h,
                          uint16 t idx,
                          uint8 t subIdx,
                           uint32_t bitLen,
                           void* data,
                          COE ACCESS access,
                          ESS OD ENTRY FLAGS flags,
                          const ESS OD ENTRY INFOS* infos);
```
*h*

Handle to the device, created with *[essOpen\(\)](#page-27-0)*.

*idx*

Index of object this entry belongs to.

### *subIdx*

Entry index, 0 to 255.

*bitLen*

Bit length of the entry.

*data*

Pointer to the entry data. (Must be little endian. *ess.h* offers some macros to be endianness independent, e.g. *SWAP32\_HOST2LE()* and *SWAP32\_LE2HOST()*)

*NULL* when data shall be handled by *[ESS\\_CB\\_COE\\_READWRITE](#page-68-0)*.

*access*

Access rights to the entry, see *[COE\\_ACCESS](#page-76-0)*.

*flags*

Entry creation flags, see *[ESS\\_OD\\_ENTRY\\_FLAGS](#page-57-2)*.

*infos*

Pointer to *[ESS\\_OD\\_ENTRY\\_INFOS](#page-58-1)* for this entry, or *NULL* when "SDO Information Service" is not needed.

### Return values

On success the function returns *ESS\_RESULT\_SUCCESS*.

Common failures: *ESS RESULT ENTRY EXISTS* when an entry with that sub index already exists. *ESS\_RESULT\_OBJ\_NOT\_FOUND* when the object does not exist.

### *2.4.25.6 essODEntryDelete()*

Deletes an entry from an object in the dictionary. Only possible in Init/PreOp state.

ESS RESULT essODEntryDelete(ESS HANDLE h, uint16 t idx, uint8  $\overline{t}$  subIdx);

*h*

Handle to the device, created with *[essOpen\(\)](#page-27-0)*.

*idx*

Object index.

*subIdx*

Entry index.

Return values

On success the function returns *ESS\_RESULT\_SUCCESS*.

Common failures: *ESS\_RESULT\_WRONG\_ECAT\_STATE* when slave is not in Init/PreOp state. *ESS\_RESULT\_OBJ\_NOT\_FOUND\_when the object does not exist.* 

*ESS\_RESULT\_ENTRY\_NOT\_FOUND* when the entry does not exist.

### *2.4.25.7 essODAddArrayObject()*

Adds an array object to the dictionary [\(COE\\_CODE](#page-76-1) = *COE\_CODE\_ARRAY*). All subentries are automatically created. *entriesCount* determines the number of array elements, i.e. with an *entriesCount* value of *5* for example, there will be six entries: Subindex 0 with a value of 5 ("Max Subindex"), and 5 more sub entries which represent the array elements.

Could be replaced by *[essODObjectAdd\(\)](#page-39-0)* and several *[essODEntryAdd\(\)](#page-40-0)* calls, of course, but by this function internally only one entry is created – thus saving a lot of RAM when many entries are required. (But currently only usable for arrays of fix length)

```
ESS RESULT essODAddArrayObject(ESS HANDLE h,
                                uint16 t idx,
                                const char* name,
                                uint8 t entriesCount,
                                COE DATATYPE entriesDataType,
                                uint32 t entryBitLen,
                                COE ACCESS entriesAcc,
                                 void* entriesData,
                                uint16 t entriesDataStride);
```
*h*

Handle to the device, created with *[essOpen\(\)](#page-27-0)*.

#### *idx*

Index of the object.

#### *name*

Name of the object, for "SDO Information Service"

#### *entriesCount*

Number of array elements. The first entry, with subindex 0, will be an read-only entry with this value.

```
entriesDataType
```
*[COE\\_DATATYPE](#page-77-0)* for the entries, needed for "SDO Information Service"

#### *entryBitLen*

Bit length of each item.

```
entriesAcc
```
Access rights for each item, see *[COE\\_ACCESS](#page-76-0)*.

```
entriesData
```
Pointer to the data of the first array element (with subindex 1) or *NULL*, when data shall be handled by *[ESS\\_CB\\_COE\\_READWRITE](#page-68-0)*.

#### *entriesDataStride*

Ignored when *data* is *NULL*. Else distance between the array elements in byte, i.e. when *entriesData* points to a packed array of *uint32\_t* values for example, then *entriesDataStride* must be *4*.

#### Return values

### *2.4.25.8 essODAddGenericObjects()*

Adds some common objects to the dictionary. Only possible after dictionary was created and only in Init/PreOp state.

This function is just a convenience wrapper that could be replaced by a few *[essODObjectAdd\(\)](#page-39-0)* and *[essODEntryAdd\(\)](#page-40-0)* calls – but as some of these objects are mandatory for complex slaves, it's at least useful to save some lines of application code.

```
ESS_RESULT essODAddGenericObjects(ESS_HANDLE h,
                                     const uint32 t* deviceType,
                                     const uint32<sup>-t*</sup> vendorId,
                                      const uint32_t* productCode,
                                      const uint32_t* revNo,
                                      const uint32_t* serialNo,
                                      const char* devName,
                                      const char* verHardware,
                                      const char* verSoftware);
```
*h*

Handle to the device, created with *[essOpen\(\)](#page-27-0)*.

*deviceType*

Pointer to device type integer (Object 0x1000). Data must remain there and must be in littleendian format.

#### *vendorId*

Pointer to vendor id integer (Object 0x1018). Data must remain there and must be in littleendian format.

### *productCode*

Pointer to product code integer (Object 0x1018). Data must remain there and must be in little-endian format.

*revNo*

Pointer to revision number integer (Object 0x1018). Data must remain there and must be in little-endian format.

#### *serialNo*

Pointer to serial number (Object 0x1018). Data must remain there and must be in littleendian format.

*devName*

Optional pointer to device name string (Object 0x1008). Data must remain there.

*verHardware*

Optional pointer to hardware version string (Object 0x1009). Data must remain there.

*verSoftware*

Optional pointer to software version string (Object 0x100a). Data must remain there.

Return values

On success the function returns *ESS\_RESULT\_SUCCESS*.

Common failures: *ESS\_RESULT\_INVALID\_ARG* when a non optional parameter was *NULL*.

### *2.4.25.9 essODUpdatePDOConfiguration()*

Sets the configuration of a PDO (also called mapping / defines which entries are in that PDO). Only possible in Init/PreOp.

```
ESS RESULT essODUpdatePDOConfiguration(ESS HANDLE h,
                                         uint16 t pdo,
                                          const char* name,
                                         const ESS_PDO_ENTRY* entries,
                                          uint8_t entryCount,
                                         ESS BOOL writable);
```
*h*

Handle to the device, created with *[essOpen\(\)](#page-27-0)*.

*pdo*

```
Index of PDO object. (0x1600..0x17ff: Rx PDOs, 0x1a00..0x1bff: Tx PDOs)
```
*name*

Pointer to the name of the object. Data must remain there.

*entries*

Pointer to the entries within that PDO, see [ESS\\_PDO\\_ENTRY.](#page-60-0)

When *NULL*: PDO Object shall be deleted from dictionary.

*entryCount*

Number of items at *entries*.

*writable*

When set to *ESS* TRUE the object becomes writable (in PreOp), thus allowing a dynamic PDO configuration.

To obtain the current PDO configurations use *[essODGetPDOConfiguration\(\)](#page-45-0)*.

Return values

### <span id="page-45-0"></span>*2.4.25.10 essODGetPDOConfiguration()*

Used to retrieve the current content of a PDO.

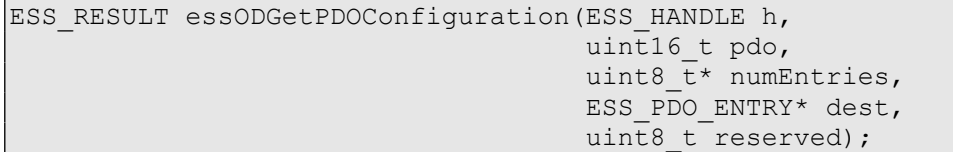

*h*

Handle to the device, created with *[essOpen\(\)](#page-27-0)*.

*pdo*

Index of the PDO object, e.g. 0x1600/0x1a00.

*numEntries*

When *dest* is *NULL* the number of items in the PDO is written to the value at *numEntries*. Else the value at *numEntries* is used to determine the maximum number of items to store at *dest* and to return the actual number of items written to *dest* afterwards.

### *dest*

Pointer to where to store the resulting items. When *NULL* only the number of items in the PDO is returned (by *numEntries*).

### *reserved*

For future use, must be set to 0.

#### Return values

### *2.4.25.11 essODUpdatePDOAssignment()*

Sets the slave's PDO assignment. Only possible in Init/PreOp state. Has to be called for every SM, even if now PDOs are assigned by default.

```
ESS RESULT essODSetPDOAssignment(ESS HANDLE h,
                                  ESS SM smIdx,
                                   const uint16_t* pdo,
                                  uint8 t pdoCount,
                                  ESS_BOOL writable);
```
*h*

Handle to the device, created with *[essOpen\(\)](#page-27-0)*.

*smIdx*

SM whose assignment is to be updated.

Most common configuration: Outputs/RxPDOs: *ESS\_SM\_2*, Inputs/TxPDOs: *ESS\_SM\_3*.

*pdo*

Pointer to *uint16* t array. *NULL* if no PDOs are assigned *pdoCount* is also 0.

*pdoCount*

Number of items at *pdo*.

### *writable*

When set to *ESS* TRUE the object becomes writable (in PreOp), thus allowing a dynamic PDO assignment.

To obtain the current PDO assignments use *[essODGetPDOAssignment\(\)](#page-47-0)*.

Return values

### <span id="page-47-0"></span>*2.4.25.12 essODGetPDOAssignment()*

Used to retrieve the PDOs assigned to a specific SM.

```
ESS RESULT essODGetPDOAssignment(ESS HANDLE h,
                                  ESS SM smIdx,
                                  uint8 t* numPDOs,
                                  uint16 t* dest);
```
*h*

Handle to the device, created with *[essOpen\(\)](#page-27-0)*.

*smIdx*

```
SM index. (Common configuration: ESS_SM_3 for inputs and ESS_SM_2 for outputs)
```
### *numPDOs*

When *dest* is *NULL* the number PDOs assigned to that SM is written to the value at *numPDOs*. Else the value at *numPDOs* is used to determine the maximum number of items to store at *dest* and to return the actual number of items written to *dest* afterwards.

*dest*

Pointer to where to store the resulting items. When *NULL* only the number of PDOs assigned to that SM is returned (by *numPDOs*).

### Return values

### <span id="page-48-0"></span>*2.4.25.13 essODPDOParamCreate()*

Creates a parameter object for a PDO, according to [\[ETG.1020\].](#page-9-0) (Object 0x1800 for PDO 0x1a00, etc., requires *CFG\_ESS\_OD\_ALLOW\_HANDLE\_PDO\_PARAMS*)

See following functions for how to handle the parameter data. The stack does not use any of the parameter data itself – the PDO parameter objects are used by the master or configuration tool etc.

(This function is just a convenience function that could be replaced by *[essODObjectAdd\(\)](#page-39-0)/ [essODEntryAdd\(\)](#page-40-0)* calls and application handling of the entry data)

```
ESS RESULT essODPDOParamCreate(ESS HANDLE h,
                                uint16 t pdo,
                                 const char* name,
                                ESS OD PDOPARAM FLAGS flags);
```
*h*

Handle to the device, created with *[essOpen\(\)](#page-27-0)*.

*pdo*

Index of the PDO object, e.g. 0x1600/0x1a00.

*name*

Name of the object for SDO information service, e.g. *"RxPDO Parameter"*.

### *flags*

Used to configure the entries, see *[ESS\\_OD\\_PDOPARAM\\_FLAGS](#page-57-3)*.

### Return values

### <span id="page-49-1"></span>*2.4.25.14 essODPDOParamUpdateExclude()*

Used to update the list of excluded PDOs, i.e. PDOs that must not be assigned at the same time. (Parameter object subindex 6)

(Requires *CFG\_ESS\_OD\_ALLOW\_HANDLE\_PDO\_PARAMS*, usable only on objects created with *[essODPDOParamCreate\(\)](#page-48-0).*)

```
ESS RESULT essODPDOParamUpdateExclude(ESS HANDLE h,
                                       uint16 t pdo,
                                        const void* data,
                                       uint16 t dataLen);
```
*h*

Handle to the device, created with *[essOpen\(\)](#page-27-0)*.

*pdo*

Index of the PDO object, e.g. 0x1600/0x1a00.

*data*

Pointer to an array of PDO indices to exclude. Indices must be little-endian.

*dataLen*

Date length in bytes (must be an even value).

Return values

On success the function returns *ESS\_RESULT\_SUCCESS*.

Example: (PDO 0x1a00 shall exclude PDO 0x1a01 and PDO 0x1a02)

res = essODPDOParamUpdateExclude(hDev, 0x1a00, "\x01\x1a\x02\x1a", 4);

### <span id="page-49-0"></span>*2.4.25.15 essODPDOParamGetState()*

Used set a pointer to the state value. (Parameter object subindex 7)

(Requires *CFG\_ESS\_OD\_ALLOW\_HANDLE\_PDO\_PARAMS*, usable only on objects created with *[essODPDOParamCreate\(\)](#page-48-0).*)

ESS RESULT essODPDOParamGetState(ESS HANDLE h, uint16 t pdo, ESS BOOL\*\* state);

*h*

Handle to the device, created with *[essOpen\(\)](#page-27-0)*.

*pdo*

Index of the PDO object, e.g. 0x1600/0x1a00.

*state*

Pointer to the state value pointer.

Return values

On success the function returns *ESS\_RESULT\_SUCCESS*.

See *[essODPDOParamGetToggle\(\)](#page-51-0)* for an example.

### <span id="page-50-0"></span>*2.4.25.16 essODPDOParamGetControl()*

Used to set a to pointer to the control value. (Parameter object subindex 8)

(Requires *CFG\_ESS\_OD\_ALLOW\_HANDLE\_PDO\_PARAMS*, usable only on objects created with *[essODPDOParamCreate\(\)](#page-48-0).*)

ESS RESULT essODPDOParamGetControl(ESS HANDLE h, uint16\_t pdo, ESS BOOL\*\* control);

*h*

Handle to the device, created with *[essOpen\(\)](#page-27-0)*.

*pdo*

Index of the PDO object, e.g. 0x1600/0x1a00.

*control*

Pointer to the control value pointer.

Return values

On success the function returns *ESS\_RESULT\_SUCCESS*.

See *[essODPDOParamGetToggle\(\)](#page-51-0)* for an example.

### **API**

### <span id="page-51-0"></span>*2.4.25.17 essODPDOParamGetToggle()*

Used to set a a pointer to the toggle value. (Parameter object subindex 9)

(Requires *CFG\_ESS\_OD\_ALLOW\_HANDLE\_PDO\_PARAMS*, usable only on objects created with *[essODPDOParamCreate\(\)](#page-48-0).*)

```
ESS RESULT essODPDOParamGetToggle(ESS HANDLE h,
                                   uint16 t pdo,
                                    ESS_BOOL** toggle);
```
*h*

Handle to the device, created with *[essOpen\(\)](#page-27-0)*.

*pdo*

Index of the PDO object, e.g. 0x1600/0x1a00.

*toggle*

Pointer to the toggle value pointer.

Return values

On success the function returns *ESS\_RESULT\_SUCCESS*.

Example: (analogue for control and state value)

```
ESS BOOL* rxToggle;
ESS BOOL* txToggle;
essODPDOParamGetToggle(hDev, 0x1600, &rxToggle);
essODPDOParamGetToggle(hDev, 0x1a00, &txToggle);
\frac{1}{x} Return values must be checked in your code! */
/* After Outputs were updated: */
if (*rxToggle)
   OutputsUpdated();
/* e.g. in cyclic handler: */
if (InputsUpdated())
  *txToggle = !*txToggle;
```
## <span id="page-52-0"></span>**2.5 Callbacks**

All callbacks are set with the *[ESS\\_CONFIGURATION/](#page-71-0)[ESS\\_CALLBACKS](#page-70-0)* struct, given to the stack by *[essOpen\(\)](#page-27-0)*. Unless otherwise described here, every callback is mandatory (i.e. its member variable must point to a valid function).

All data that is accessible via the callback parameter is read only, unless otherwise described in its type description in section [2.6.](#page-54-0)

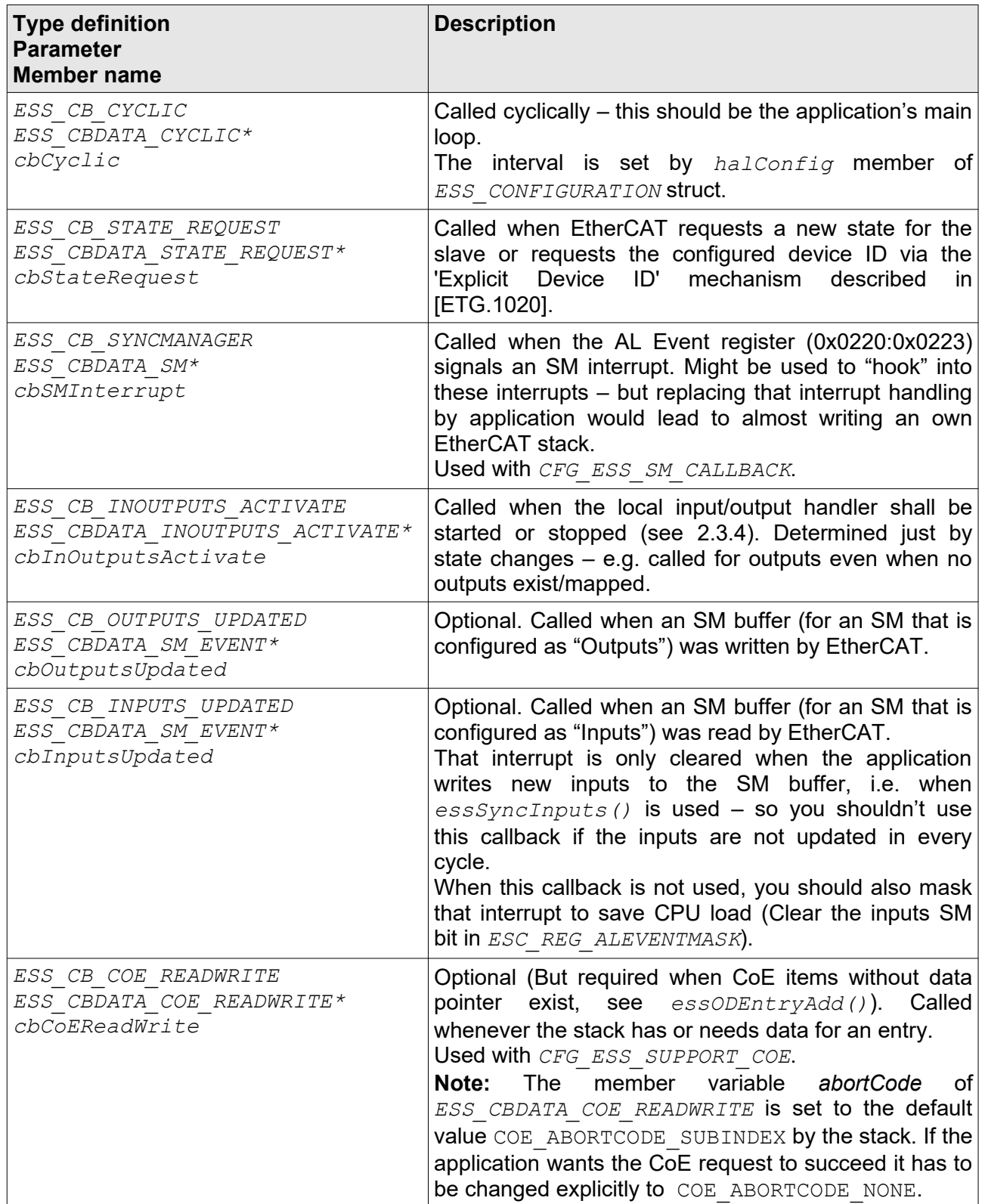

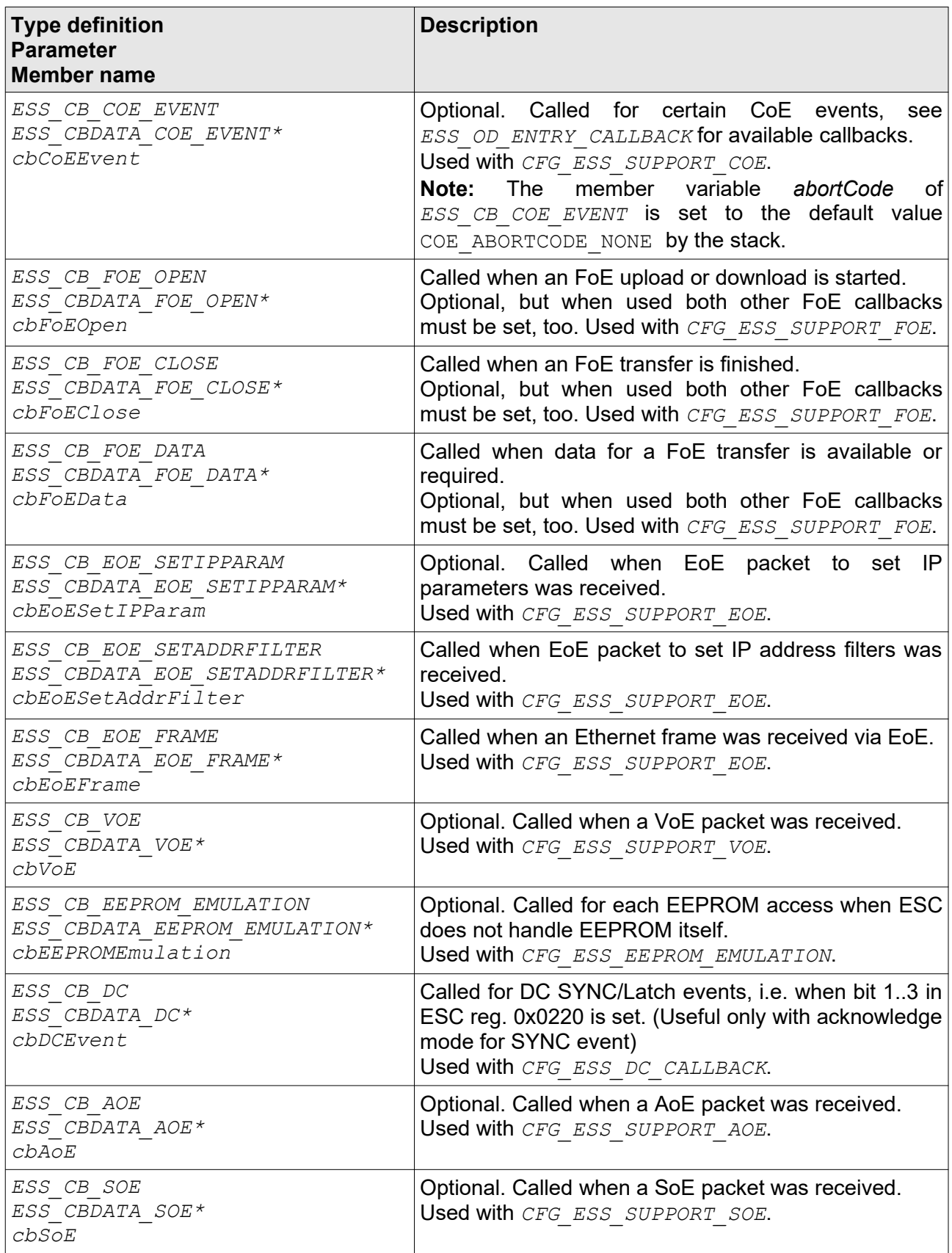

## <span id="page-54-0"></span>**2.6 Data types**

All listed types are defined in *essTypes.h* and *ecatDefs.h* (both included by *ess.h*).

# **2.6.1 ESS\_HANDLE**

Data behind this is not accessible by application. It's just created by *essOpen()* and then used for calling other functions.

Remarks:

Calling a function with an invalid handle (one that was not obtained by a successful call to *essOpen()* or one that became invalid by calling *essClose()*) can have any undesired side effect – at least crashing the application.

## <span id="page-54-1"></span>**2.6.2 ESS\_BOOL**

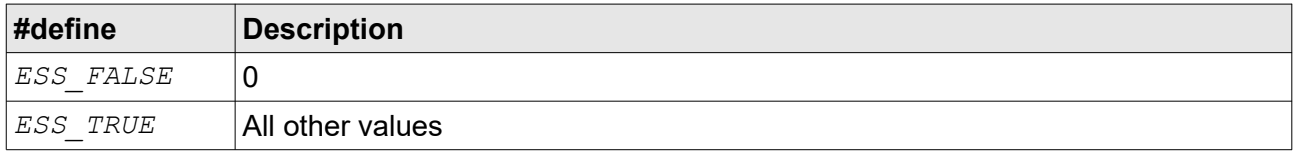

Remarks:

Never compare with *ESS\_TRUE*, i.e. do NOT test: "*if (x == ESS\_TRUE)*".

Use " $if$  ( $x$  != ESS FALSE)" instead. (Or just " $if$  ( $x$ )")

## **2.6.3 ESS\_RESULT**

Returned by almost every stack function. Use *essFormatResult()* to get it as string.

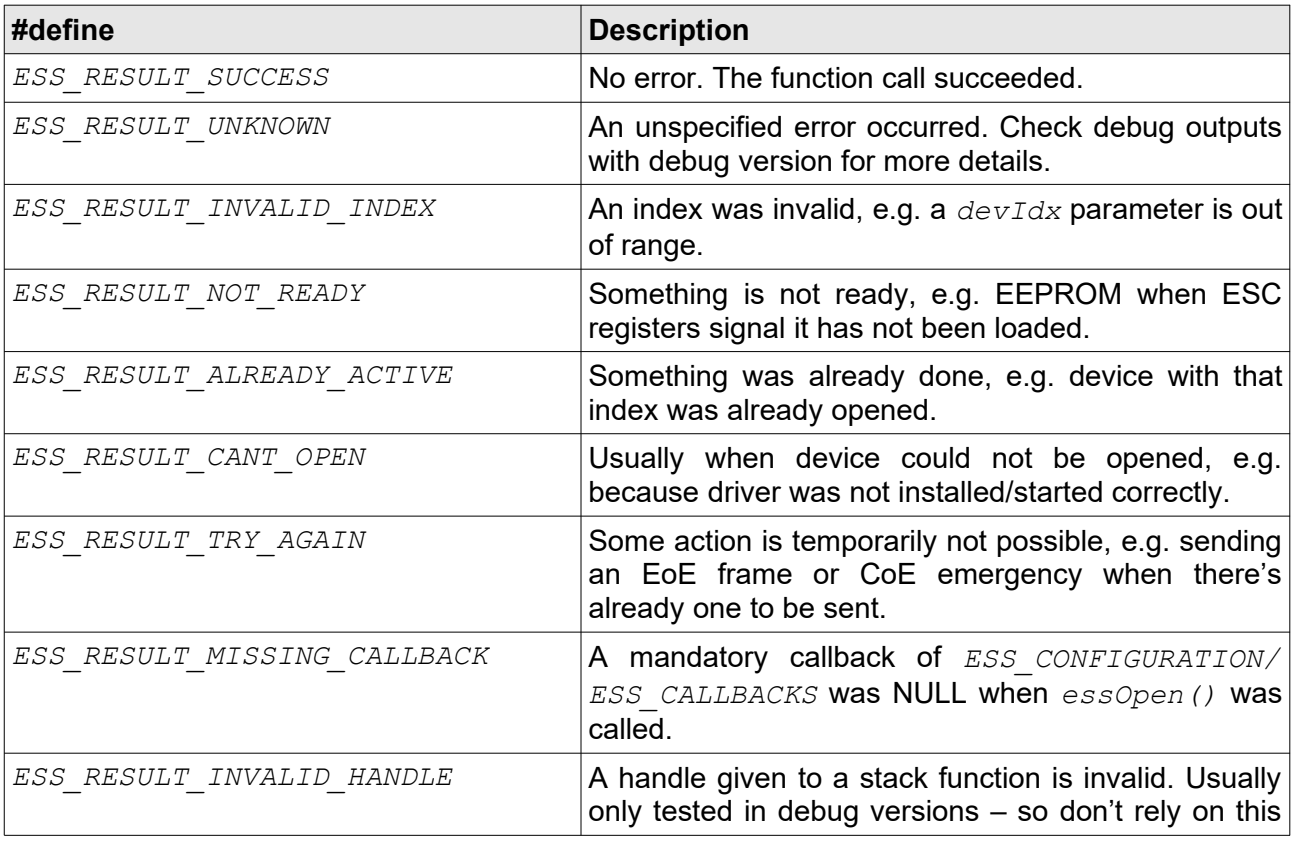

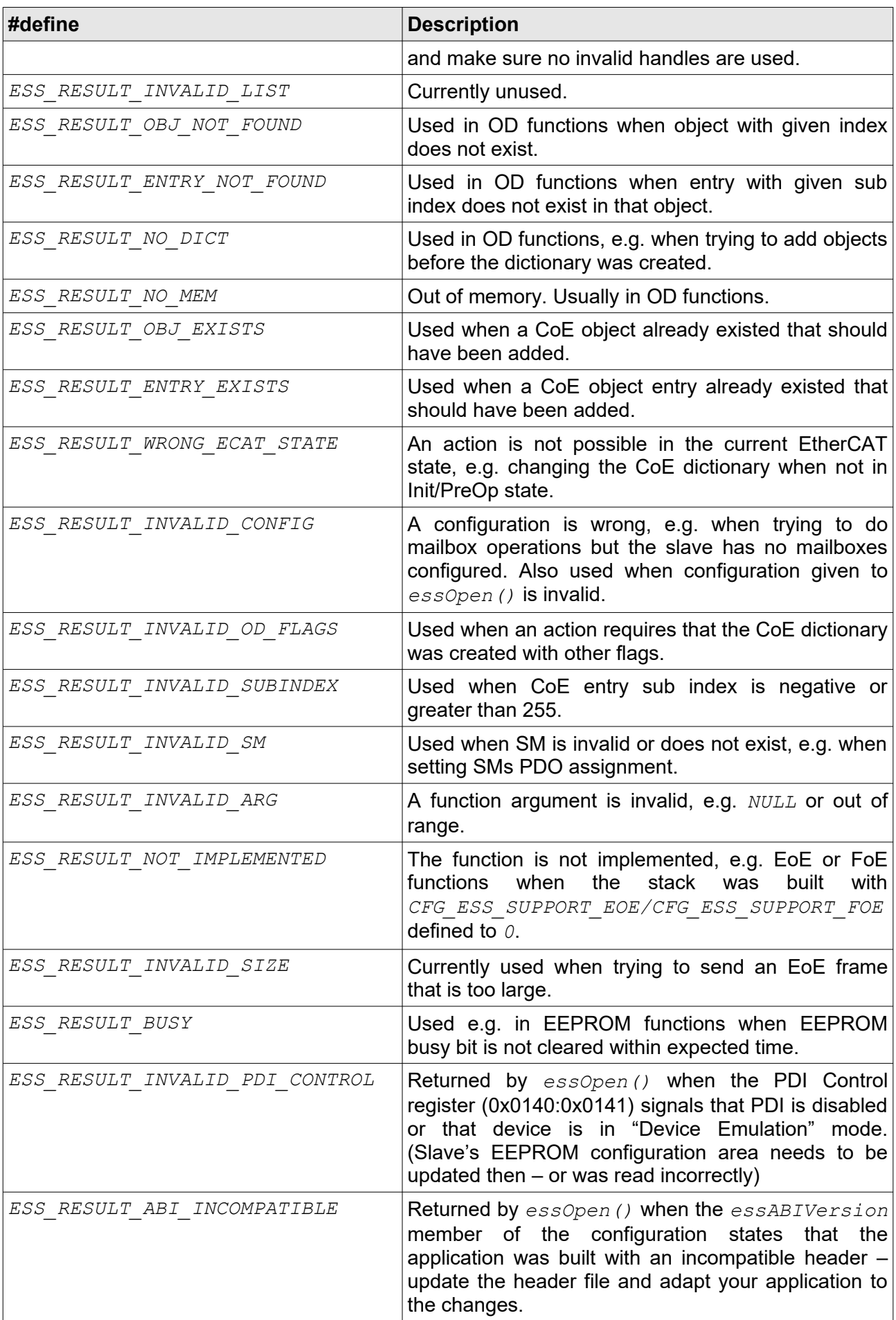

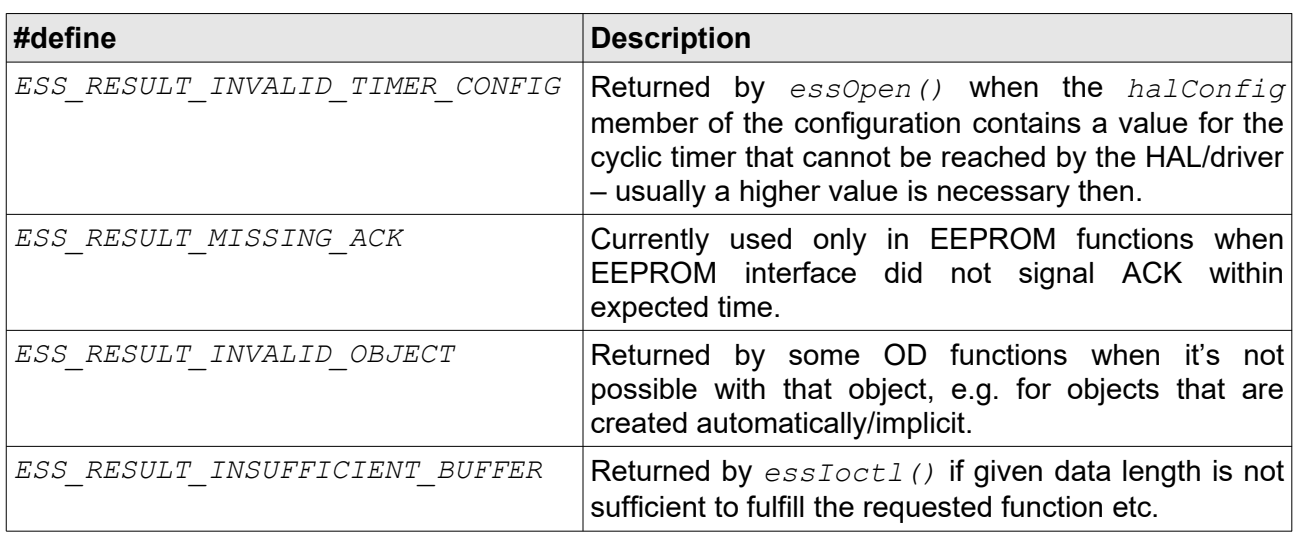

## **2.6.4 ESS\_TIMESTAMP**

Integral value, in milliseconds.

## **2.6.5 ESS\_DEVICE\_INDEX**

Integral value from 0 to 255.

## **2.6.6 ESC\_LED\_TYPE**

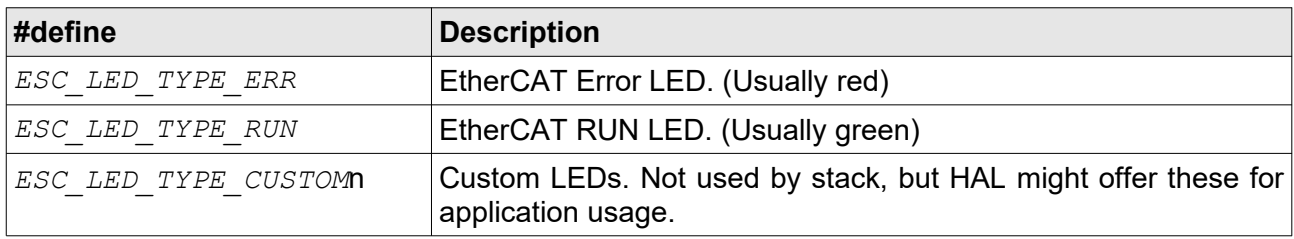

## **2.6.7 ESC\_LED\_STATE**

As defined by [ETG.](#page-8-0)1300 documents.

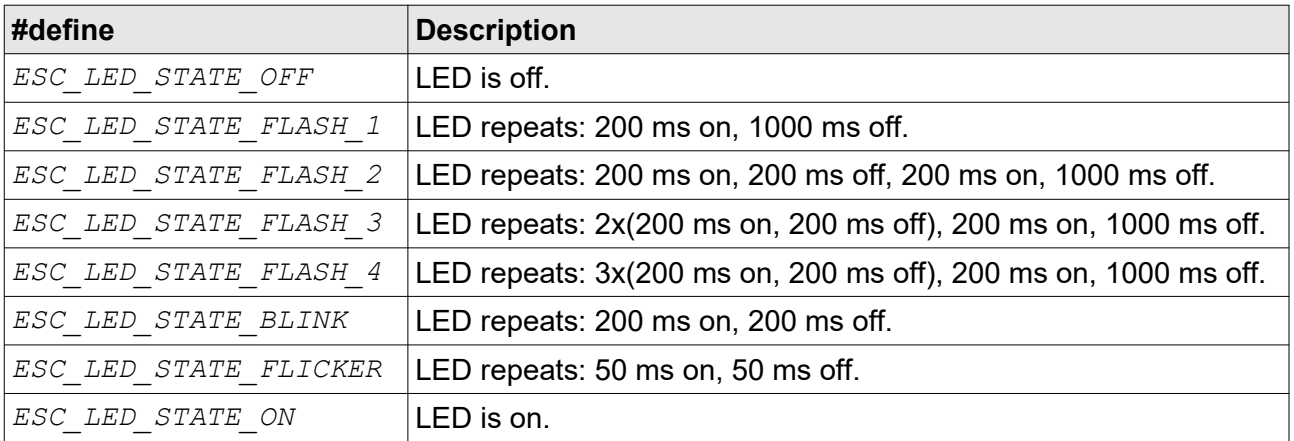

## <span id="page-57-0"></span>**2.6.8 ESS\_OD\_FLAGS**

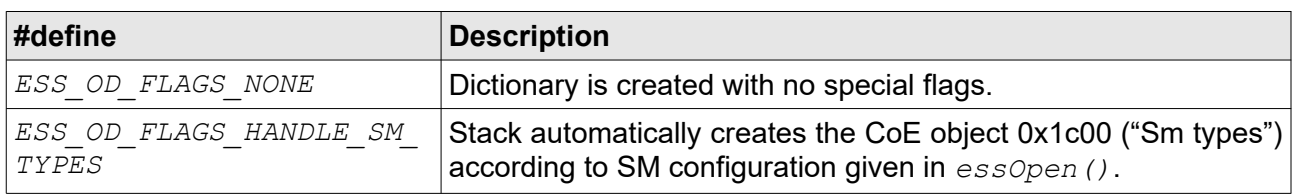

# <span id="page-57-1"></span>**2.6.9 ESS\_OD\_OBJECT\_FLAGS**

Currently no special flags exist.

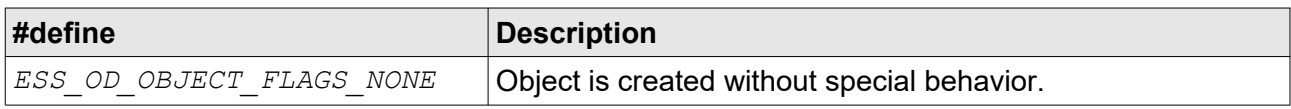

# <span id="page-57-2"></span>**2.6.10 ESS\_OD\_ENTRY\_FLAGS**

Currently no special flags exist.

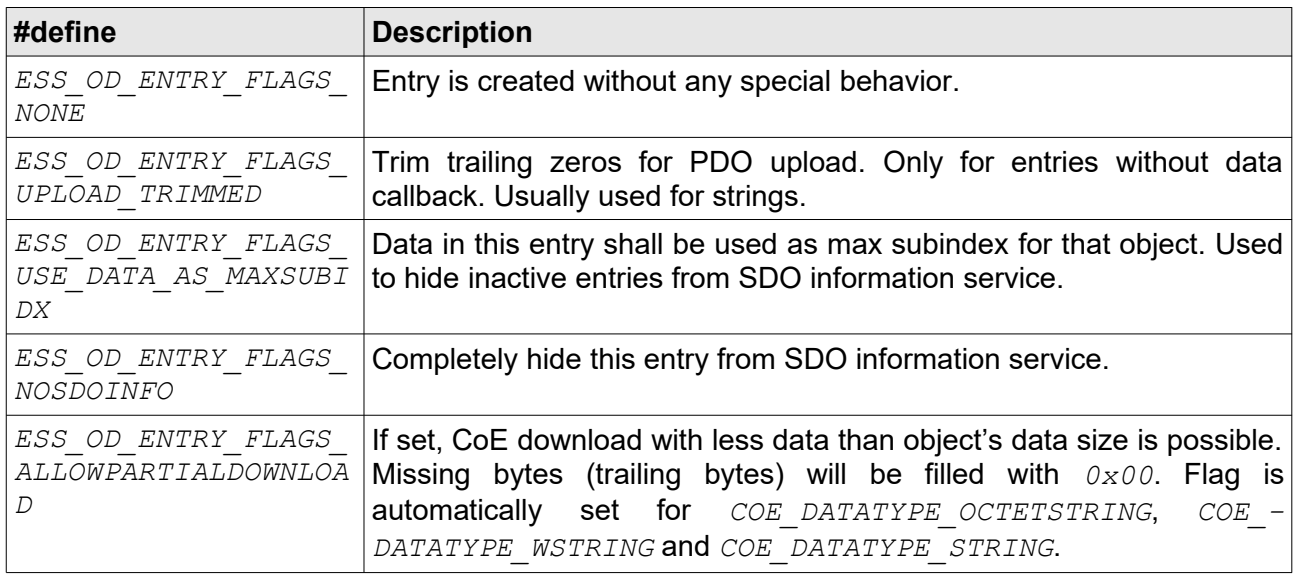

## <span id="page-57-3"></span>**2.6.11 ESS\_OD\_PDOPARAM\_FLAGS**

See [\[ETG.1020\]](#page-9-0) for PDO parameter object details.

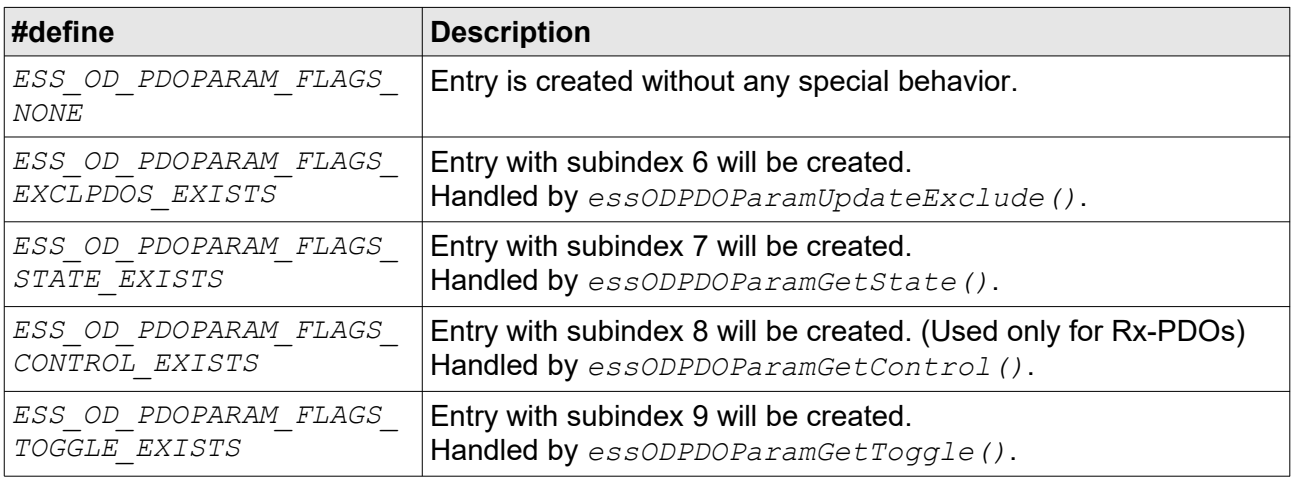

# <span id="page-58-2"></span>**2.6.12 ESS\_OD\_ENTRY\_CALLBACK**

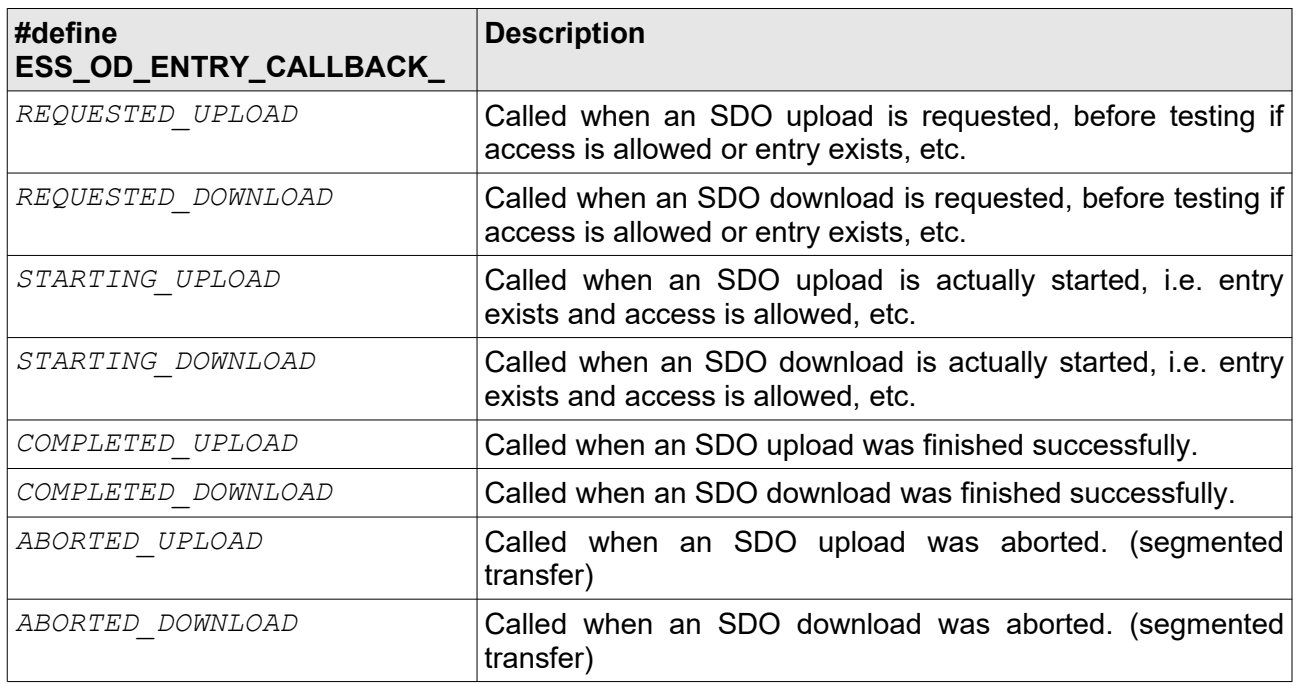

## <span id="page-58-0"></span>**2.6.13 ESS\_OD\_OBJECT\_INFOS**

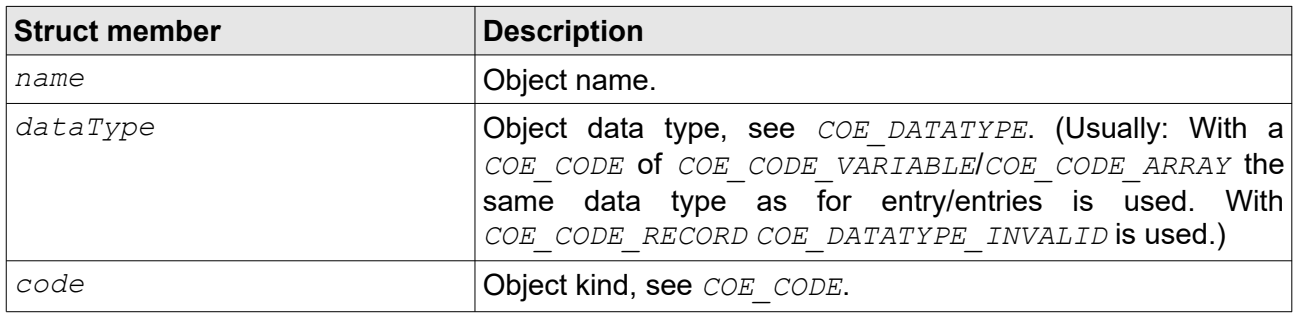

# <span id="page-58-1"></span>**2.6.14 ESS\_OD\_ENTRY\_INFOS**

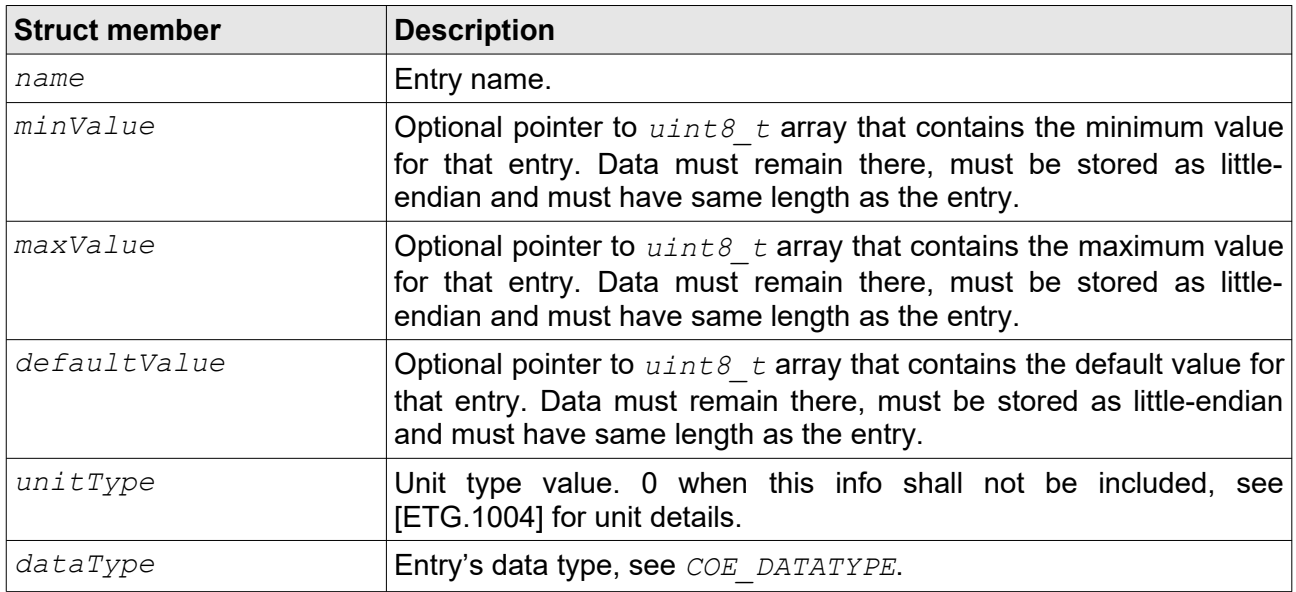

# **2.6.15 ESS\_CONFIG\_FLAGS**

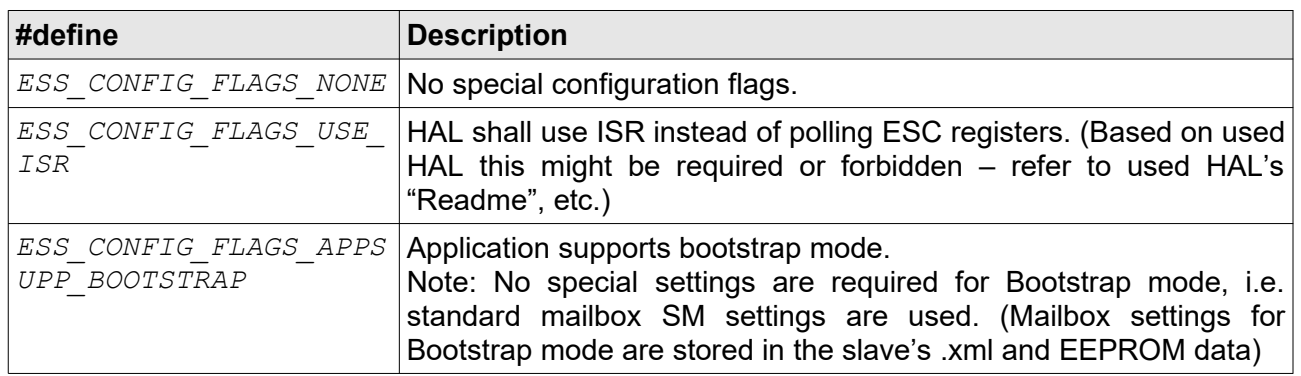

## **2.6.16 ESS\_EVENT**

This is only used internally for certain HALs. With *CFG\_HAL\_NEEDS\_EVENTS* the slave stack triggers these events and it's up to the HAL to use/handle them.

## <span id="page-59-2"></span>**2.6.17 ESS\_DC\_EVENT**

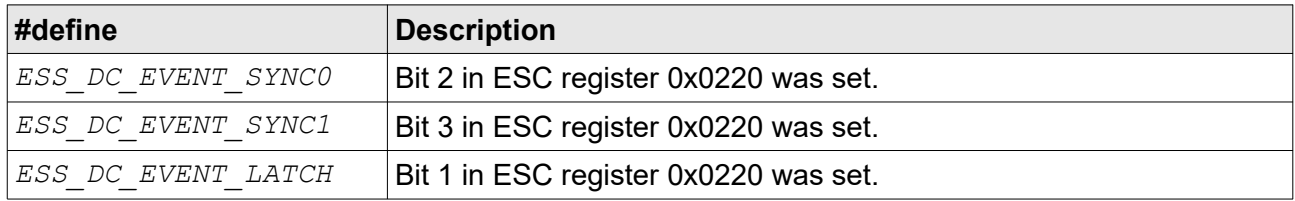

## <span id="page-59-1"></span>**2.6.18 ESS\_MBX\_PACKET**

See [\[ETG.1000.6\]](#page-9-2) for more mailbox transfer details.

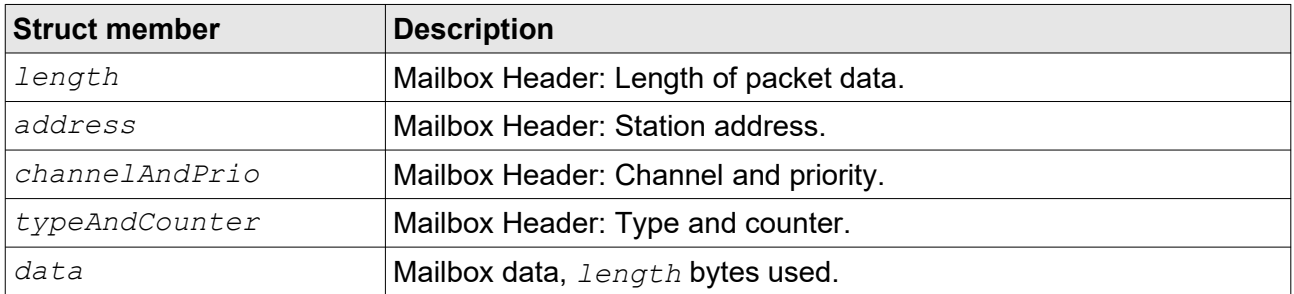

## <span id="page-59-0"></span>**2.6.19 ESS\_CBDATA\_CYCLIC**

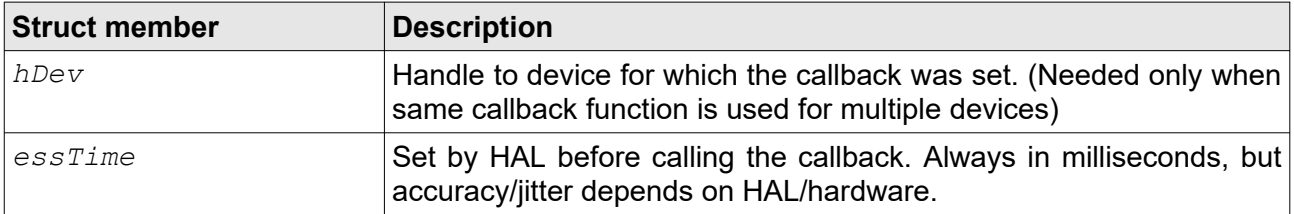

# <span id="page-60-1"></span>**2.6.20 ESS\_CBDATA\_COE\_EVENT**

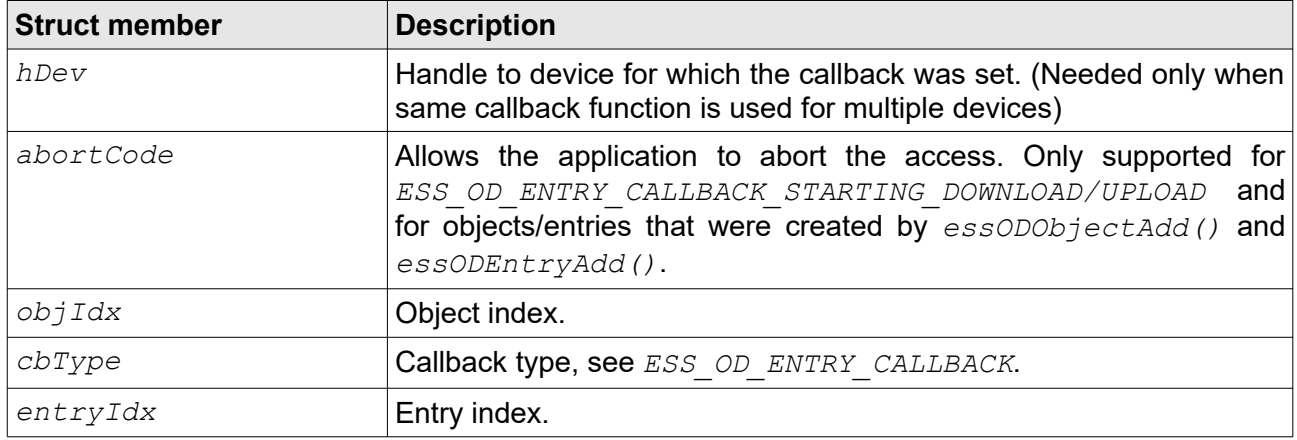

## **2.6.21 ESS\_COE\_EMERGENCY**

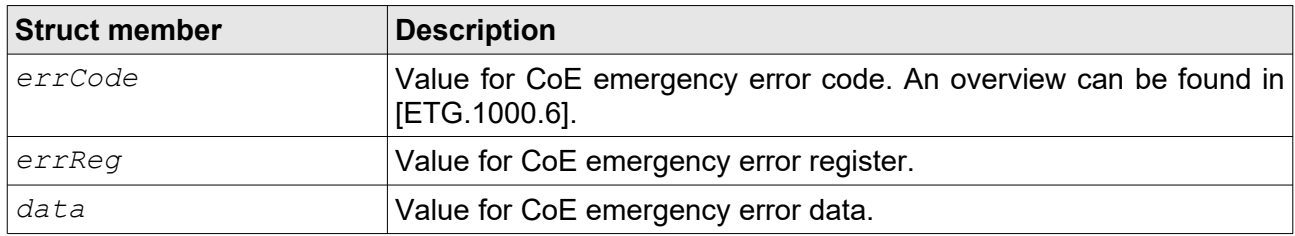

## <span id="page-60-0"></span>**2.6.22 ESS\_PDO\_ENTRY**

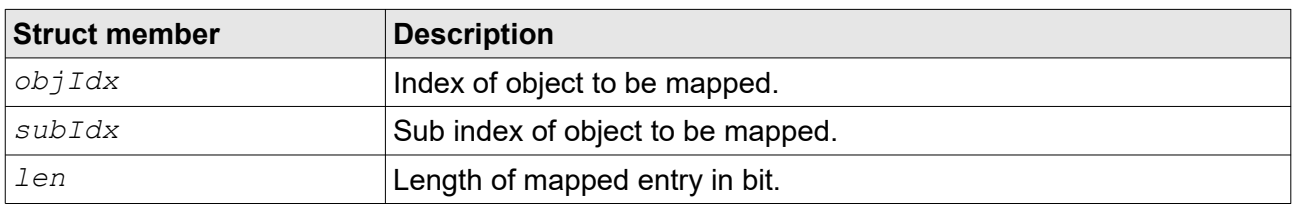

The API defines three macros to make PDO mapping definition more readable (see [2.3.3\)](#page-24-0):

### **ESS\_MAP\_ENTRY(objIdx, subIdx, len):**

Define mapping of an existing object with less or equal 31 bytes (248 bit) or define the mapping of the first part (240 bits) of an object with more than 31 bytes.

### **ESS\_MAP\_EXTEND(size):**

Continue the definition of a mapping for an object with more than 31 bytes in chunks of 240 bit apart from the last chunk.

### **ESS\_MAP\_DUMMY(size):**

Define a dummy mapping entry (for data alignment) with *size* bits.

## <span id="page-61-1"></span>**2.6.23 ESS\_CBDATA\_STATE\_REQUEST**

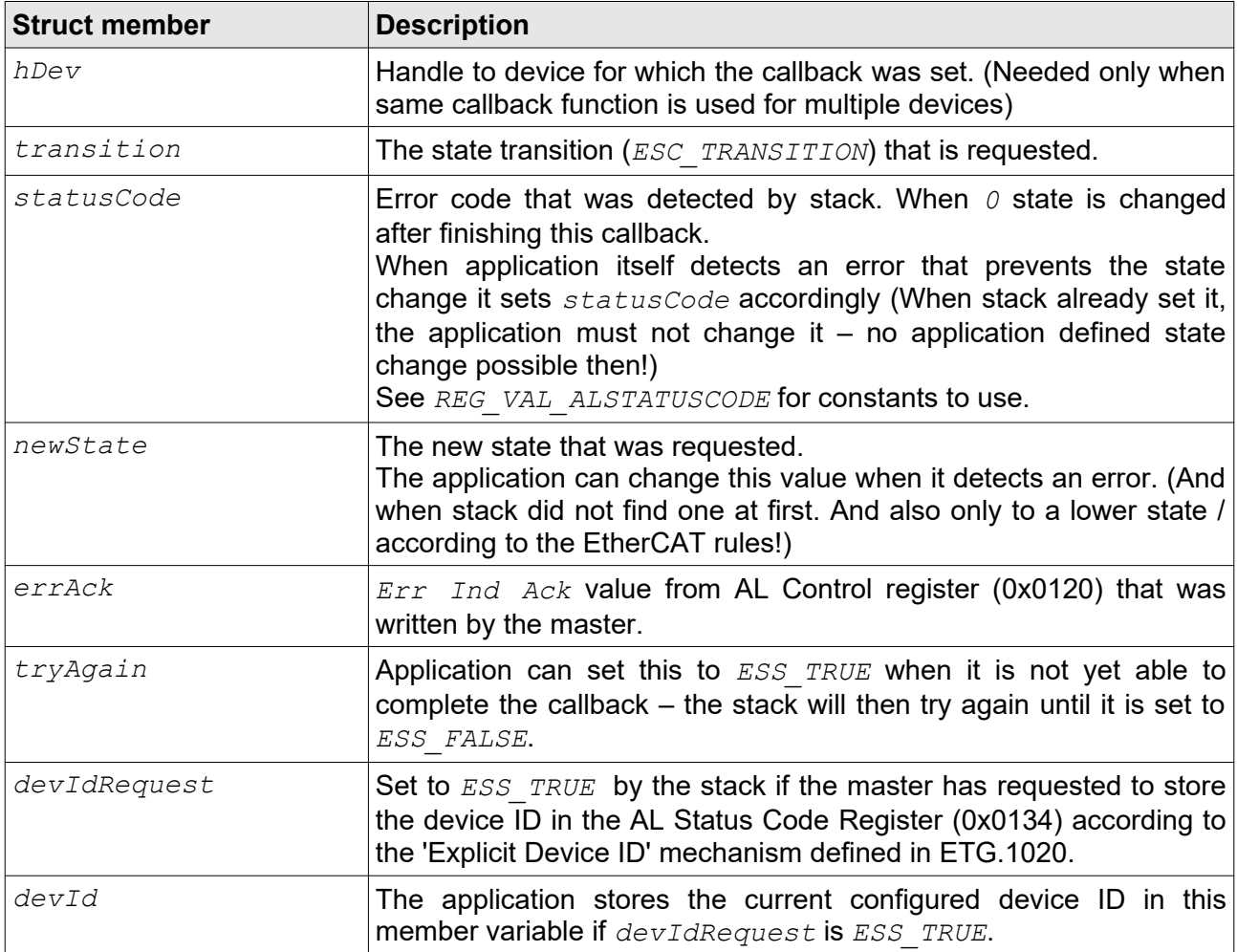

# <span id="page-61-0"></span>**2.6.24 ESS\_CBDATA\_SM\_EVENT**

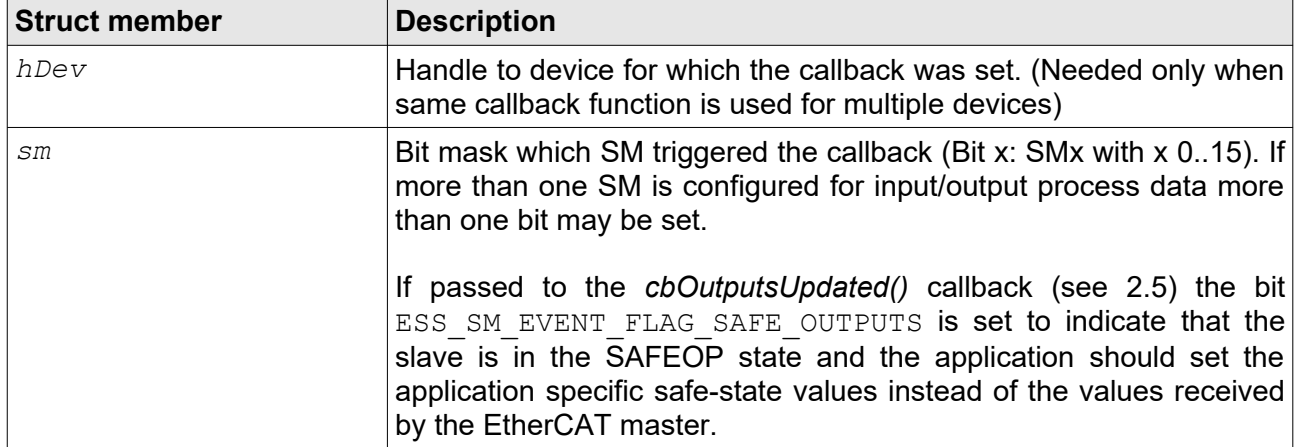

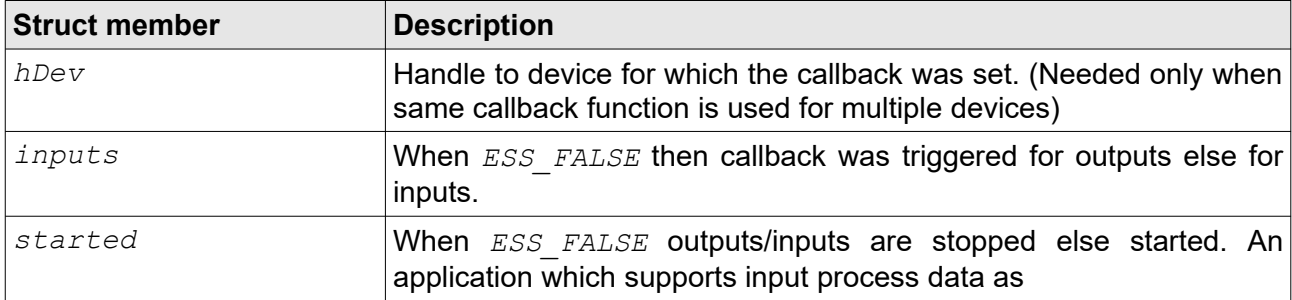

## <span id="page-62-1"></span>**2.6.25 ESS\_CBDATA\_INOUTPUTS\_ACTIVATE**

## <span id="page-62-2"></span>**2.6.26 ESS\_CBDATA\_SM**

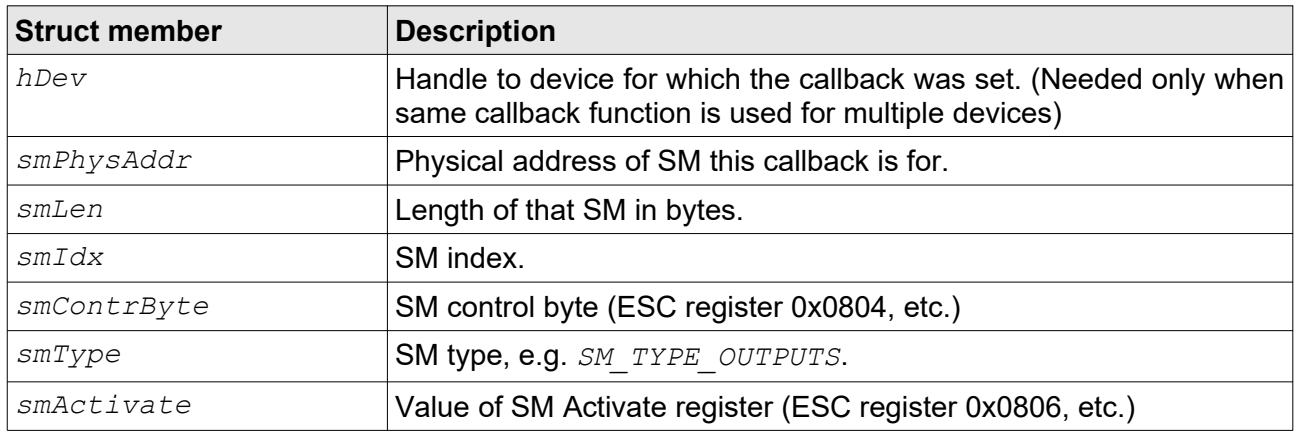

# <span id="page-62-0"></span>**2.6.27 ESS\_CBDATA\_COE\_READWRITE**

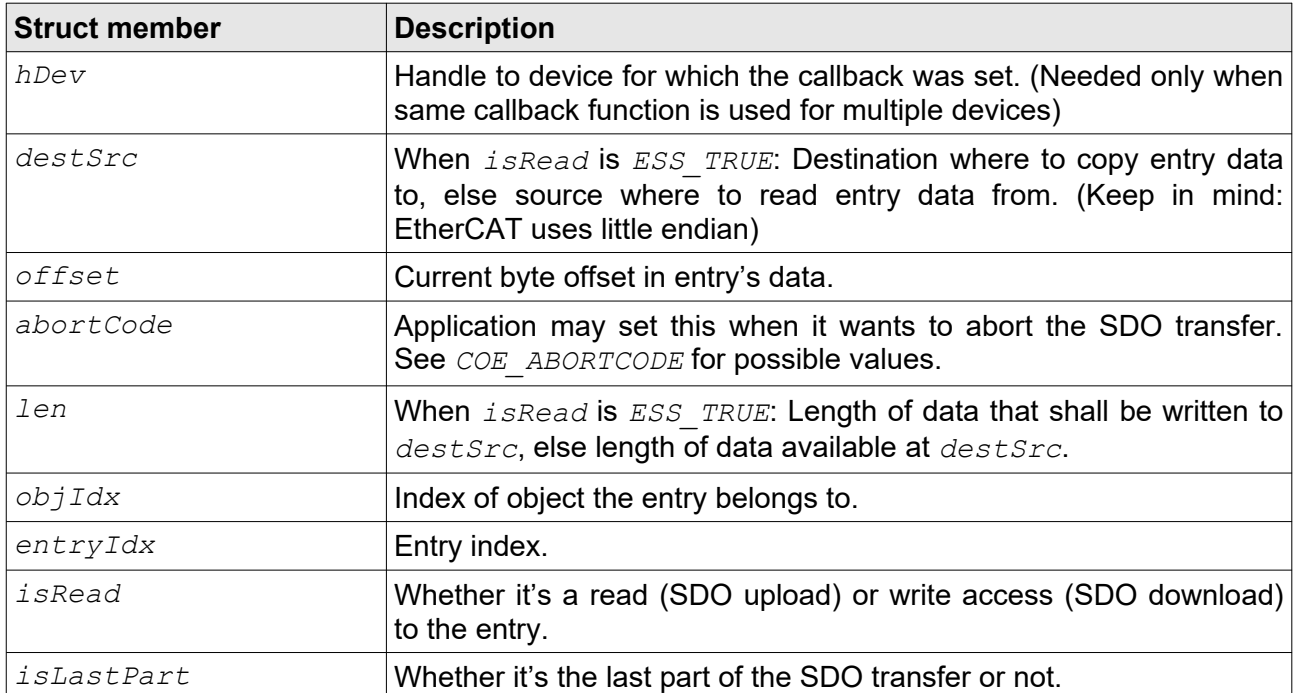

## <span id="page-63-1"></span>**2.6.28 ESS\_CBDATA\_FOE\_OPEN**

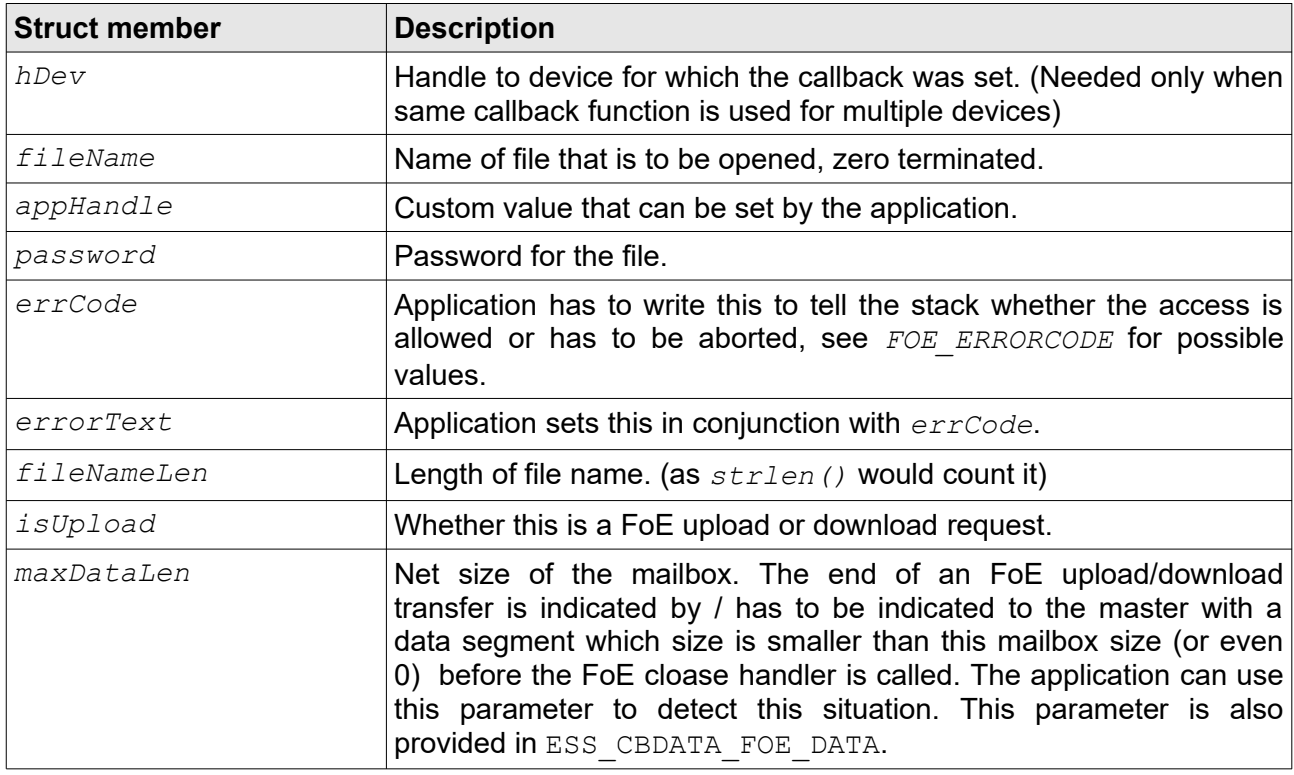

## <span id="page-63-0"></span>**2.6.29 ESS\_CBDATA\_FOE\_CLOSE**

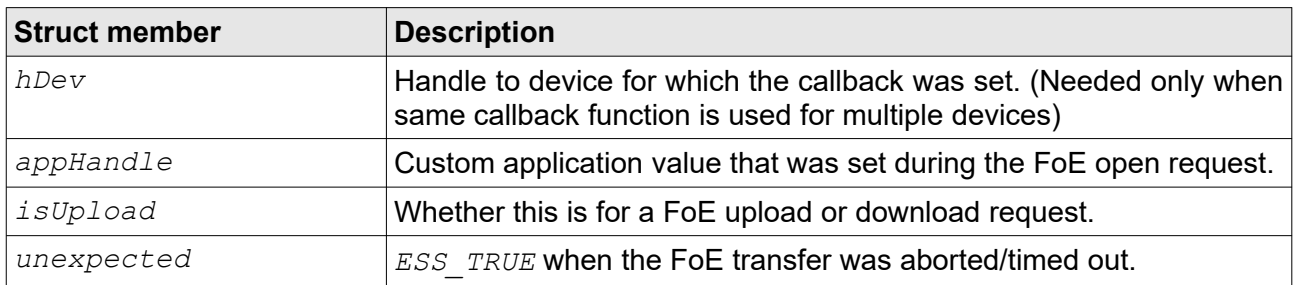

# <span id="page-64-0"></span>**2.6.30 ESS\_CBDATA\_FOE\_DATA**

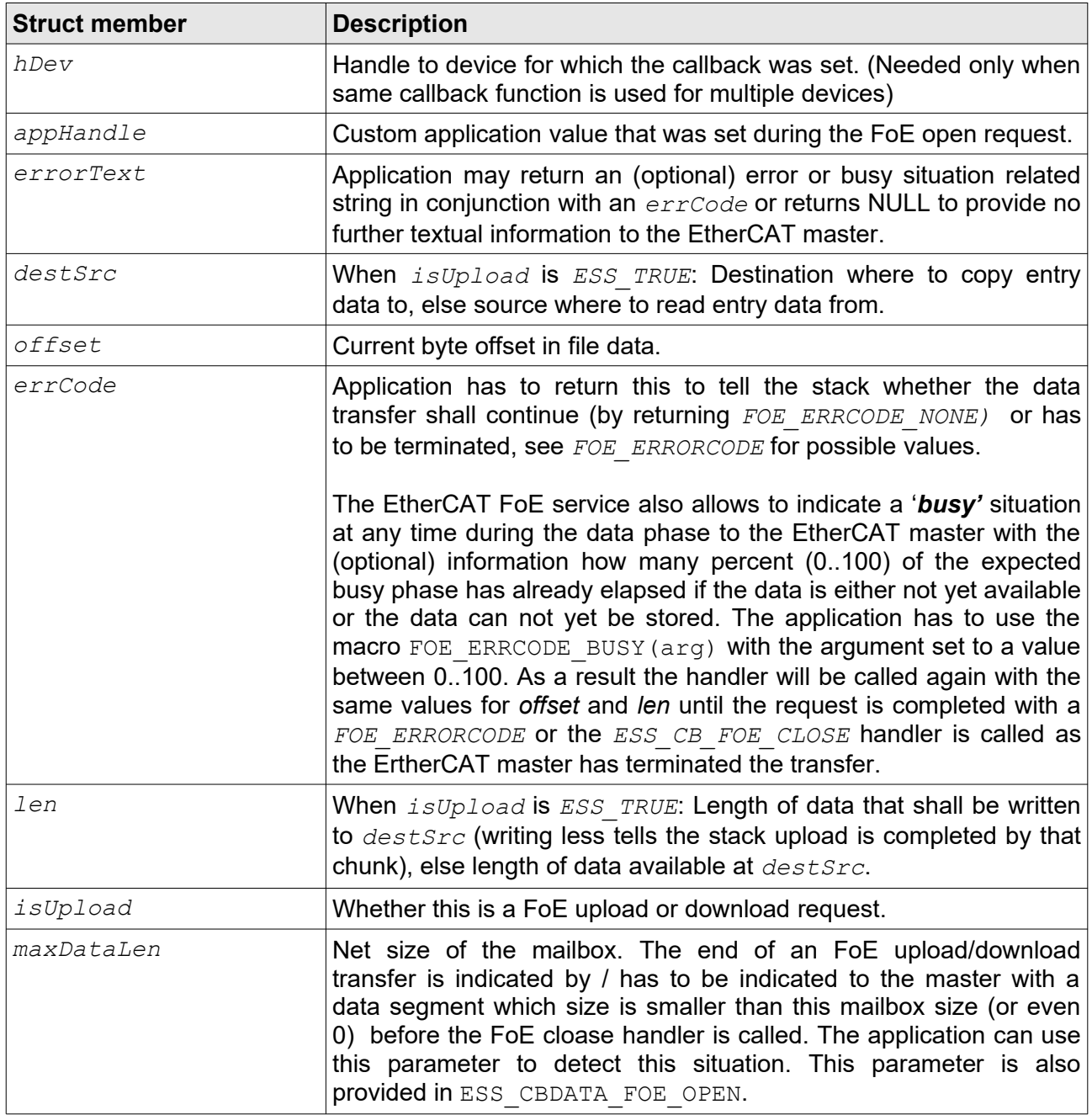

## <span id="page-65-1"></span>**2.6.31 ESS\_CBDATA\_EOE\_SETIPPARAM**

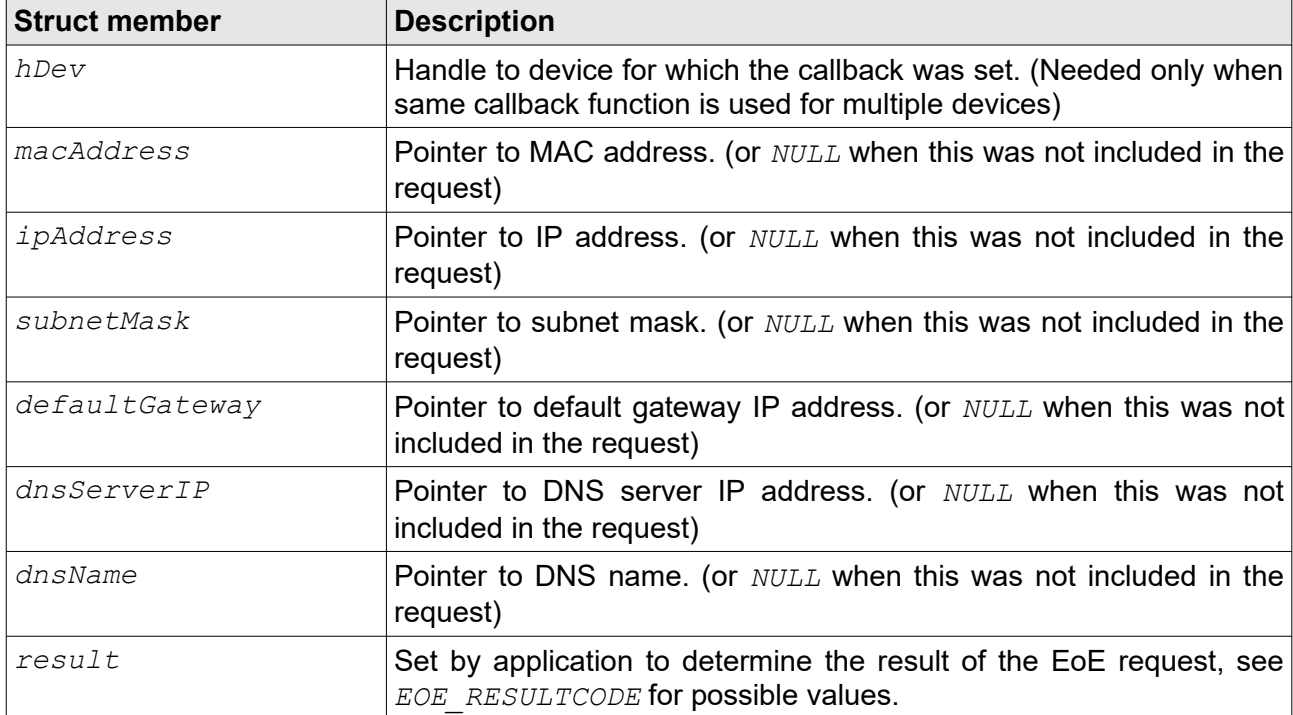

# <span id="page-65-0"></span>**2.6.32 ESS\_CBDATA\_EOE\_SETADDRFILTER**

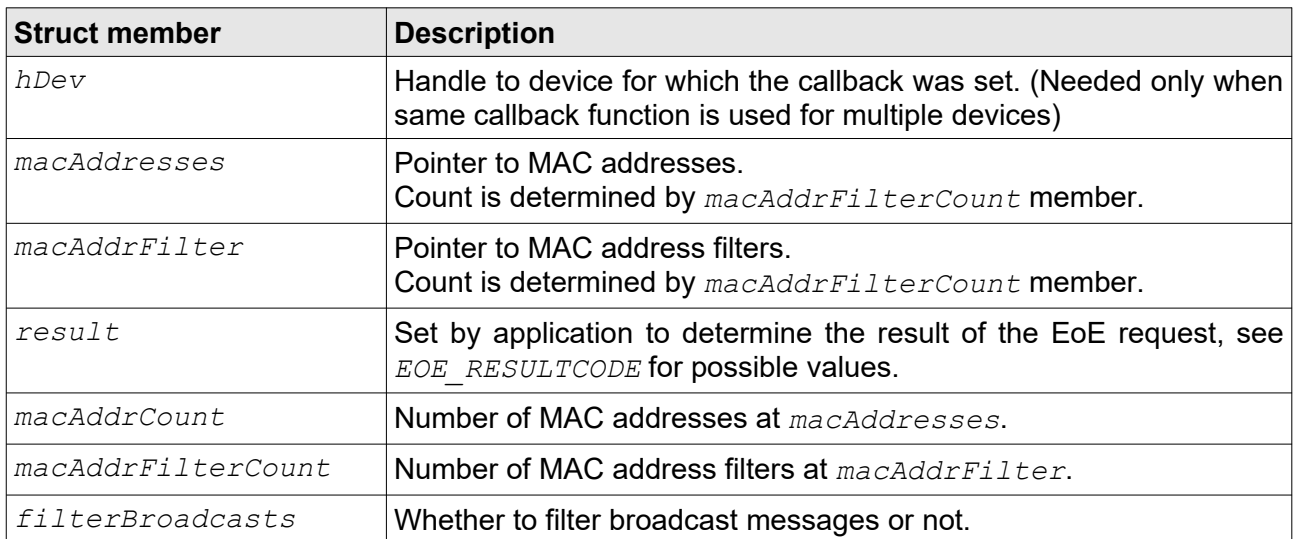

## <span id="page-66-4"></span>**2.6.33 ESS\_CBDATA\_EOE\_FRAME**

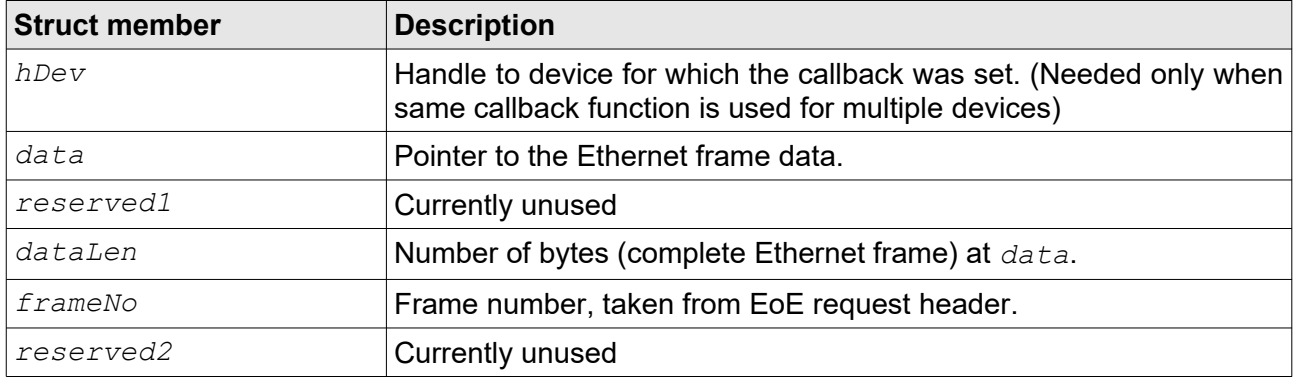

## <span id="page-66-1"></span>**2.6.34 ESS\_CBDATA\_AOE**

## <span id="page-66-0"></span>**2.6.35 ESS\_CBDATA\_SOE**

## <span id="page-66-3"></span>**2.6.36 ESS\_CBDATA\_VOE**

All three structs are identical.

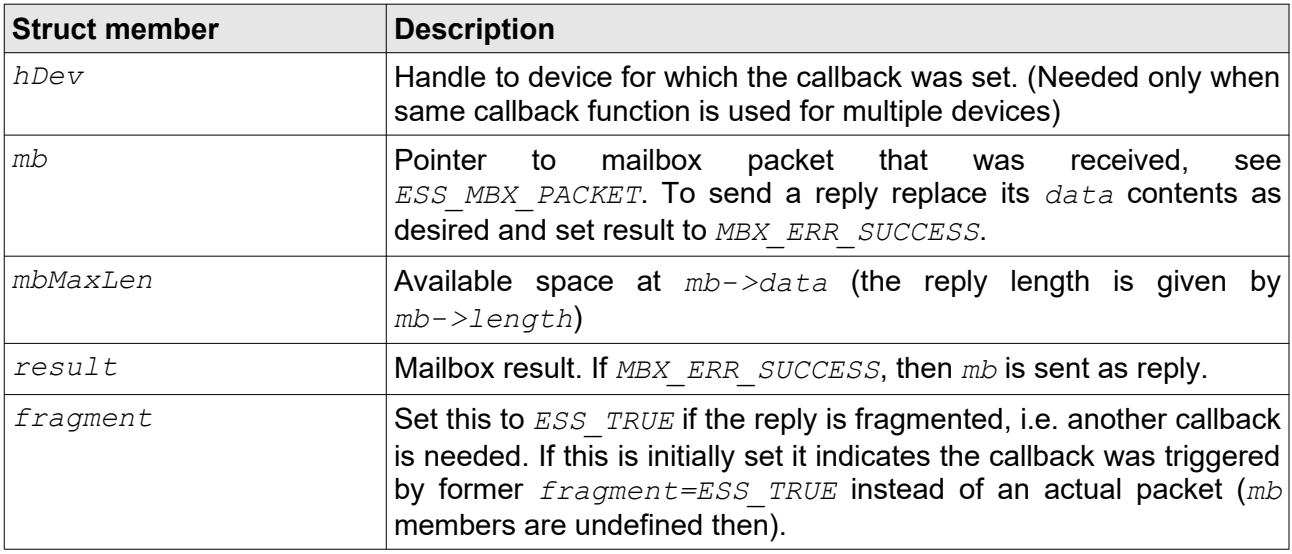

## <span id="page-66-2"></span>**2.6.37 ESS\_CBDATA\_EEPROM\_EMULATION**

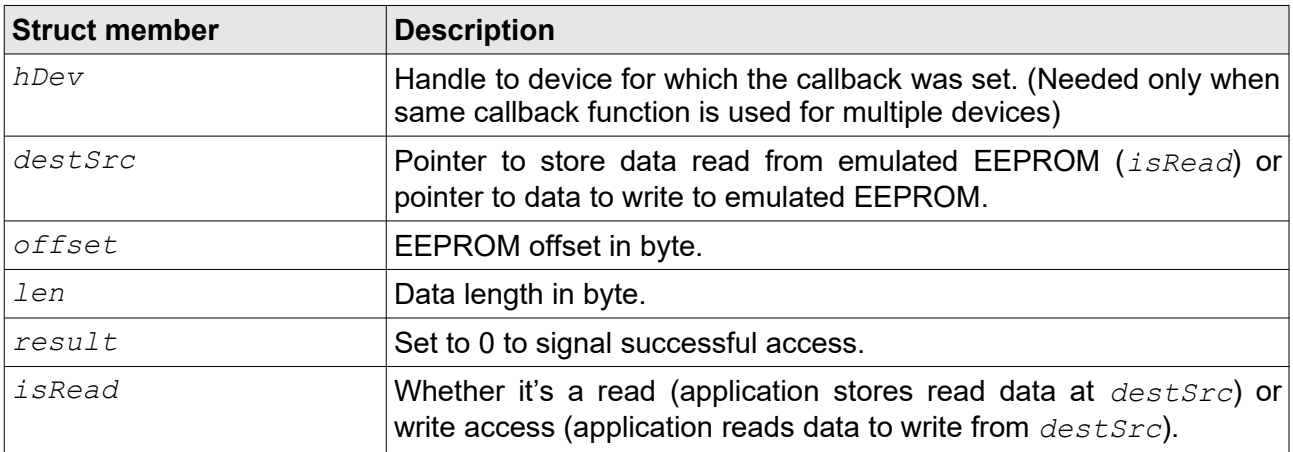

### **API**

# <span id="page-67-4"></span>**2.6.38 ESS\_CBDATA\_DC**

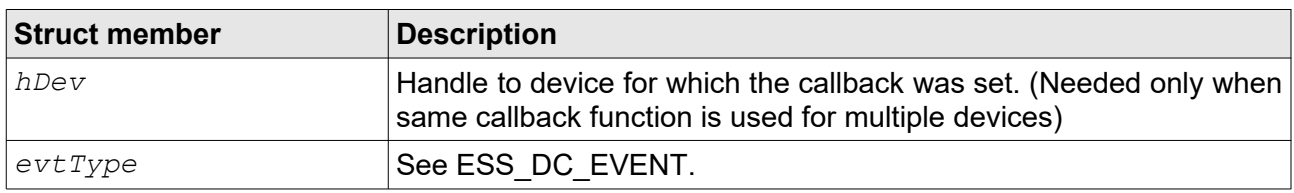

## <span id="page-67-3"></span>**2.6.39 ESS\_CB\_STATE\_REQUEST**

Function definition:

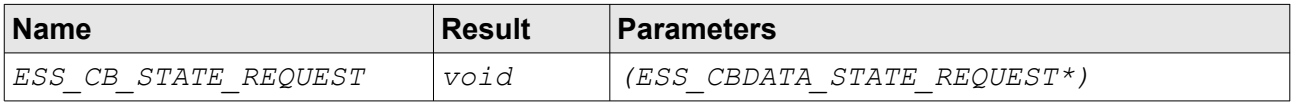

## <span id="page-67-2"></span>**2.6.40 ESS\_CB\_SYNCMANAGER**

Function definition:

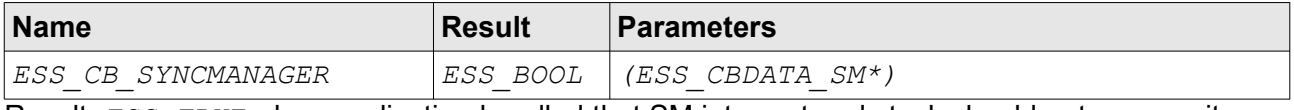

Result: *ESS* TRUE when application handled that SM interrupt and stack should not process it.

## <span id="page-67-1"></span>**2.6.41 ESS\_CB\_OUTPUTS\_UPDATED**

Function definition:

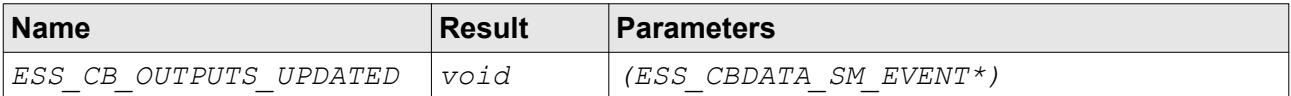

## <span id="page-67-0"></span>**2.6.42 ESS\_CB\_INPUTS\_UPDATED**

Function definition:

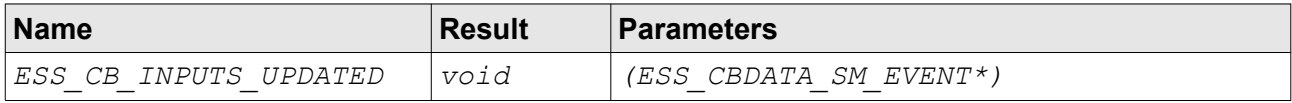

## <span id="page-67-5"></span>**2.6.43 ESS\_CB\_COE\_EVENT**

Function definition:

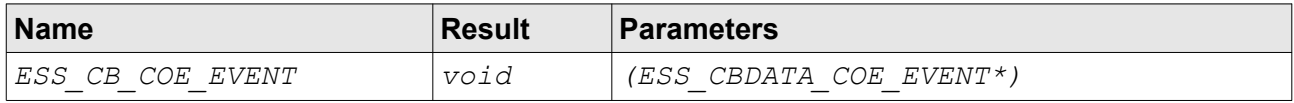

# <span id="page-68-0"></span>**2.6.44 ESS\_CB\_COE\_READWRITE**

Function definition:

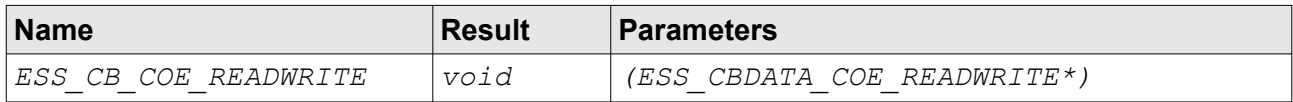

## <span id="page-68-5"></span>**2.6.45 ESS\_CB\_FOE\_OPEN**

Function definition:

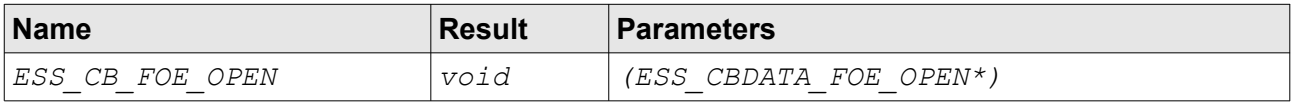

## <span id="page-68-4"></span>**2.6.46 ESS\_CB\_FOE\_CLOSE**

Function definition:

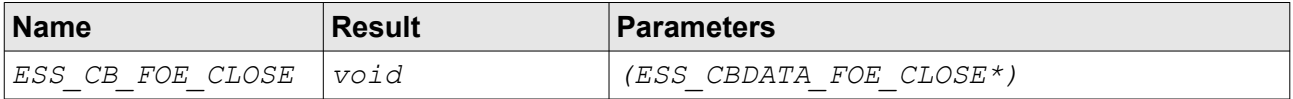

# <span id="page-68-3"></span>**2.6.47 ESS\_CB\_FOE\_DATA**

Function definition:

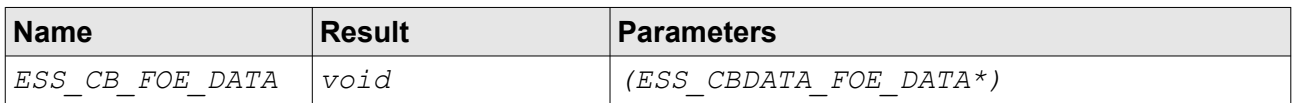

# <span id="page-68-1"></span>**2.6.48 ESS\_CB\_INOUTPUTS\_ACTIVATE**

Function definition:

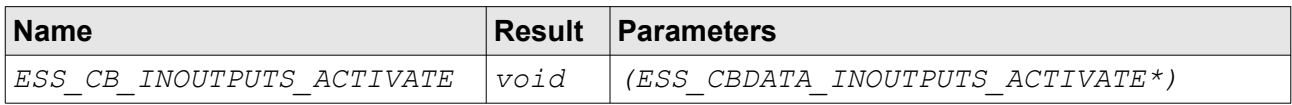

## <span id="page-68-2"></span>**2.6.49 ESS\_CB\_CYCLIC**

Function definition:

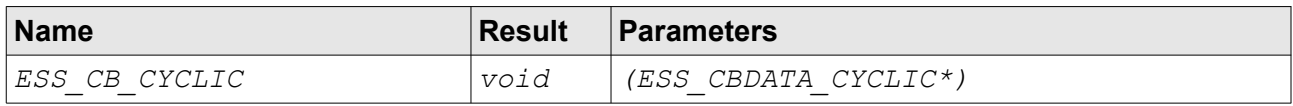

# <span id="page-69-6"></span>**2.6.50 ESS\_CB\_EOE\_SETIPPARAM**

Function definition:

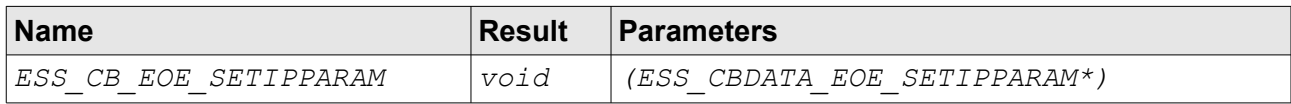

# <span id="page-69-5"></span>**2.6.51 ESS\_CB\_EOE\_SETADDRFILTER**

Function definition:

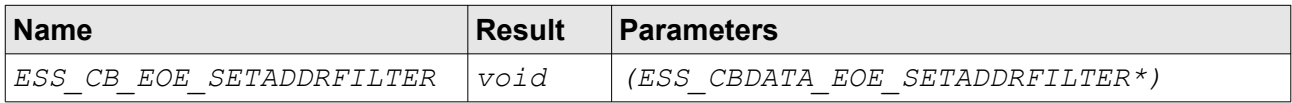

## <span id="page-69-4"></span>**2.6.52 ESS\_CB\_EOE\_FRAME**

Function definition:

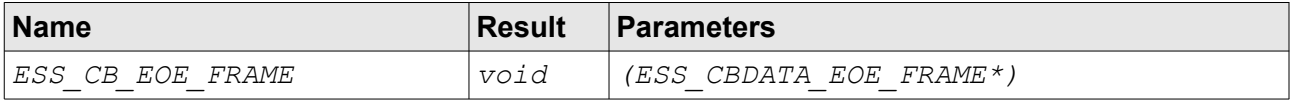

## <span id="page-69-1"></span>**2.6.53 ESS\_CB\_AOE**

Function definition:

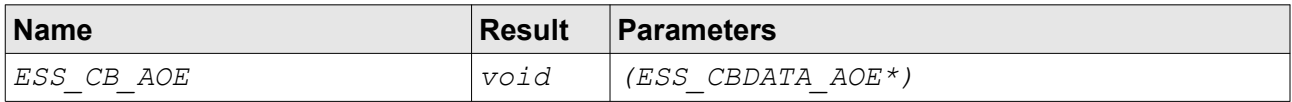

## <span id="page-69-3"></span>**2.6.54 ESS\_CB\_VOE**

Function definition:

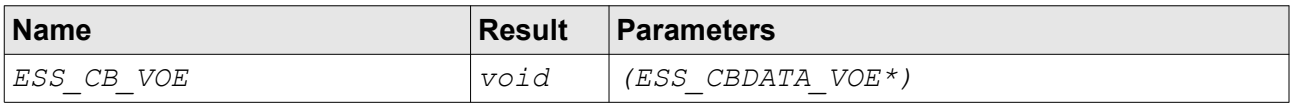

## <span id="page-69-0"></span>**2.6.55 ESS\_CB\_SOE**

Function definition:

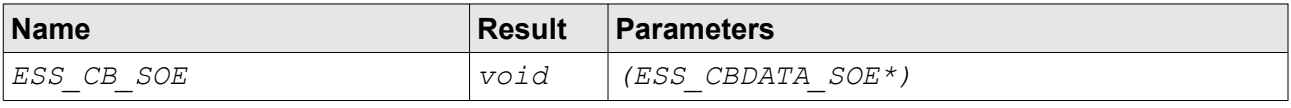

## <span id="page-69-2"></span>**2.6.56 ESS\_CB\_EEPROM\_EMULATION**

Function definition:

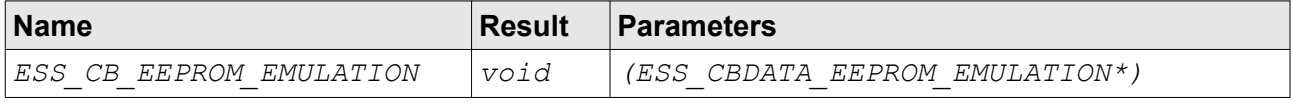

# <span id="page-70-1"></span>**2.6.57 ESS\_CB\_DC**

Function definition:

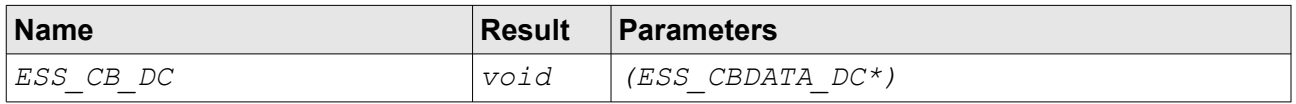

## <span id="page-70-2"></span>**2.6.58 ESS\_STATISTICS**

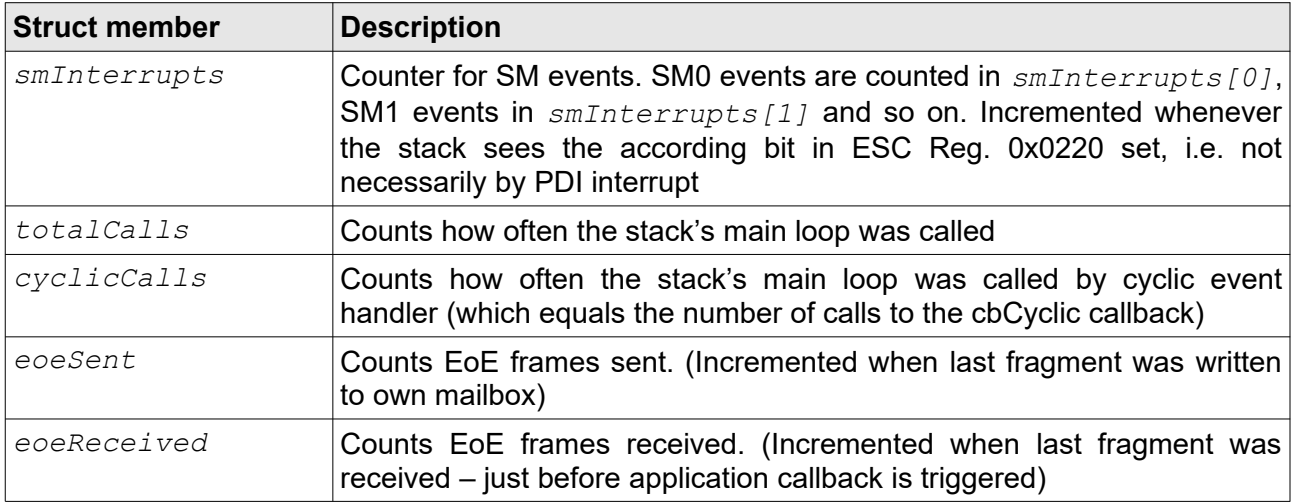

## <span id="page-70-3"></span>**2.6.59 ESS\_SM\_CONFIGURATION**

Values must match parameter of the related ESI file – stack verifies them against values received by master and denies state change, etc. when they don't match.

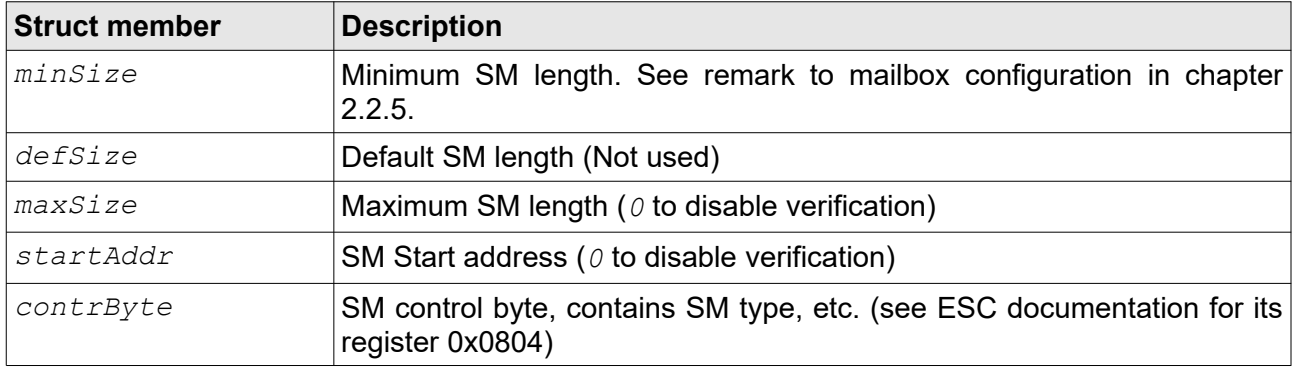

## <span id="page-70-0"></span>**2.6.60 ESS\_CALLBACKS**

All *ESS* CALLBACKS members are described in section [2.5](#page-52-0) (page [53\)](#page-52-0).

# <span id="page-71-0"></span>**2.6.61 ESS\_CONFIGURATION**

Based on used HAL certain requirements might apply, e.g. a minimum value for *timerInterval* or certain *flags* set – refer to used HAL's "ReadMe", etc.

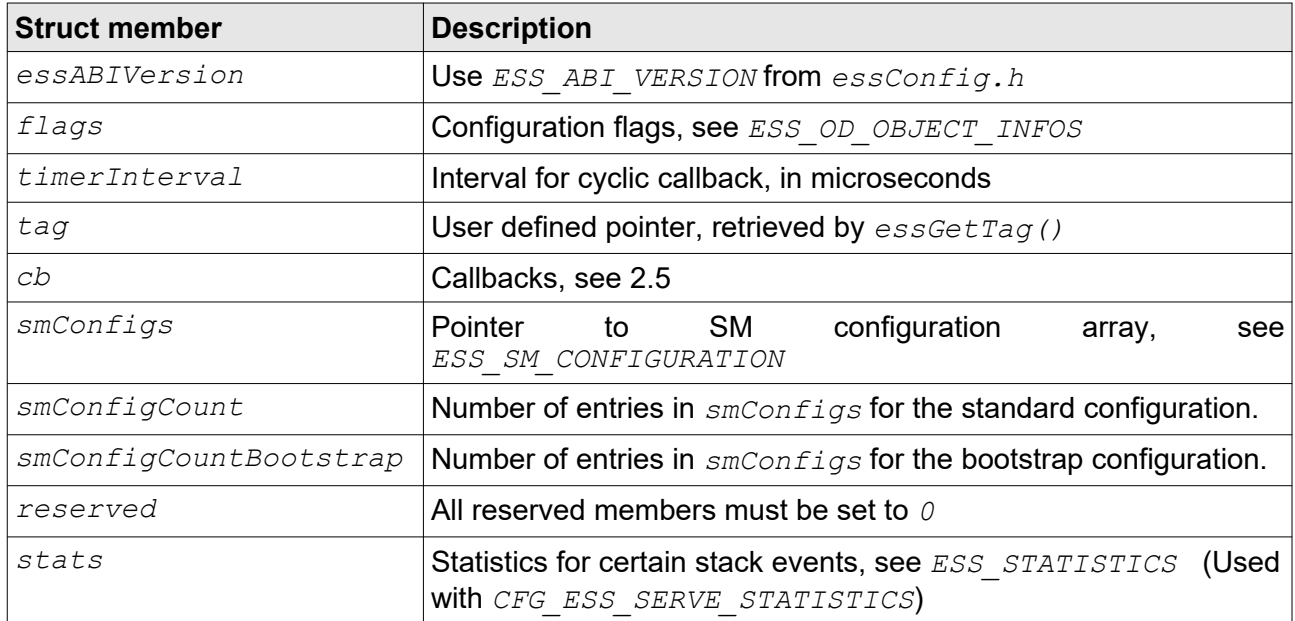

# **2.6.62 ESC\_STATE**

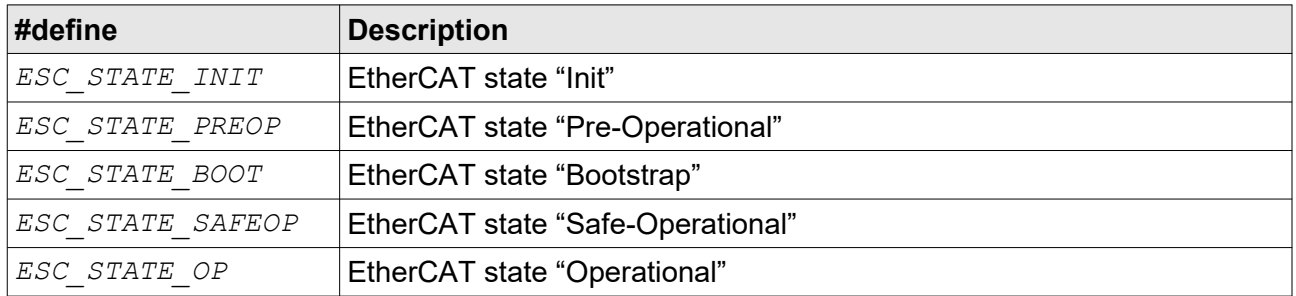
## **2.6.63 ESC\_TRANSITION**

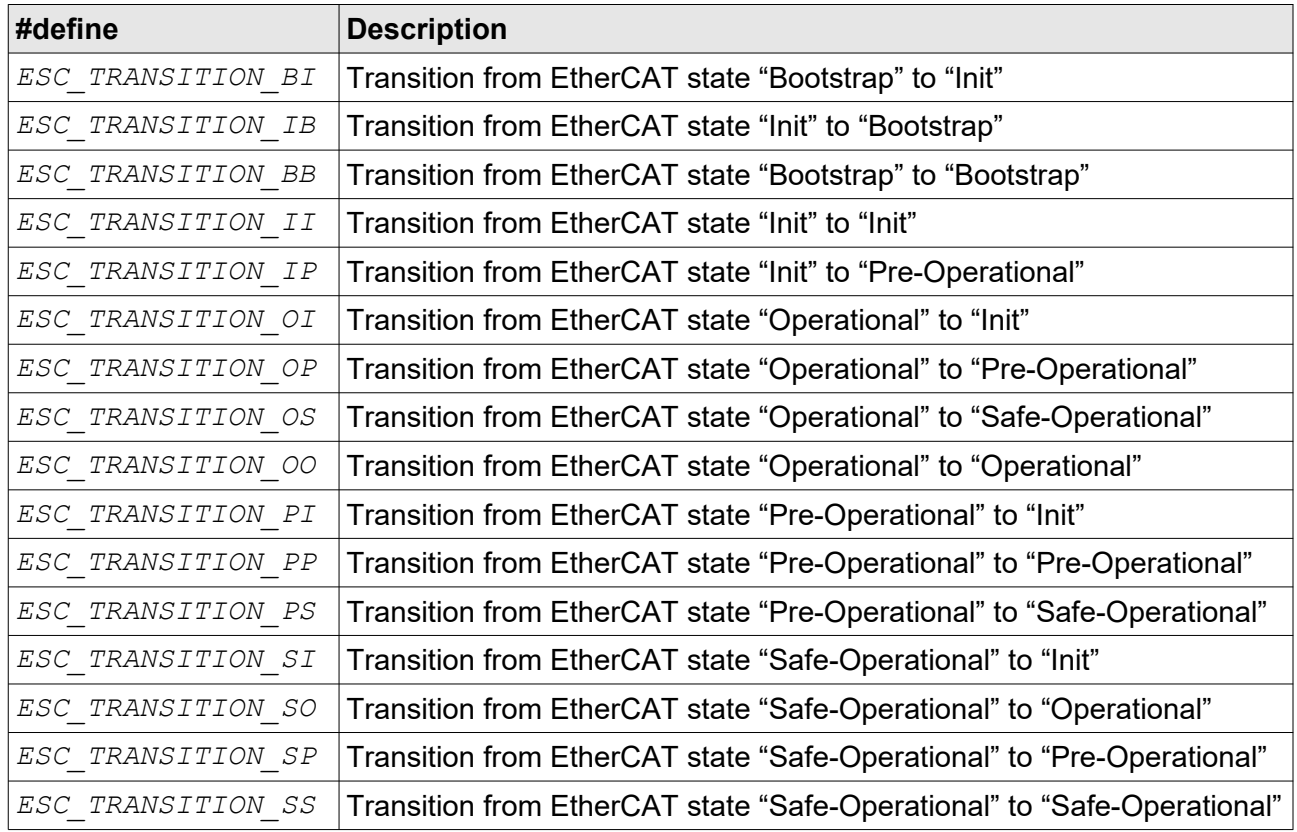

### **2.6.64 SM\_TYPE**

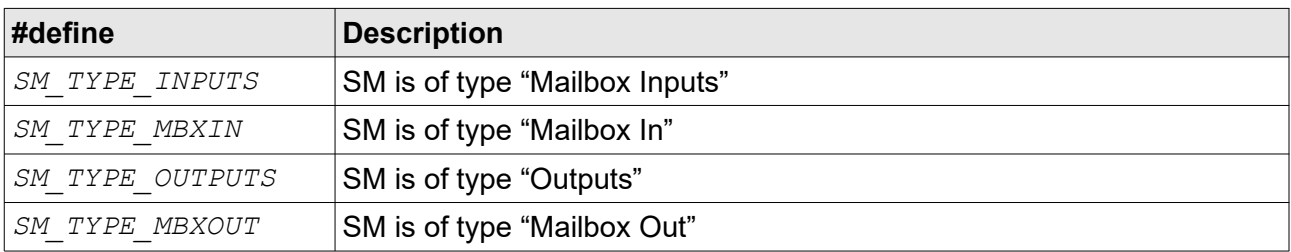

### **2.6.65 ESS\_SM**

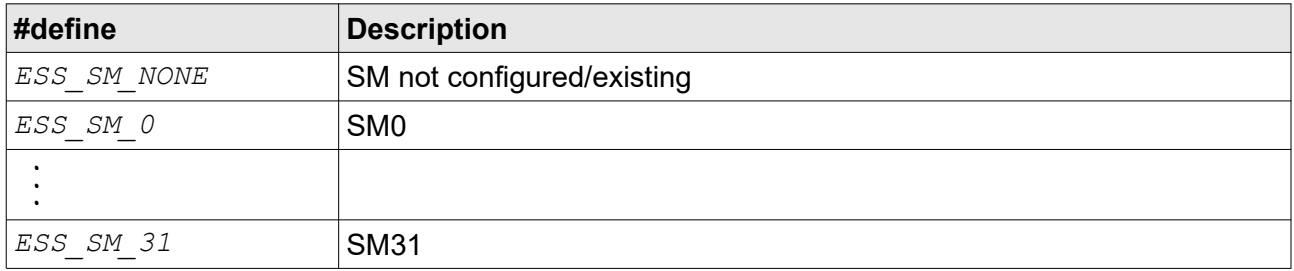

### **2.6.66 REG\_VAL\_ALSTATUSCODE**

These are constants for the AL Status Codes which are stored in the AL Status Code Register (0x0134:0x0135) to indicate the reason for an error situation to the EtherCAT master. Most of the status codes are defined in [\[ETG.1000.6\]](#page-9-1) with some additional codes defined in [\[ETG.1020\].](#page-9-0)

The numerical range from 0x8000..0xFFFF is reserved for vendor specific AL Status Codes. To define such a code use the macro REG\_VAL\_ALSTATUSCODE\_VENDOR. The esd EtherCAT slave stack defines some AL Status Codes starting with the numerical value 0xB000 and reserves the values up to 0xB0FF for future use. Please make sure that your application/vendor specific AL Status Codes do not overlap.

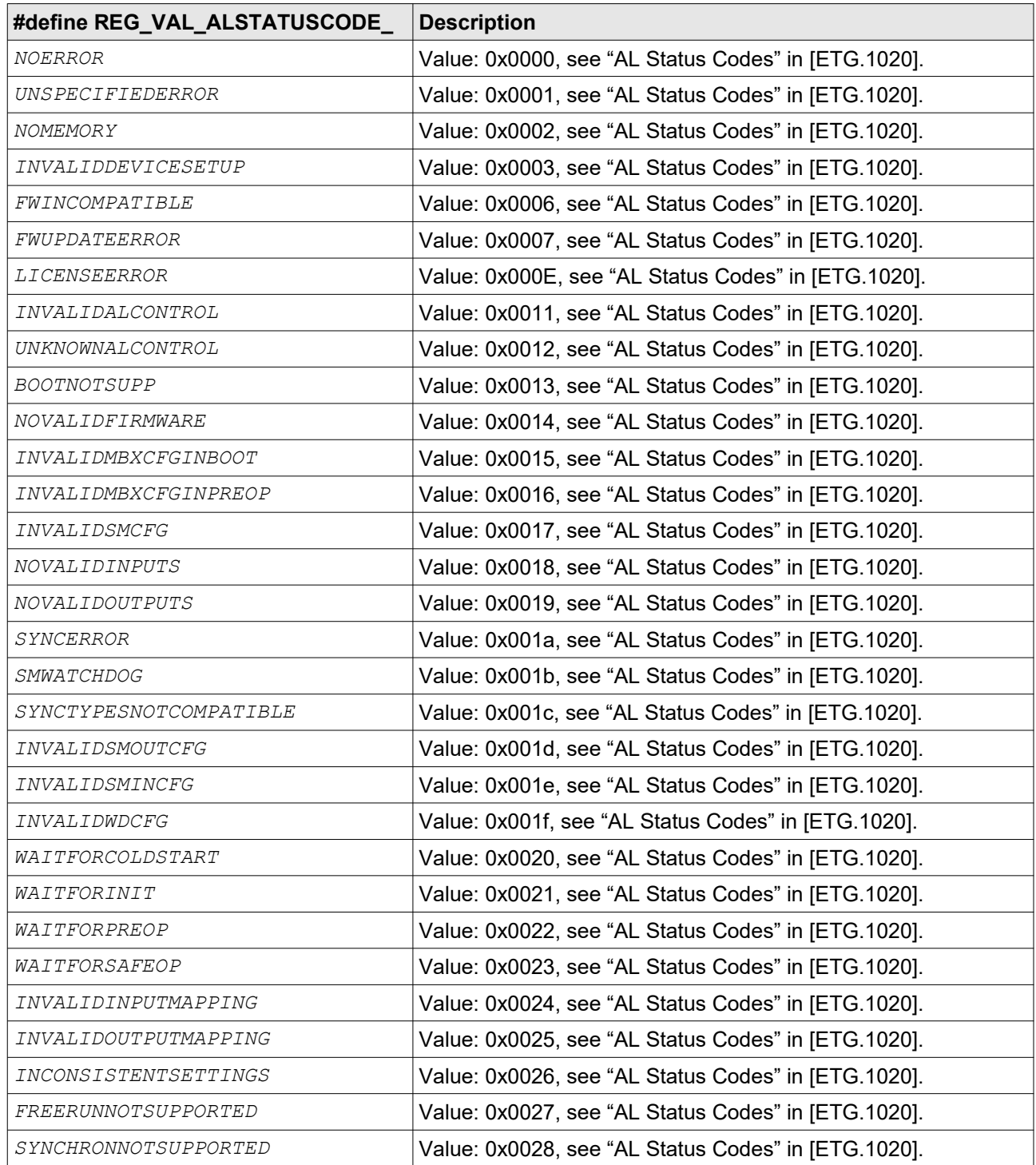

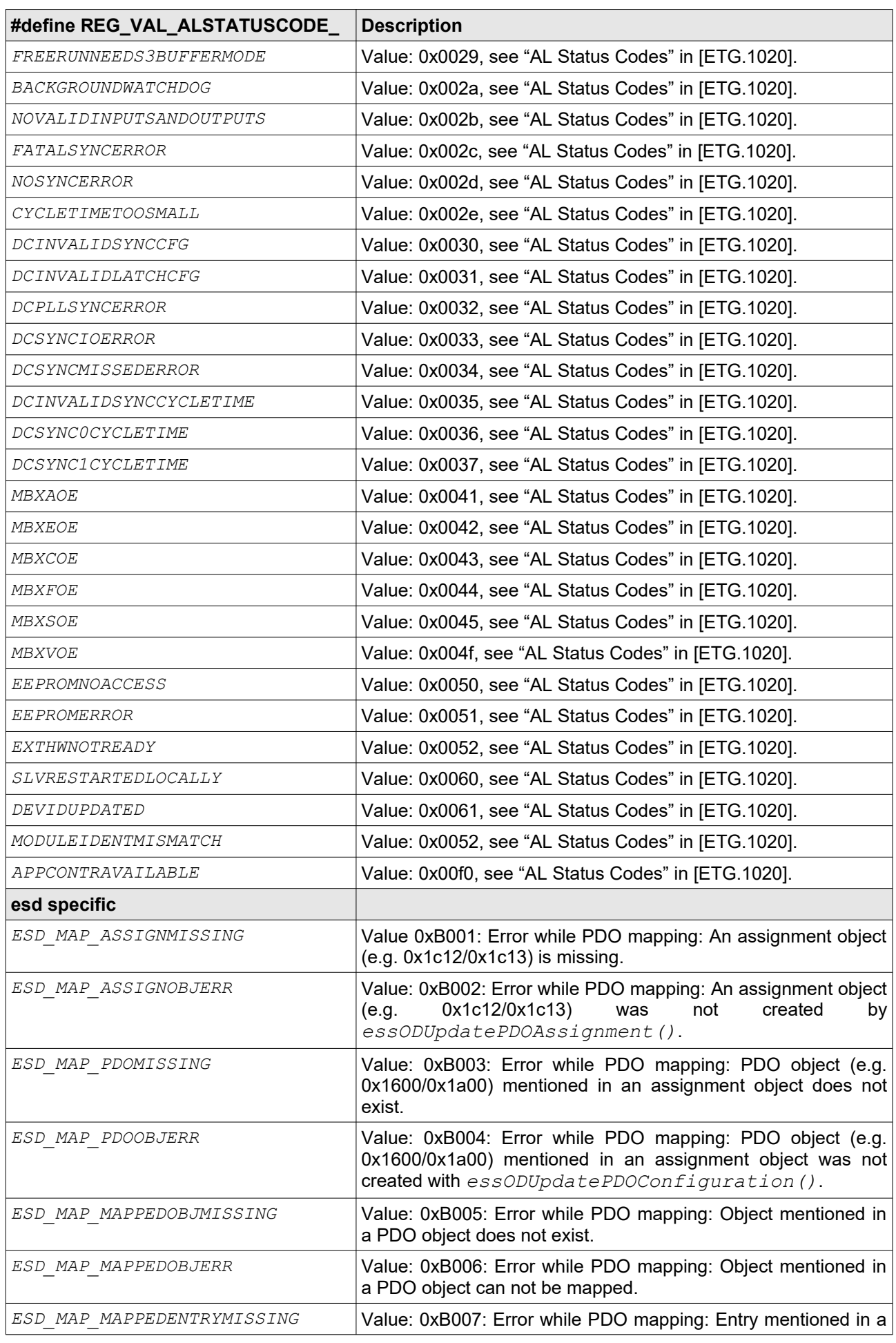

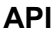

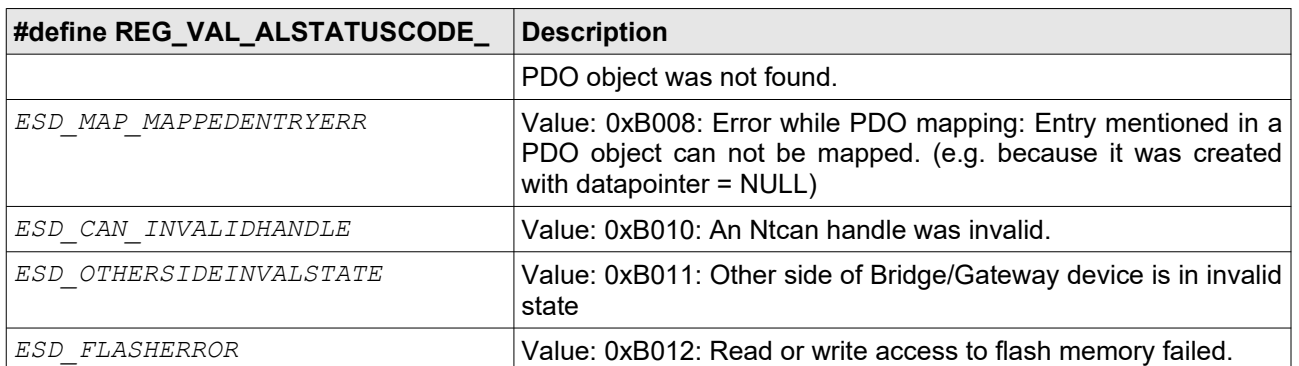

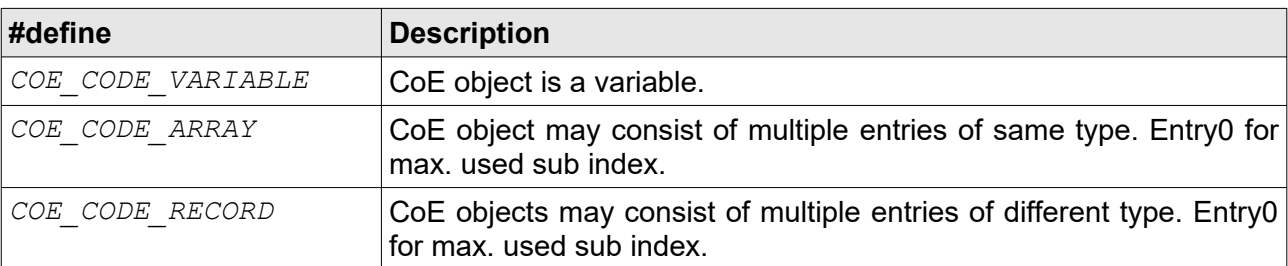

See "Object Code" in [ETG](#page-8-0) documents for more details.

### **2.6.68 COE\_ACCESS**

Used as flags.

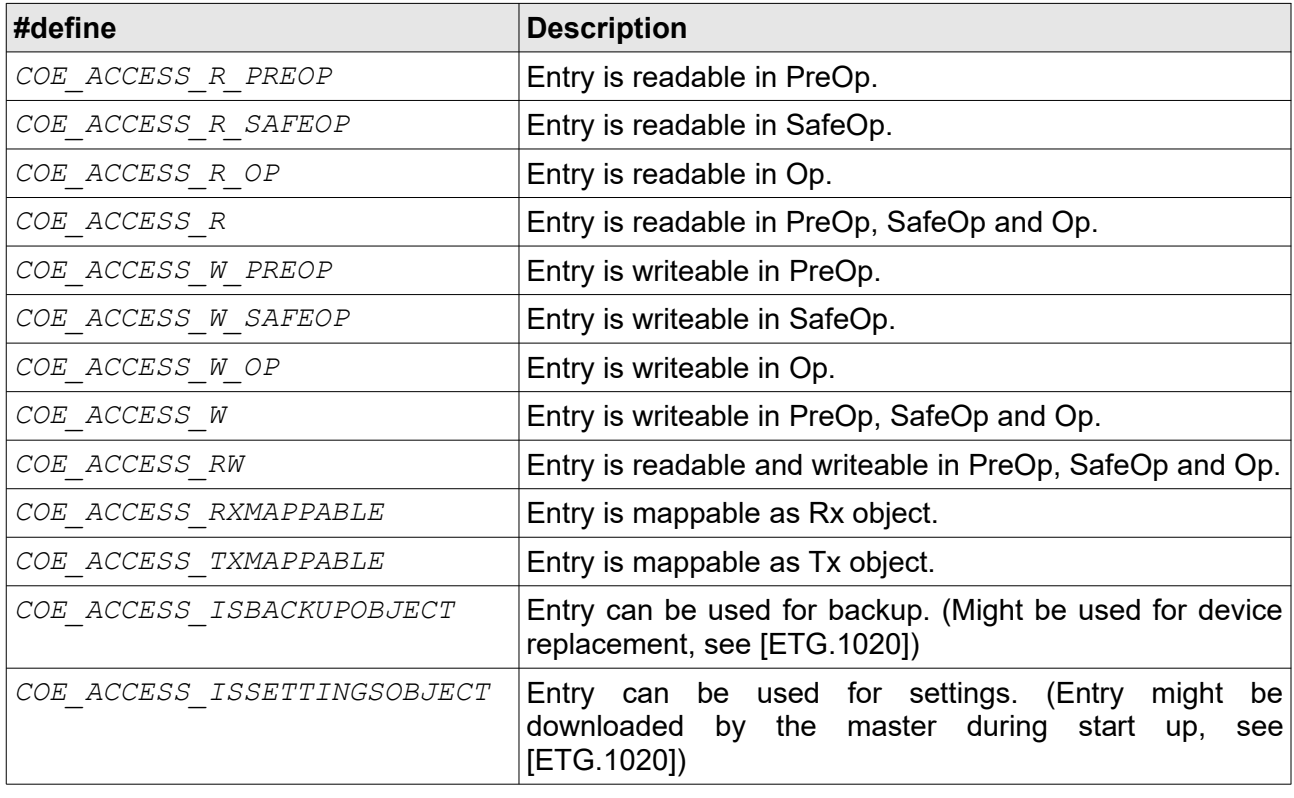

## **2.6.69 COE\_DATATYPE**

See [ETG](#page-8-0) documents for details.

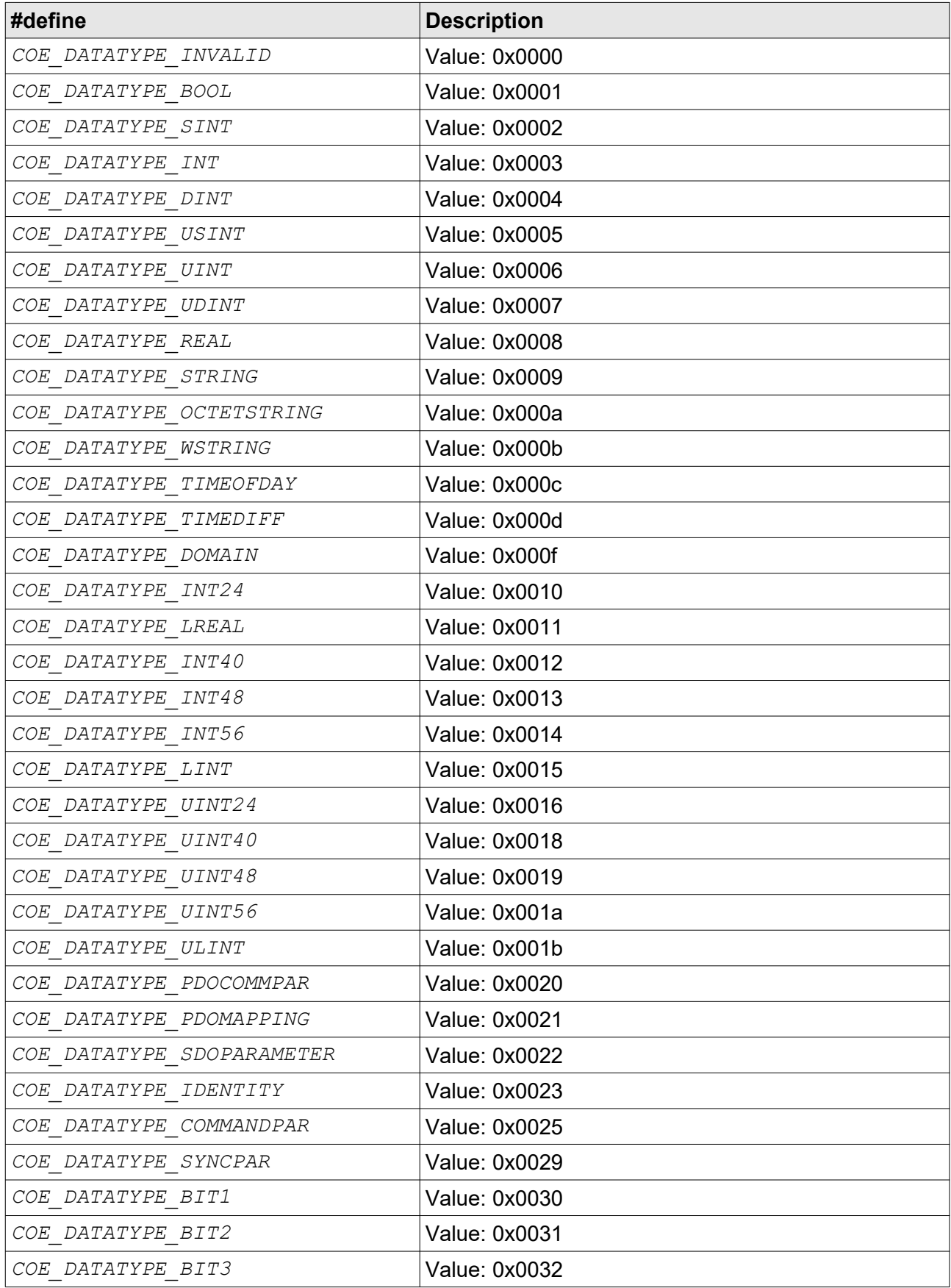

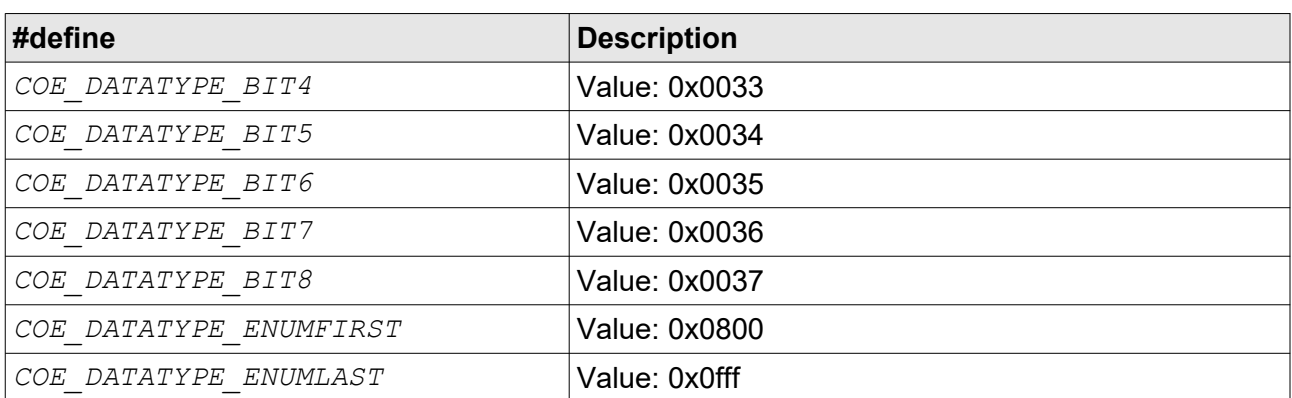

## **2.6.70 COE\_ABORTCODE**

See [ETG](#page-8-0) documents for details.

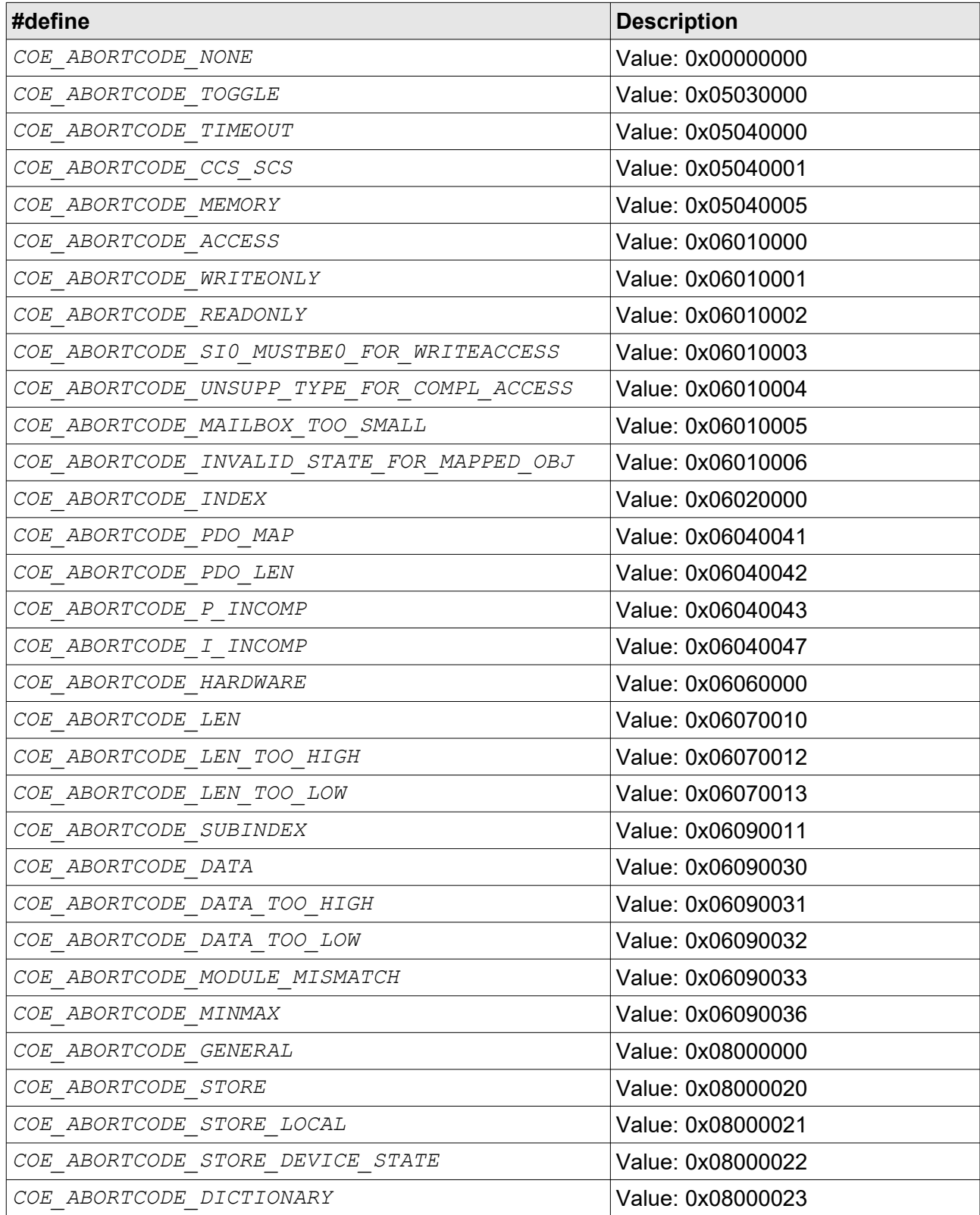

## **2.6.71 FOE\_ERRORCODE**

See [ETG](#page-8-0) documents for details.

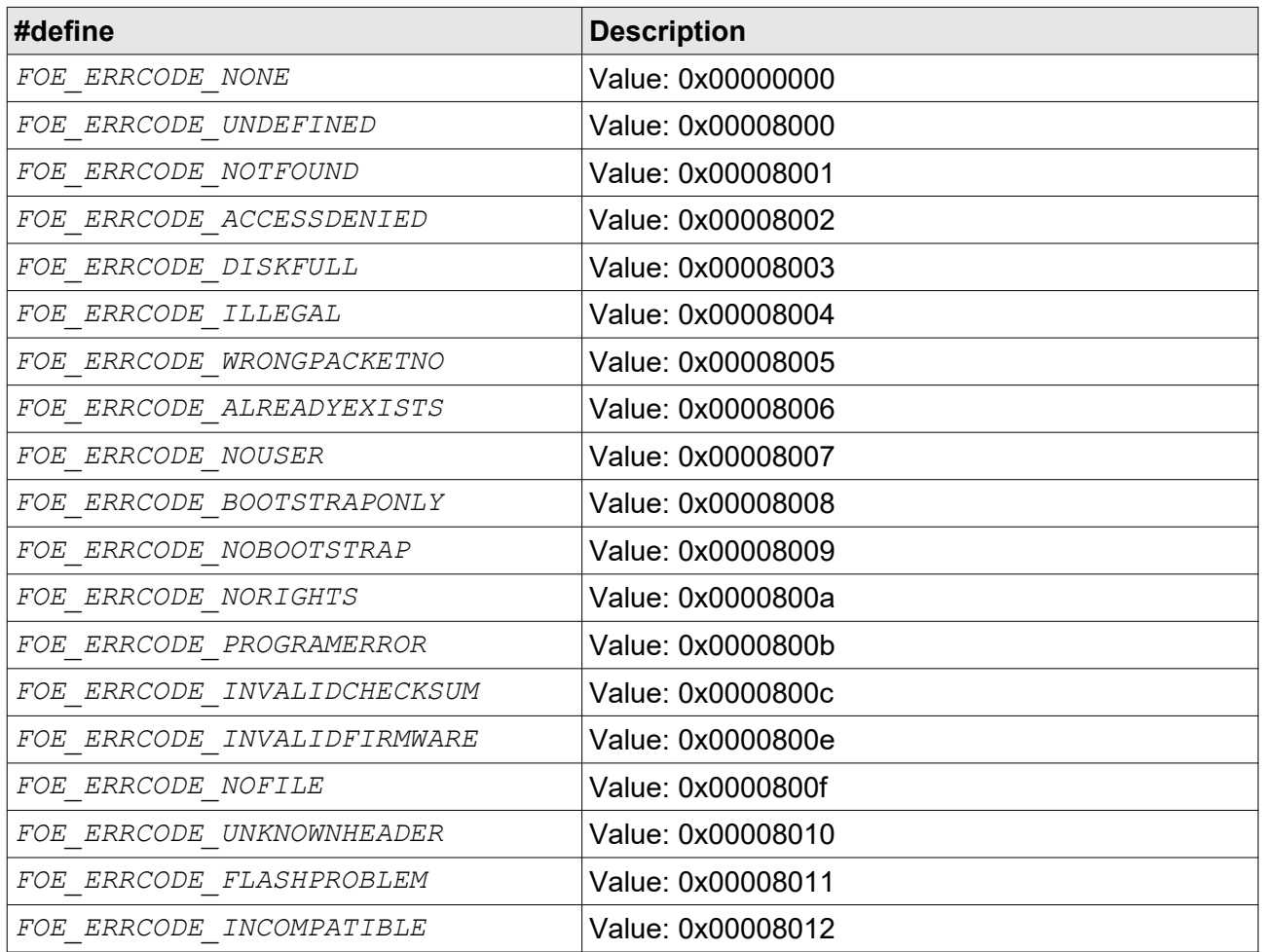

### **2.6.72 EOE\_RESULTCODE**

See [ETG](#page-8-0) documents for details.

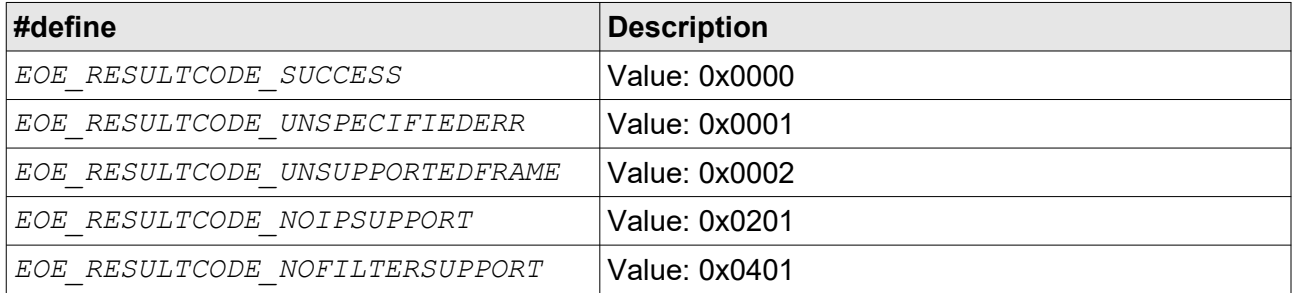

# **3. Object version specific**

Object versions consist of the stack as binary static or shared library (a . d11 file for Windows, a *.so* file for Linux and *.a* file for VxWorks 7) and an additional device driver specific for the EtherCAT hardware.

### **3.1 Build**

The *.../build* directory of the stack installation contains sample project files for Microsoft Visual Studio 10 and sample Makefiles tested with the GCC tool chain.

They have to be adapted to your specific environment. Currently the Makefiles can be used e.g. with "*make PLATFORM=WINDOWS*" or "*make PLATFORM=LINUX*" (Where the latter one also uses the *CROSS* COMPILE environment variable.) and might already work for some platforms.

For VxWorks 7 you have to create an appropriate project with the *Wind River Workbench* and link to this with the static library of the esd EtherCAT slave stack.

The *[essConfig.h](#page-85-0)* file (described in next section) can't be changed with the object versions, but it might show useful hints about the parameters the stack was built with.

# **4. Source Code Version specific**

The Source Code Version usually requires the customization of the [HAL](#page-90-0) to the target system. [Fig.](#page-82-0) [2](#page-82-0) gives an overview of the general code flow: the Application can remain unchanged, but the Stack's functions to access the ESC, interrupts etc. have to be adapted.

This section shows how the Stack is build from the Source Code and what parts have to be adapted. (A general usage overview was given in [2.1\)](#page-14-0)

#### **Application Stack main() essStart() essOpen() ESC Init. HAL Init. Initialization** (Might contain more sys. (Map ESC registers, add ISR, init SPI, (System / Application specific) specific init. for ESC) Timers, etc.) **essOpen() other functions ESC/Timer Interrupt?** Other ess functions are usually **Slave initialization** called only from within callbacks (CoE Dictionary / PDO creation, etc.) yes **Stack Loop** essStart() | | | | | (Handle pending events) **Never returns** (unless start failed or essStop() is used in callback) exit() **App. callb.**  $\overline{no}$  / **required?** afterwards yes **ess Callback Application code** (Cyclic tasks in cyclicCB, Handling of new Output data in OutputsUpdatedCB, and so on)

<span id="page-82-0"></span>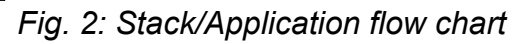

#### **4.1 Build**

The stack consists of three source files that have to be compiled/linked:

- 1. *.../src/ess.c*
- 2. *.../src/essOD.c*
- 3. *.../hal/[YourPlatform]/essHAL.c*

(Hardware/platform specific, e.g. in *.../hal/linux/essHAL.c* for Linux. See section [HAL](#page-90-0) for details to add an implementation for a yet unsupported platform)

Two include paths have to be added: [\(Fig. 3](#page-84-0) gives an overview)

- 1. *.../include/*
- 2. *.../hal/*

*.../include/essSystem.h* has to be adapted:

This file is included by all stack sources as well as your application. It contains the platform specific includes, defines and macros. It is controlled by the compile time define *ESS\_PLATFORM\_XXX*: which will result in a compile time error in case it is undefined. The following platforms are already supported:

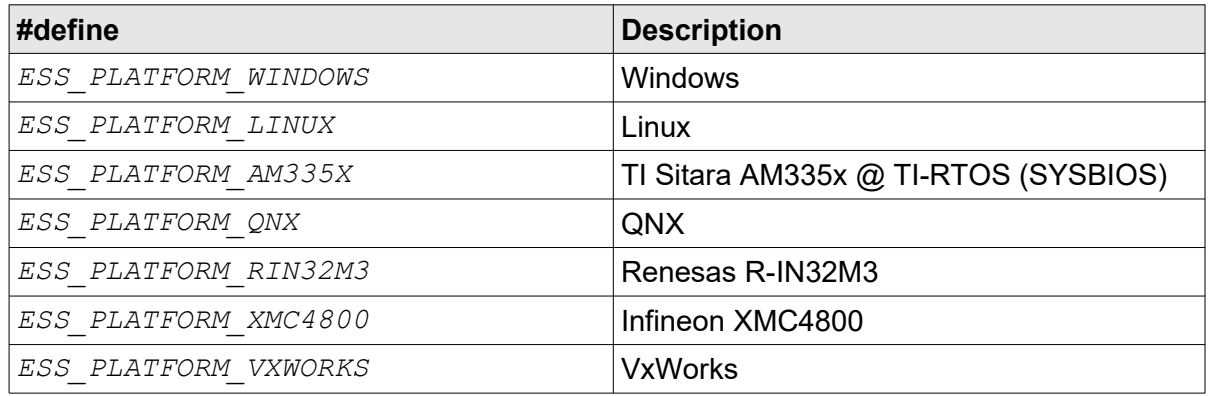

To support your yet unsupported OS or environment extend this list at the end with an "*#elif defined(YOURPLATFORM)*" etc. and add the required includes, defines and macros there.

*.../include/essPrivate.h* might need changes, too:

This file contains types and macros that are private to the stack sources (i.e. not for the application). Some macros, such as

*#define ESS\_MEMCOPY(pDst,pSrc,len) memcpy((pDst),(pSrc),(size\_t)(len))* have to be verified – replace them if necessary.

### **4.1.1 Example**

Building the *complex.c* sample with the Linux HAL by the gcc: (while in *.../apps/* folder)

*gcc -o sample complex.c ../src/ess.c ../src/essOD.c ../hal/linux/essHAL.c - I../include -I../hal -DLINUX*

Typically a Makefile is created to add additional directives, such as the configuration defines (e.g. *-DCFG\_ESS\_SUPPORT\_FOE=1* for the gcc sample to enable FoE)

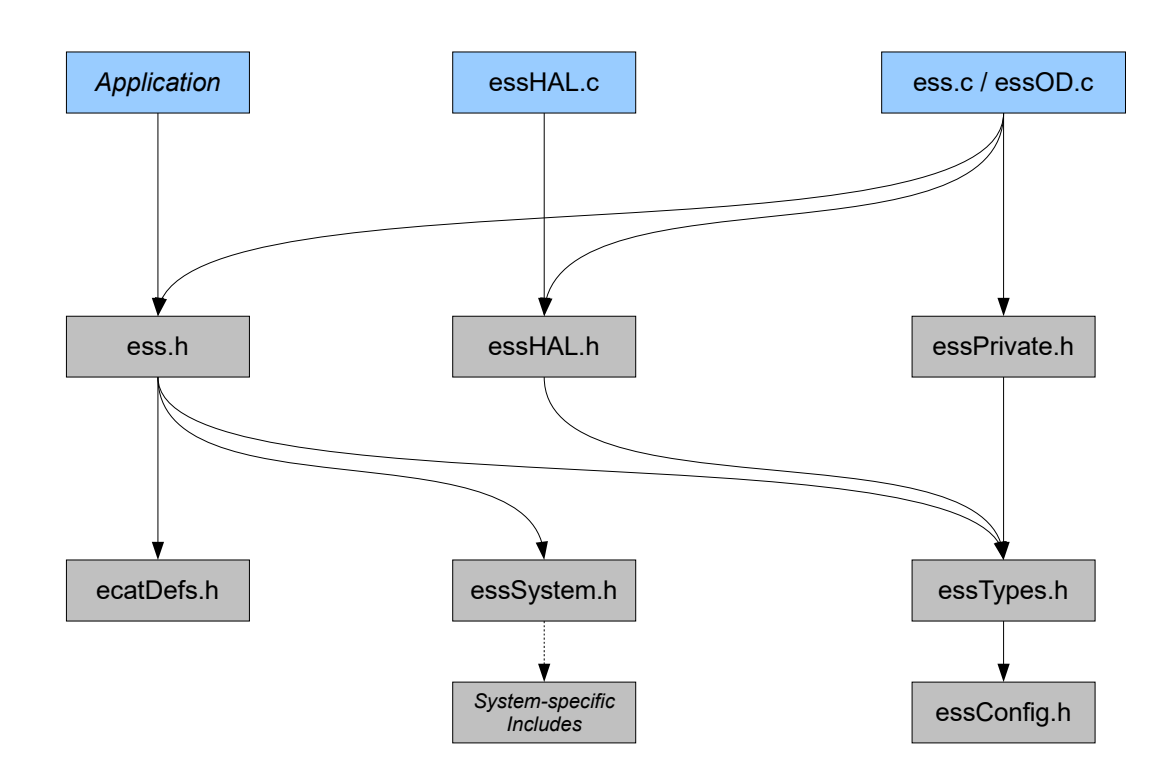

<span id="page-84-0"></span>*Fig. 3: Source- and include files and their includes.*

### <span id="page-85-0"></span>**4.2 essConfig.h**

This file is used to configure the stack when building it from source.

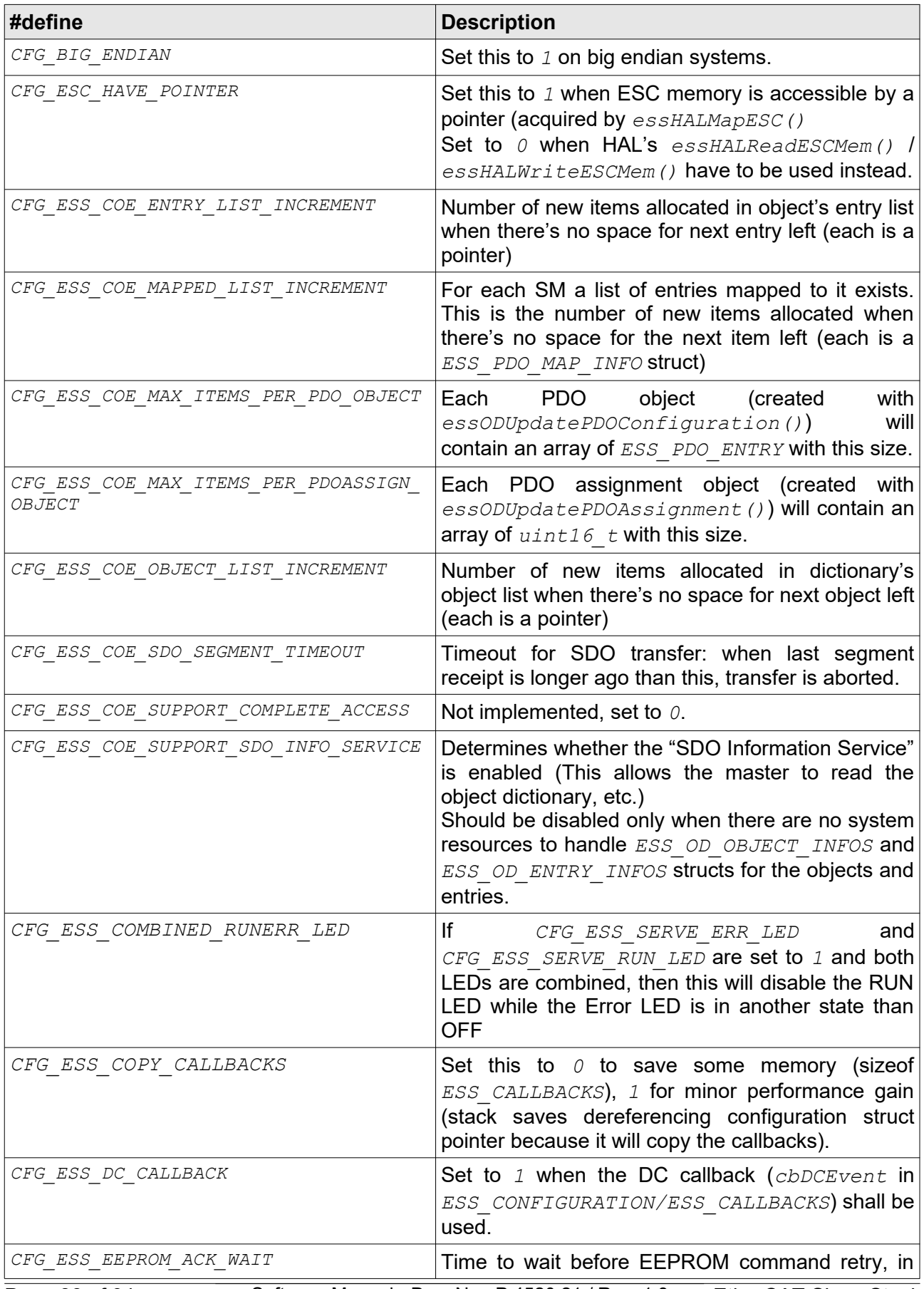

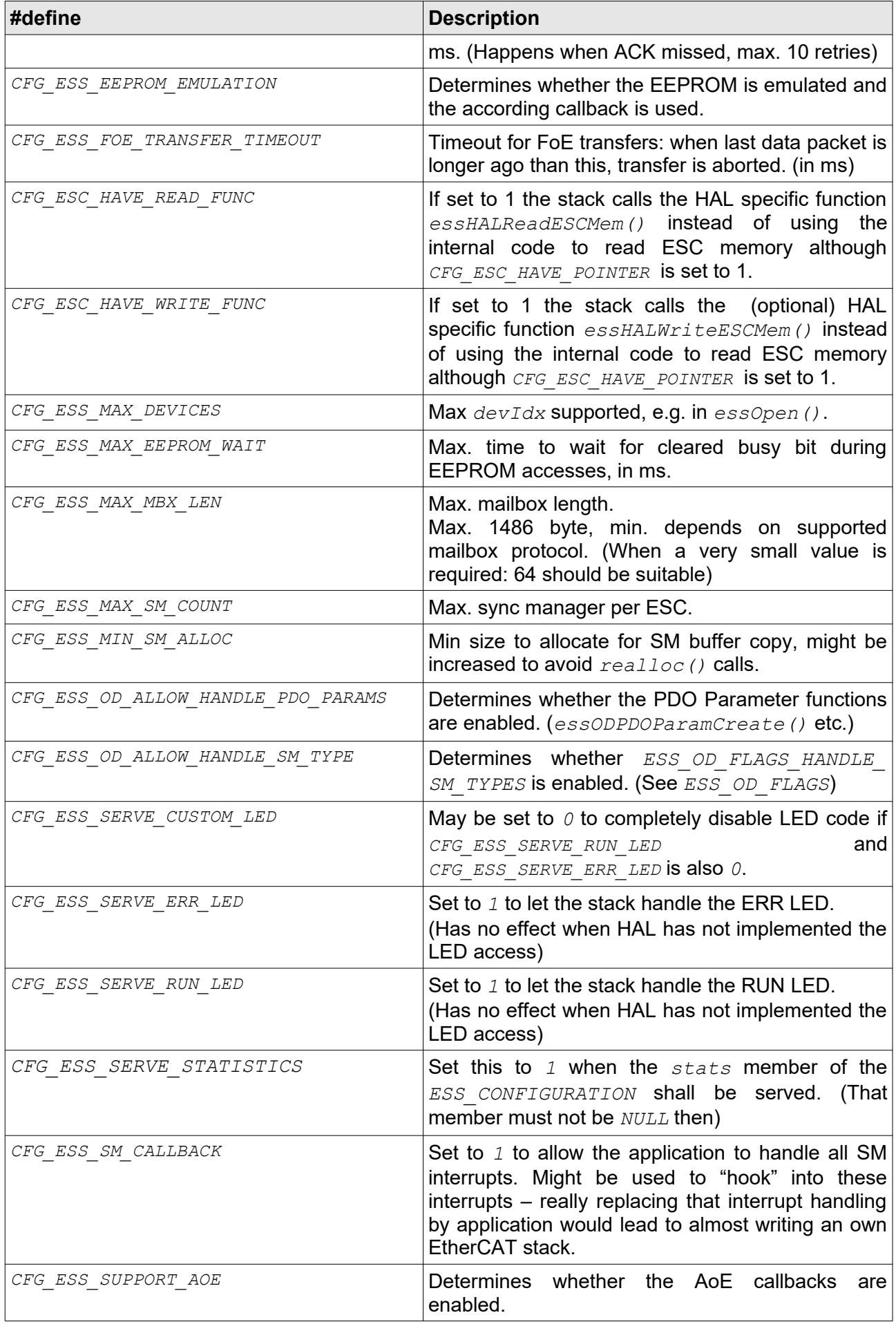

#### **Source Code Version specific**

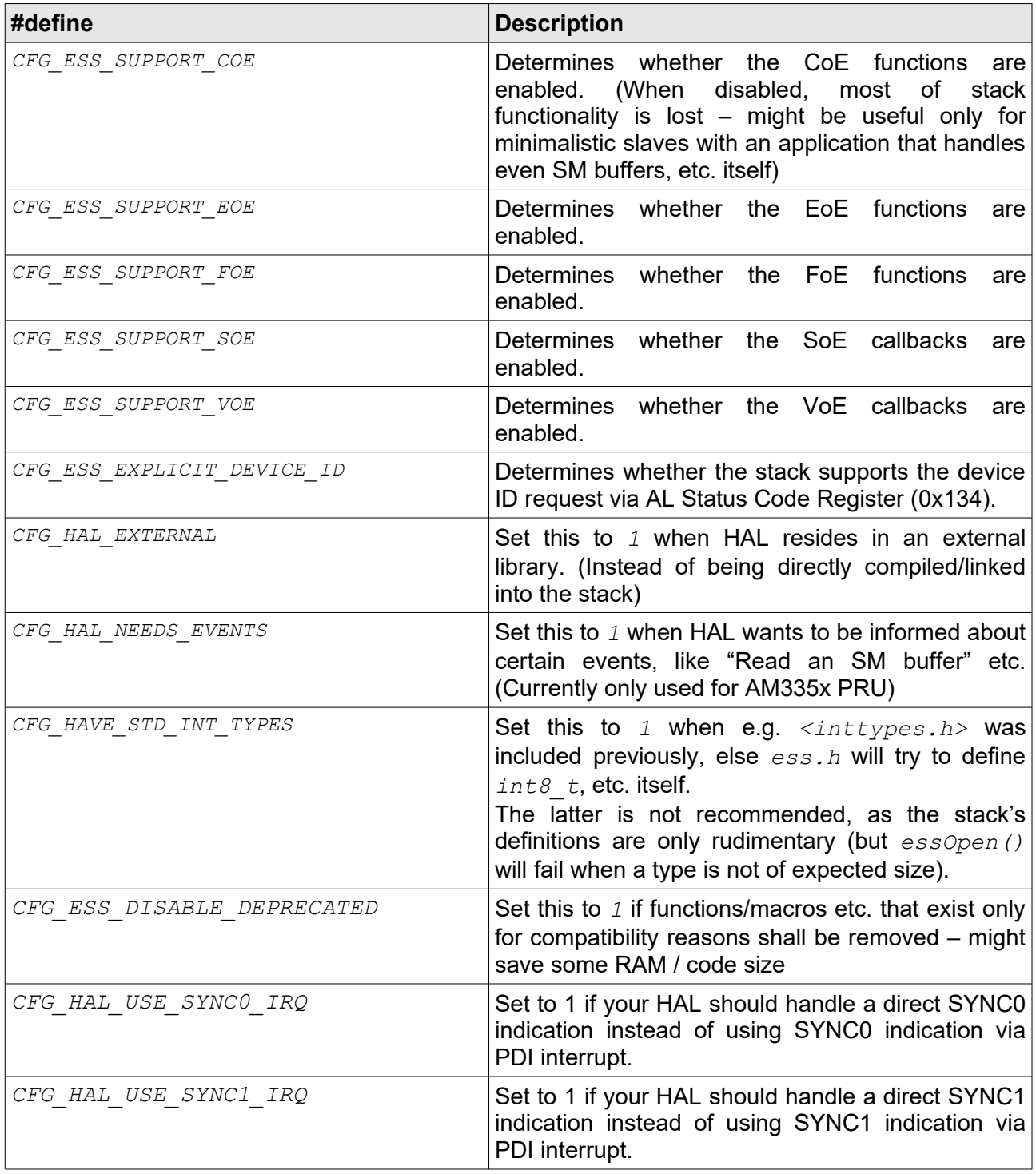

### **4.2.1 Saving RAM**

Some defines might be tweaked to decrease RAM usage:

- Lower *CFG ESS MAX DEVICES* to the actual number of devices that shall be supported, usually only *1* slave device is used
- Lower *CFG ESS MAX MBX LEN* to the actual allowed maximum mailbox size. For many cases a small mailbox (e.g. *128* byte) is suitable
- Set *CFG\_ESS\_MIN\_SM\_ALLOC* to the largest of the "Outputs"/"Inputs" SM length.

Example: Max. 16 byte input data and max. 32 byte output data: set this to *32*

Set *CFG\_ESS\_COE\_MAX\_ITEMS\_PER\_PDO\_OBJECT* to the number of items in your PDO with the most items.

Example: Two PDOs exist, one has 3 entries, one has 5 entries: set this to *5*

Set *CFG\_ESS\_COE\_MAX\_ITEMS\_PER\_PDOASSIGN\_OBJECT* to the max. number of PDOs assigned to one SM.

Example: Three PDOs exist, one can only be assigned to "Inputs" SM, the other two can be assigned to "Outputs": set this to *2*

• Set *CFG\_ESS\_COE\_OBJECT\_LIST\_INCREMENT* to the total number of objects (not including entries).

Make sure all objects are counted, especially don't forget the objects that are created by e.g. [essODAddGenericObjects\(\)](#page-43-0)

• Try to find a reasonable value for *CFG\_ESS\_COE\_ENTRY\_LIST\_INCREMENT*.

When an entry is added to an object (by  $\text{ess}$ ODEntryAdd()) the pointer list within the object is increased by this many items if the entry does not fit any more.

There's no general rule for a good value, e.g. with many objects that have only few items a smaller value might save RAM, but it will also increase calls to *realloc()* – which might be even worse

Set *CFG\_ESS\_COE\_MAPPED\_LIST\_INCREMENT* to the max. number of entries (not PDOs) that can be mapped to one SM.

Example: Two input PDOs with 3 entries each exist and they can be mapped at the same time: set this to *6*

- Disable VoE, EoE, etc. when not needed. Set *CFG\_ESS\_SUPPORT\_xOE* to *0* then
- When "SDO Information Service" is not needed by your application, disable it by setting *CFG\_ESS\_COE\_SUPPORT\_SDO\_INFO\_SERVICE* to *0*

## **4.2.2 CFG\_ESS\_SERVE\_ERR\_LED**

Stack Error LED handling:

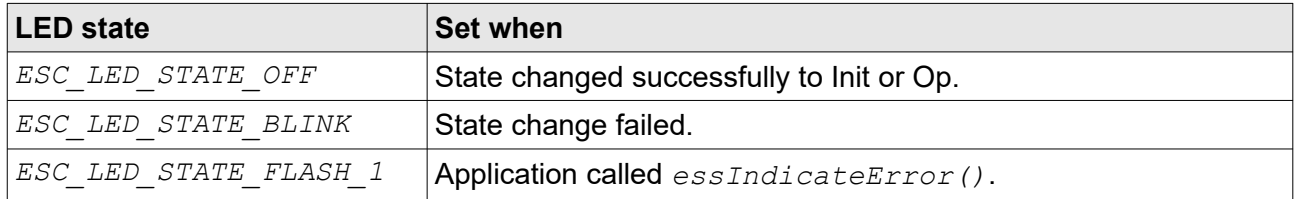

A watchdog time out is not handled by the stack, i.e. the application has to set the error LED to *ESC\_LED\_STATE\_FLASH\_2* then manually – by *[essSetLEDState\(\)](#page-32-0)*.

### **4.2.3 CFG\_ESS\_SERVE\_RUN\_LED**

Stack RUN LED handling:

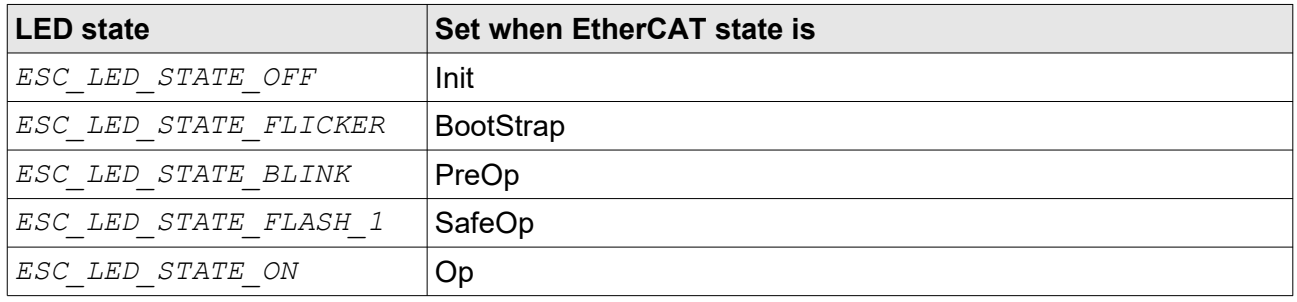

#### <span id="page-90-0"></span>**4.3 HAL**

Following functions have to be implemented by the HAL. Use *.../hal/dummy/essHAL.c* as template when creating one from scratch. (*.../hal/linux/essHAL.c* might be used as an example, too)

The *devIdx* parameter starts at *0*, where *0* shall be the first EtherCAT controller found in the system.

*reserved* parameters will be set to *NULL* by the stack, if this is not the case, HAL shall fail and return *ESS\_RESULT\_INVALID\_ARG*.

### <span id="page-90-2"></span>**4.3.1 essHALOpen()**

Called when device is opened. No other HAL function for that *devIdx* will be called before this one.

ESS RESULT essHALOpen(ESS DEVICE INDEX devIdx);

HAL usually handles global initializations for that dev here.

#### **4.3.2 essHALClose()**

Called when device is closed. No other HAL function for that *devIdx* will be called after this one (unless reopened by *[essHALOpen\(\)](#page-90-2)*).

ESS RESULT essHALClose(ESS DEVICE INDEX devIdx);

HAL usually handles global finalizations for that dev here.

#### <span id="page-90-1"></span>**4.3.3 essHALMapESC()**

Called only when *CFG\_ESC\_HAVE\_POINTER* is not *0*.

ESS RESULT essHALMapESC(ESS DEVICE INDEX devIdx, void\*\* escPointer);

Shall map the ESC memory and return a pointer to that memory via the *escPointer* parameter.

#### **4.3.4 essHALUnmapESC()**

Called only when *CFG\_ESC\_HAVE\_POINTER* is not *0*.

ESS RESULT essHALUnmapESC(ESS DEVICE INDEX devIdx);

Might unmap the ESC memory, i.e. stack will not use the pointer acquired by *[essHALMapESC\(\)](#page-90-1)* any more.

#### **4.3.5 essHALGetTime()**

ESS TIMESTAMP essHALGetTime(void);

Shall return a 32 bit time stamp. In milliseconds, must wrap after  $0xffffffff.$ 

#### <span id="page-91-2"></span>**4.3.6 essHALStart()**

```
ESS RESULT essHALStart(ESS DEVICE INDEX devIdx, ESS HAL CALLBACK* isr,
           ESS HAL CALLBACK* cyclicCallback,
           uint32 t cyclicInterval, void* cbData);
```
Shall start the stack's main loop, i.e. when successfully started it must return only when *[essHALStop\(\)](#page-91-3)* is called.

Must call *cyclicCallback* every *cyclicInterval* microseconds, and must call *isr* when an interrupt occurs – both with *cbData* as argument.

*isr* is optional, i.e. it's *NULL* when stack only wants the cyclic callback.

### <span id="page-91-3"></span>**4.3.7 essHALStop()**

ESS RESULT essHALStop(ESS DEVICE INDEX devIdx);

Shall stop the stack's main loop, i.e. stack's call to *[essHALStart\(\)](#page-91-2)* shall return with *ESS\_RESULT\_SUCCESS*. If called when already stopped it shall return *ESS\_RESULT\_SUCCESS* too.

#### <span id="page-91-1"></span>**4.3.8 essHALReadESCMem()**

Called when *CFG\_ESC\_HAVE\_POINTER* is *0*, else *[essHALMapESC\(\)](#page-90-1)* is called during startup to request a pointer to the ESC memory assuming that this memory can be accessed directly. The function is also called if *CFG\_ESC\_HAVE\_READ\_FUNC* is 1.

```
void essHALReadESCMem(ESS DEVICE INDEX devIdx, uint16 t address,
         void* dst, uint16 t len);
```
Shall read *len* bytes from ESC memory at *address*, stored at *dst*. No swapping must be performed.

#### <span id="page-91-0"></span>**4.3.9 essHALWriteESCMem()**

Called when *CFG\_ESC\_HAVE\_POINTER* is *0*, else *[essHALMapESC\(\)](#page-90-1)* is called during startup to request a pointer to the ESC memory assuming that this memory can be accessed directly. The function is also called if *CFG\_ESC\_HAVE\_WRITE\_FUNC* is 1.

```
void essHALWriteESCMem(ESS DEVICE INDEX devIdx, uint16 t address,
           const void* src, uint16 t len);
```
Shall write *len* bytes to ESC memory at *address*, taken from *src*. No swapping must be performed.

#### **4.3.10 essHALSetLEDState()**

```
ESS_RESULT essHALSetLEDState(ESS_DEVICE_INDEX devIdx, ESC_LED_TYPE ledId,
                  ESS_BOOL ledOn);
```
Shall switch a LED on or off. Shall return *ESS\_RESULT\_INVALID\_ARG* when the given LED is not supported (it's called for all LEDs, whether stack handles them or not).

No LED is mandatory – but LED support should match configuration, e.g. *ESC\_LED\_TYPE\_ERR* should be supported when *CFG\_ESS\_SERVE\_ERR\_LED* is set to *1*.

#### **4.3.11 essHALStackEvent()**

```
void HAL_CALLTYPE essHALStackEvent(ESS_EVENT_DATA* e)
```
For custom usage by HAL. Stack fires these events when built with *CFG\_HAL\_NEEDS\_EVENTS*.

### **4.3.12 essHALIoctl()**

Used to implement custom/device specific functions – see *[essIoctl\(\)](#page-37-0)* in [2.4.24.](#page-37-0)

*[essIoctl\(\)](#page-37-0)* forwards functions it does not handle to the HAL.

ESS RESULT essHALIoctl(ESS DEVICE INDEX devIdx, ESS IOCTL fn, void\* data, uint32 t sizeOfData);

# **5. Order information**

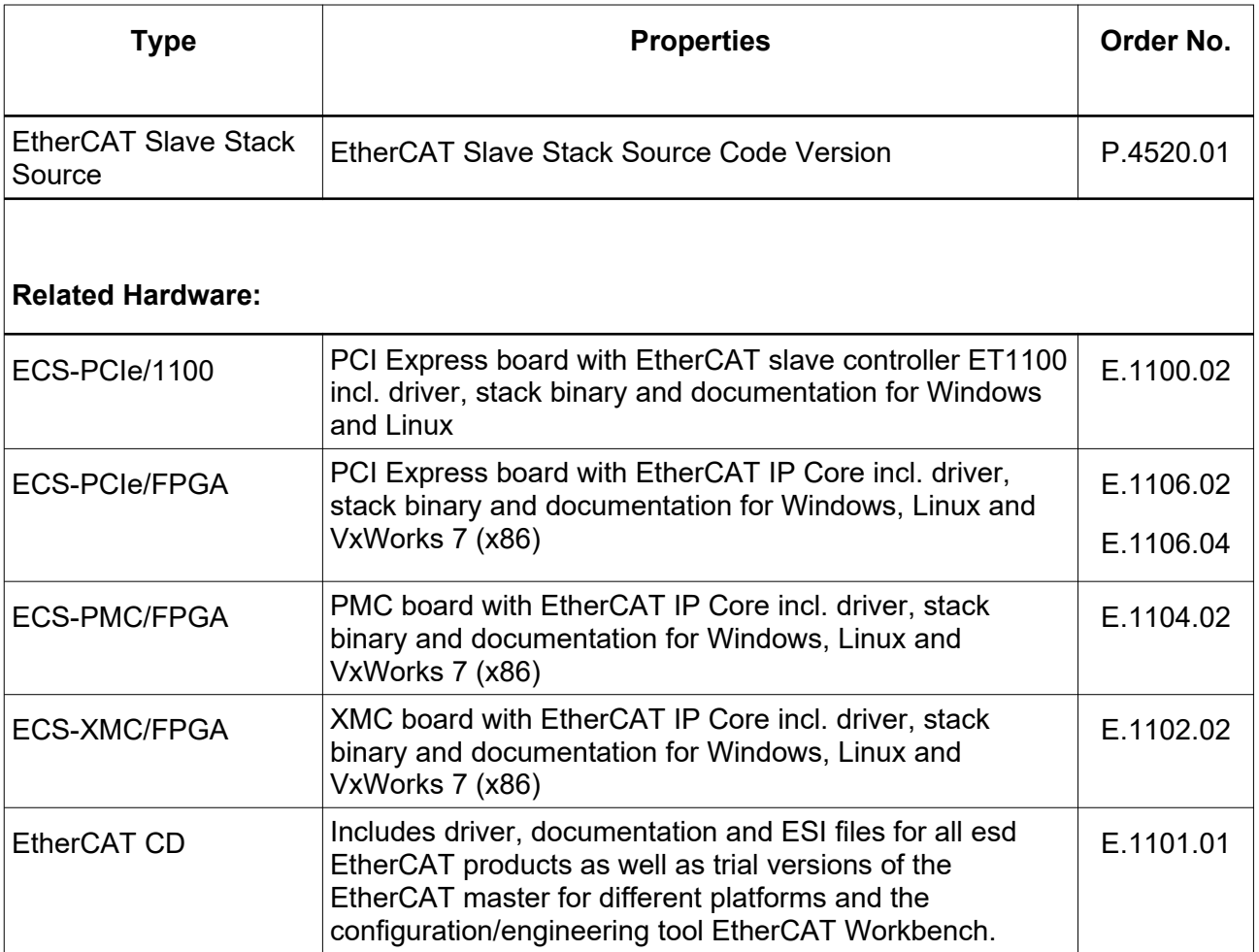

#### **Table 2:** Order information

#### **PDF Manuals**

Manuals are available in English and usually in German as well. For availability of English manuals see table below.

Please download the manuals as PDF documents from our esd websit[e www.esd.eu](http://www.esd.eu/) for free.

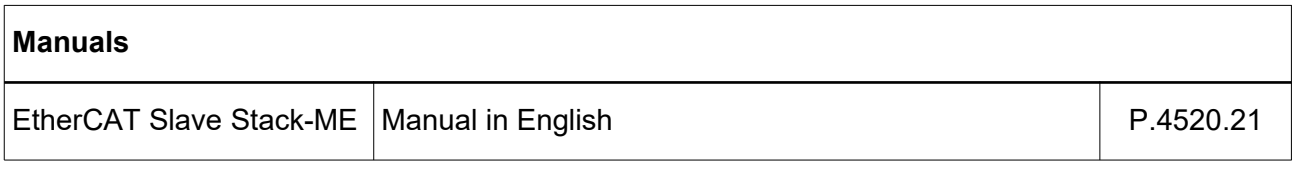

#### **Table 3:** Available manuals

#### **Printed Manuals**

If you need a printout of the manual additionally, please contact our sales team: [sales@esd.eu](mailto:sales@esd.eu) for a quotation. Printed manuals may be ordered for a fee.